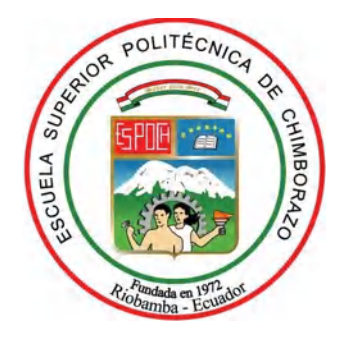

# **ESCUELA SUPERIOR POLITÉCNICA DE CHIMBORAZO FACULTAD DE INFORMÁTICA Y ELECTRÓNICA CARRERA DE INGENIERÍA EN ELECTRÓNICA Y AUTOMATIZACIÓN**

# **"DISEÑO, SIMULACIÓN Y CONSTRUCCIÓN DE UN CONVERSOR AC/DC CON REGULACIÓN EN LAZO CERRADO, APLICADO A UNA MOTOCICLETA DE 100 CC"**

**Trabajo de titulación**

Tipo: Dispositivo tecnológico

Presentado para optar el grado académico de: **INGENIERO EN ELECTRÓNICA Y AUTOMATIZACIÓN**

## **AUTORES:**

## DARÍO GABRIEL ARMIJOS VILEMA JOSÉ MIGUEL ARÉVALO GUALLPA

Riobamba – Ecuador

2021

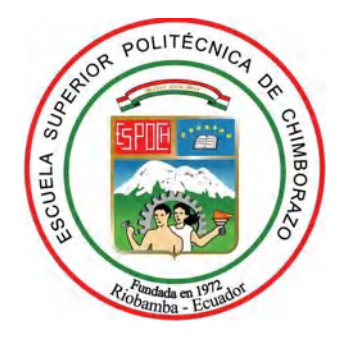

# **ESCUELA SUPERIOR POLITÉCNICA DE CHIMBORAZO FACULTAD DE INFORMÁTICA Y ELECTRÓNICA CARRERA DE INGENIERÍA EN ELECTRÓNICA Y AUTOMATIZACIÓN**

# **"DISEÑO, SIMULACIÓN Y CONSTRUCCIÓN DE UN CONVERSOR AC/DC CON REGULACIÓN EN LAZO CERRADO, APLICADO A UNA MOTOCICLETA DE 100 CC"**

**Trabajo de titulación**

Tipo: Dispositivo tecnológico

Presentado para optar el grado académico de: **INGENIERO EN ELECTRÓNICA Y AUTOMATIZACIÓN**

**AUTORES:** 

DARÍO GABRIEL ARMIJOS VILEMA JOSÉ MIGUEL ARÉVALO GUALLPA **DIRECTOR:** ING. PAÚL PATRICIO ROMERO RIERA PhD.

Riobamba – Ecuador

2021

### **© 2021, Darío Gabriel Armijos Vilema, José Miguel Arévalo Guallpa**

Se autoriza la reproducción total o parcial, con fines académicos, por cualquier medio o procedimiento, incluyendo cita bibliográfica del documento, siempre y cuando se reconozca el Derecho del Autor.

Yo, Darío Gabriel Armijos Vilema y José Miguel Arévalo Guallpa, declaramos que el presente trabajo de titulación es de nuestra autoría y los resultados de este son auténticos. Los textos en el documento que provienen de otras fuentes están debidamente citados y referenciados.

Como autores asumimos la responsabilidad legal y académica de los contenidos de este trabajo de titulación; El patrimonio intelectual pertenece a la Escuela Superior Politécnica de Chimborazo.

Riobamba, noviembre 2021

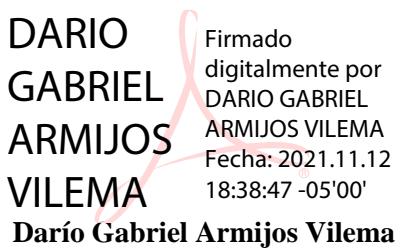

**120665528-2**

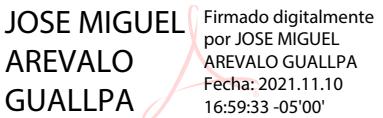

**José Miguel Arévalo Guallpa**

**060490307-0**

## **ESCUELA SUPERIOR POLITÉCNICA DE CHIMBORAZO FACULTAD DE INFORMÁTICA Y ELECTRÓNICA CARRERA DE INGENIERÍA ELECTRÓNICA Y AUTOMATIZACIÓN**

El Tribunal del Trabajo de Titulación certifica que: El trabajo de titulación: Tipo: Dispositivo tecnológico, **DISEÑO, SIMULACIÓN Y CONSTRUCCIÓN DE UN CONVERSOR AC/DC CON REGULACIÓN EN LAZO CERRADO, APLICADO A UNA MOTOCICLETA DE 100 CC**, realizado por los señores: **DARÍO GABRIEL ARMIJOS VILEMA** Y **JOSÉ MIGUEL ARÉVALO GUALLPA,** ha sido minuciosamente revisado por los Miembros del Trabajo de Titulación, el mismo que cumple con los requisitos científicos, técnicos, legales, en tal virtud el Tribunal Autoriza su presentación.

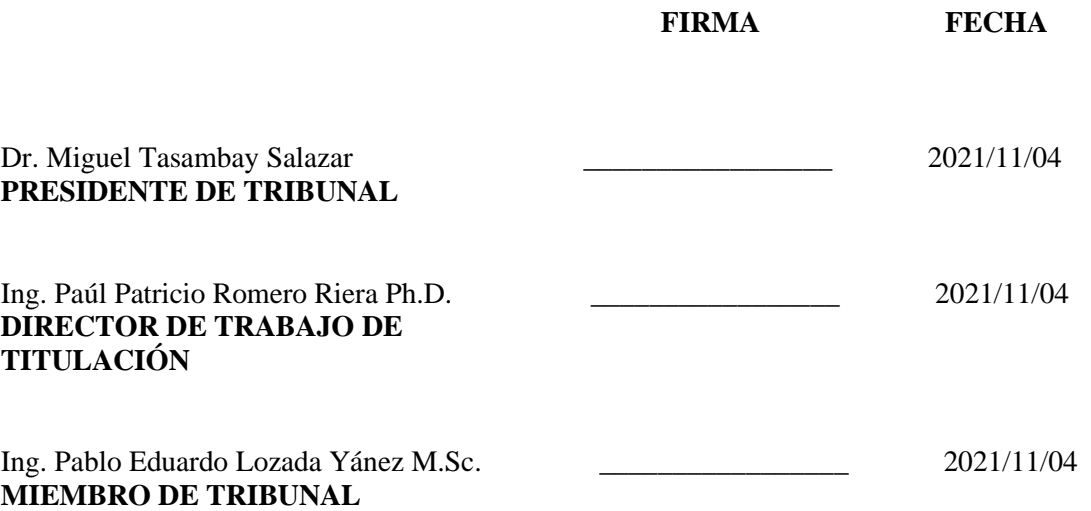

### **DEDICATORIA**

Toda mi dedicación se la doy a mi familia, a mi novia Lina, que han estado presente en los momentos más complicados y difíciles para darme su apoyo y ayuda, son ustedes mi símbolo de persistencia, las personas que me brindaron tranquilidad, paz y ganas de luchar en cada etapa de mi formación, sobre todo cuando más abundo el desespero y el camino se hacía más árido.

No puedo dejar de lado, mi dedicación a los grandes creadores de conocimiento científico que lograron fortalecer y explotar en mí, capacidades, habilidades y talentos, para representar con responsabilidad y ética la profesión de la que hoy soy perteneciente.

Darío

A mi madre María por ser el pilar fundamental de mi vida, a pesar de que hubo momentos difíciles siempre estuvo a mi lado extendiéndome su mano, dándome todo su apoyo, a mis hermanos Gorki y Edwin que me apoyaron cuando más los necesitaba. Con amor el siguiente triunfo es para ustedes.

José

### **AGRADECIMIENTO**

Mi inmenso agradecimiento al creador porque sin él nada sería. Al sacrificio y labor de mamá y papá, a la vehemencia con la que me apoyaron junto a mis hermanos, impulsándome a no caer derrotado para lograr esto que alguna vez soñé como algo tan lejano. Mis infinitos agradecimientos para una gran mujer, que un día me abrió las puertas de su casa y me hospedo todos esos años, a mi tía Martha. A mis amigos y compañeros por el apoyo y las vivencias compartidas y a cada uno de los que contribuyeron para la realización de este trabajo de titulación.

#### Darío

Agradezco a Dios por permitirme cumplir uno de mis sueños, por no abandonarme en los momentos más difíciles, a mi familia que me apoyo, a mi novia Lunita que estuvo ahí impulsándome a darlo todo y un poco más, a que no decaiga por lograr esta meta, a mis amigos Jorge, Wilmer, Lizeth, Vanesa, Santy, Xime, Luis y a todos que de una u otra manera estuvieron en este camino. Gracias a todos.

José

### **TABLA DE CONTENIDO**

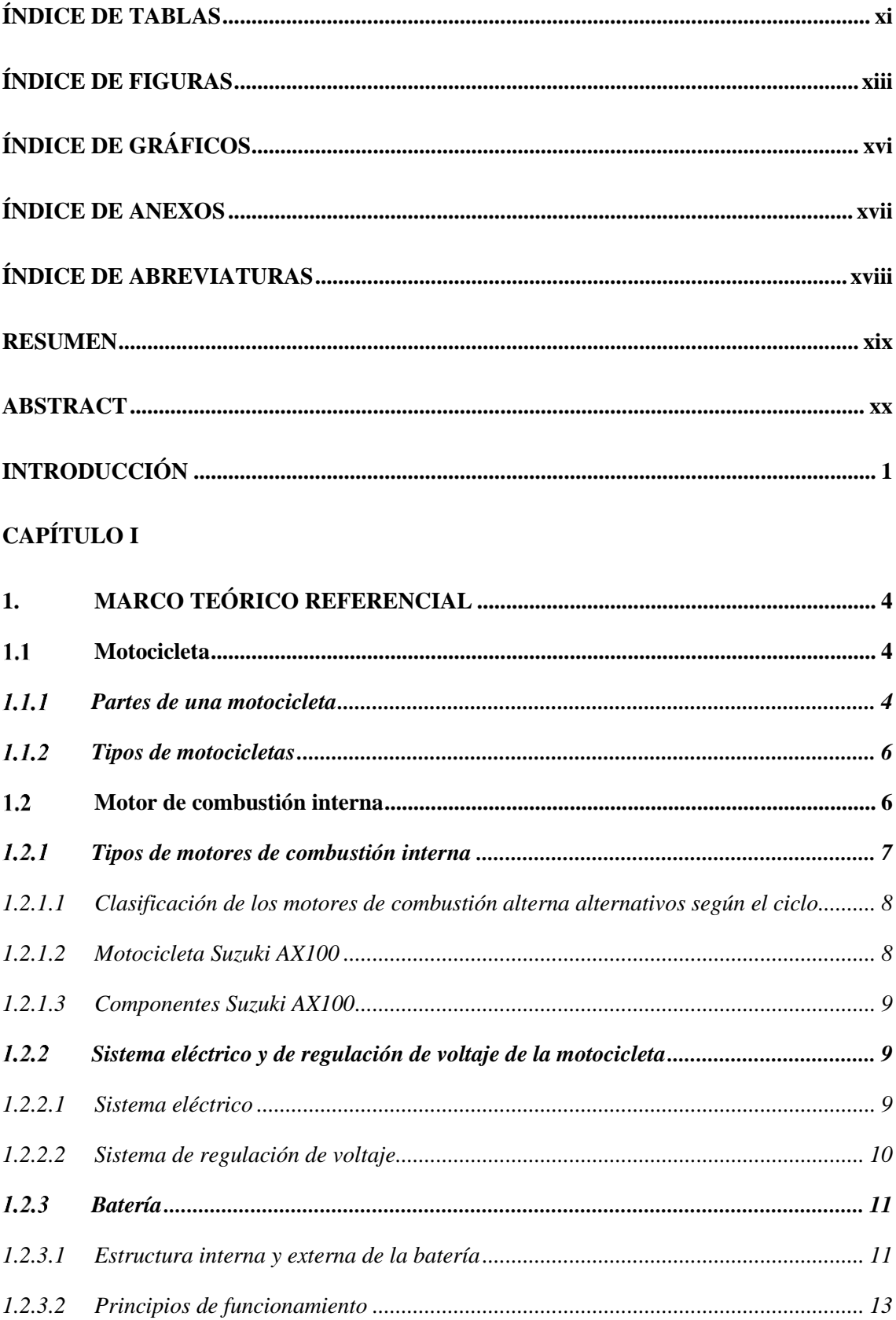

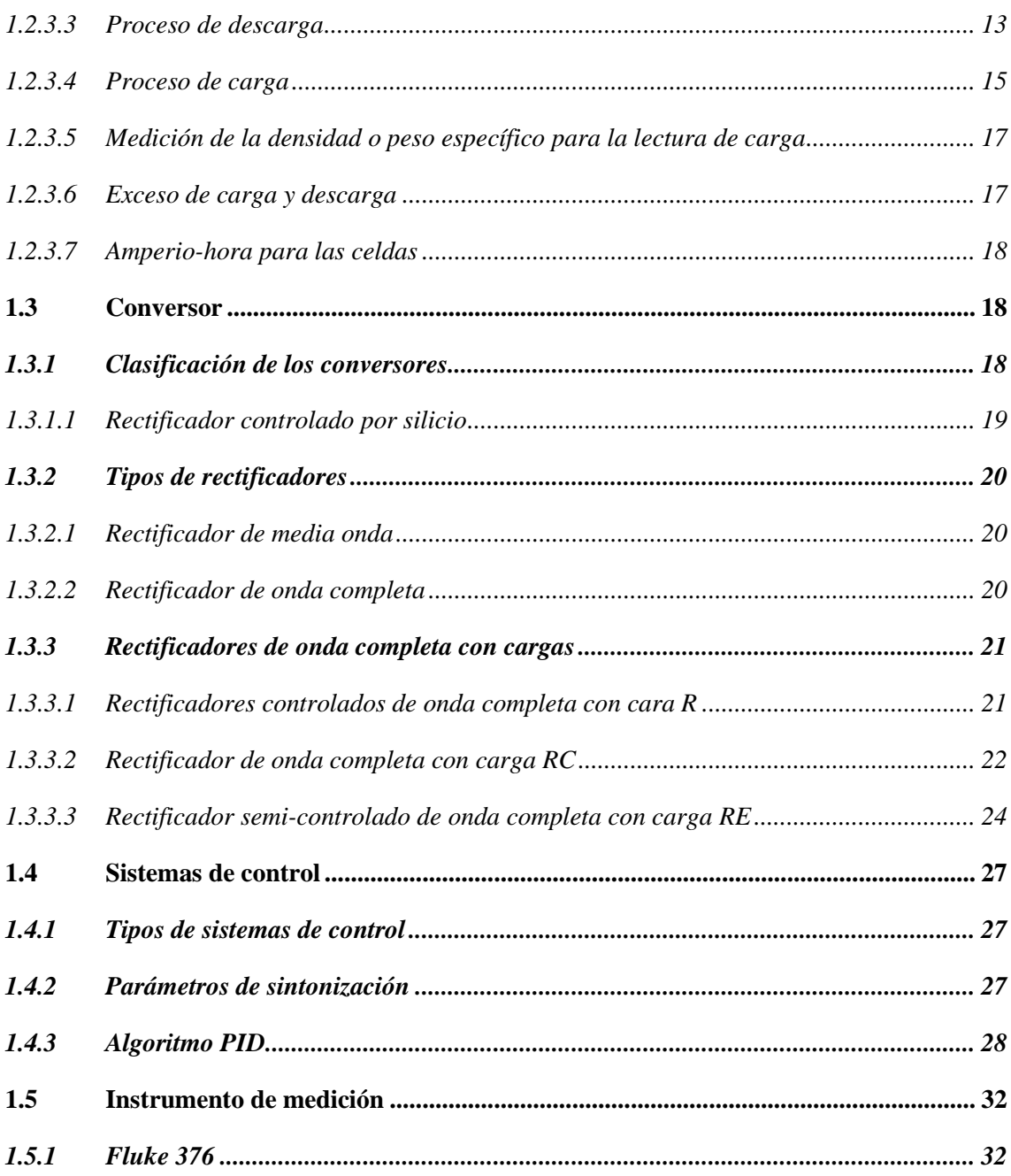

### **CAPITULO II**

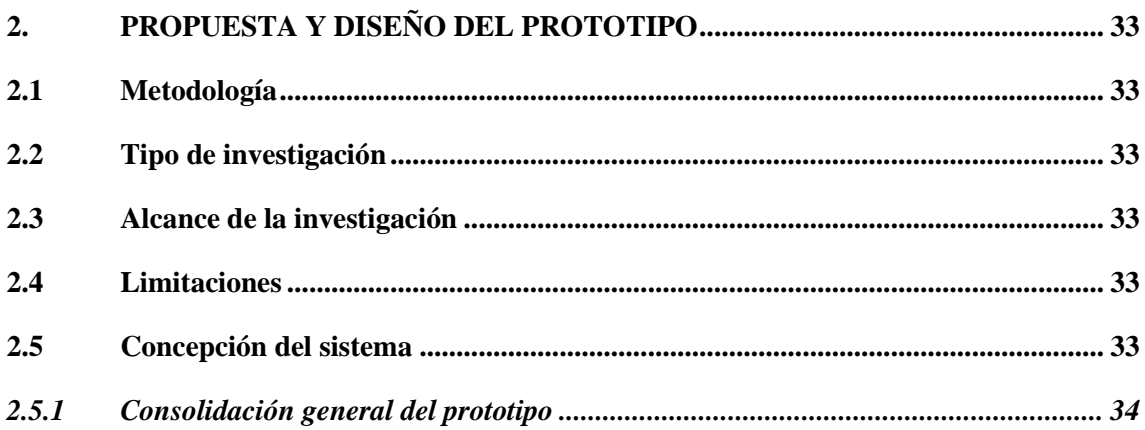

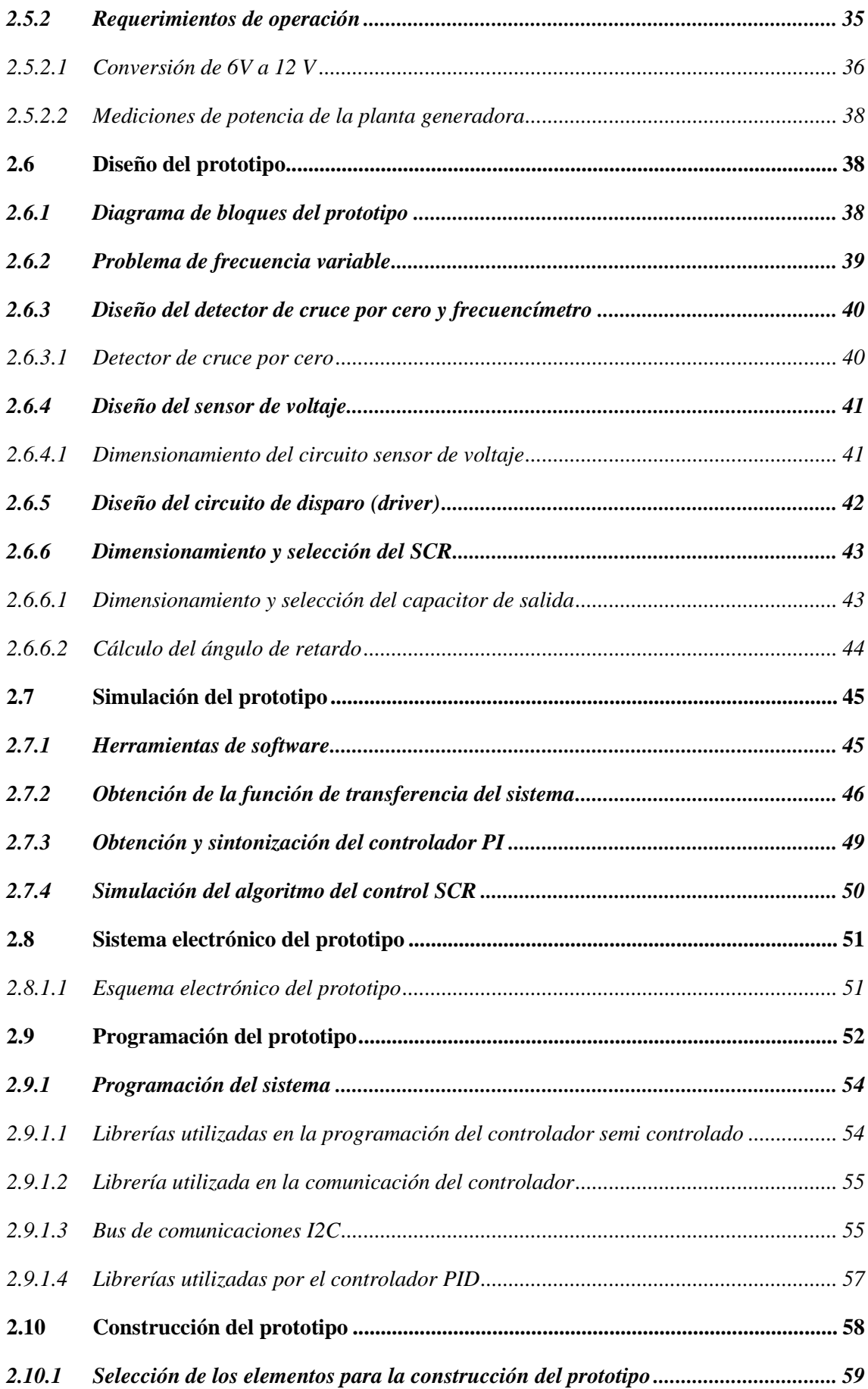

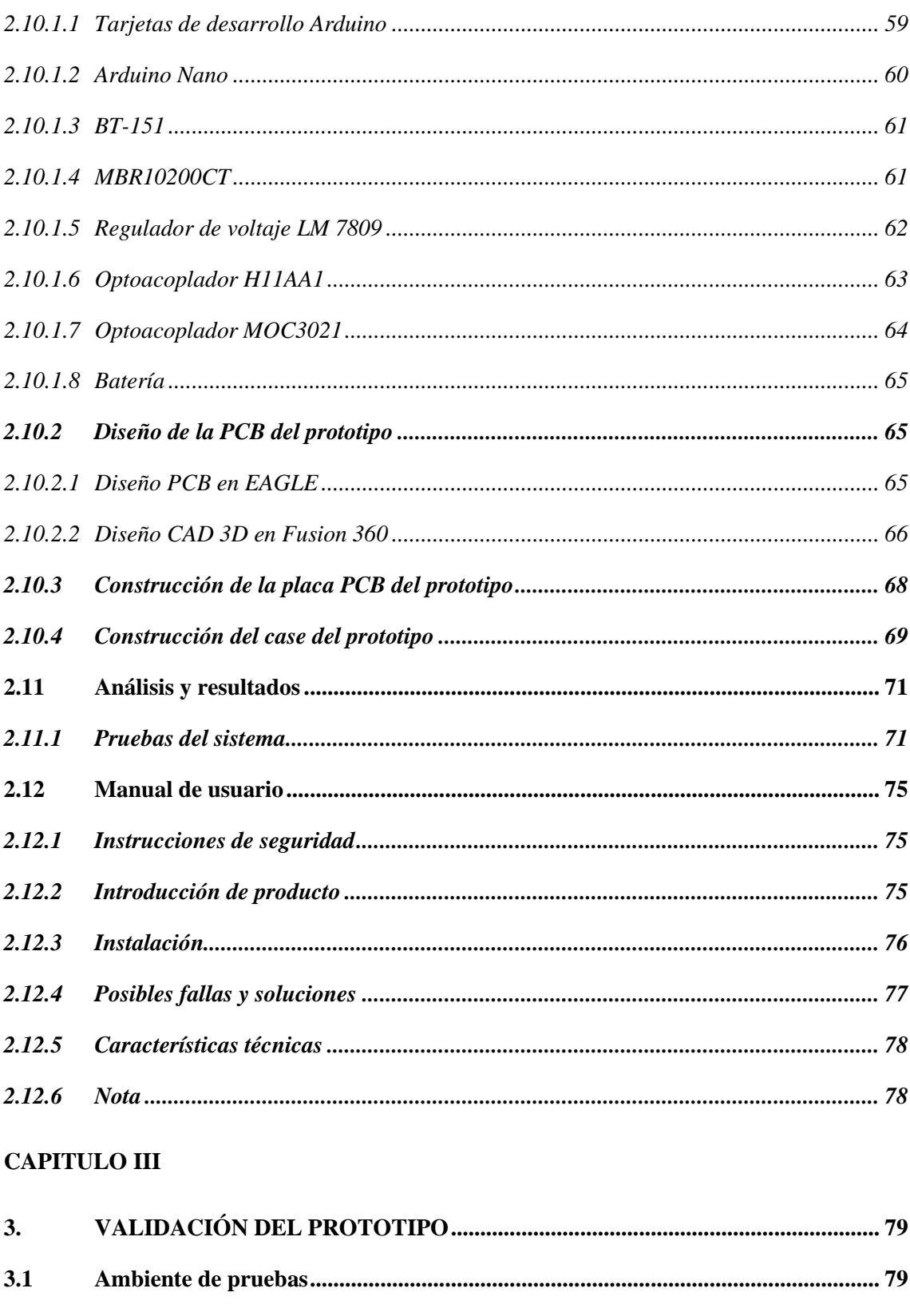

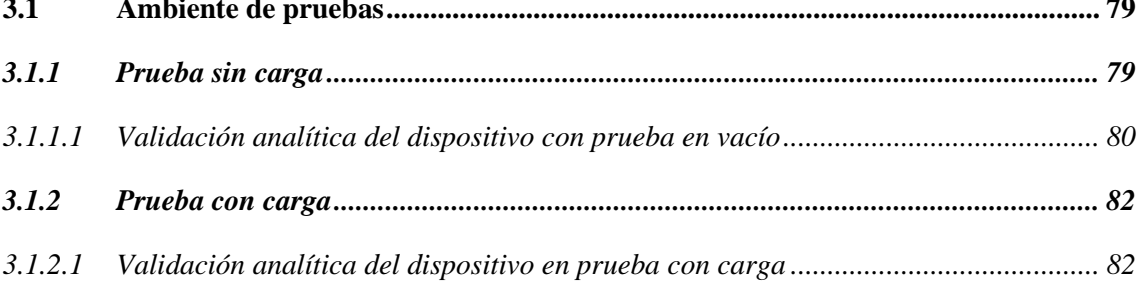

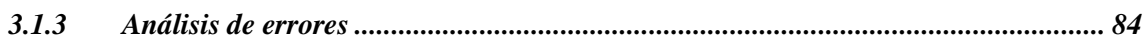

### **CAPITULO IV**

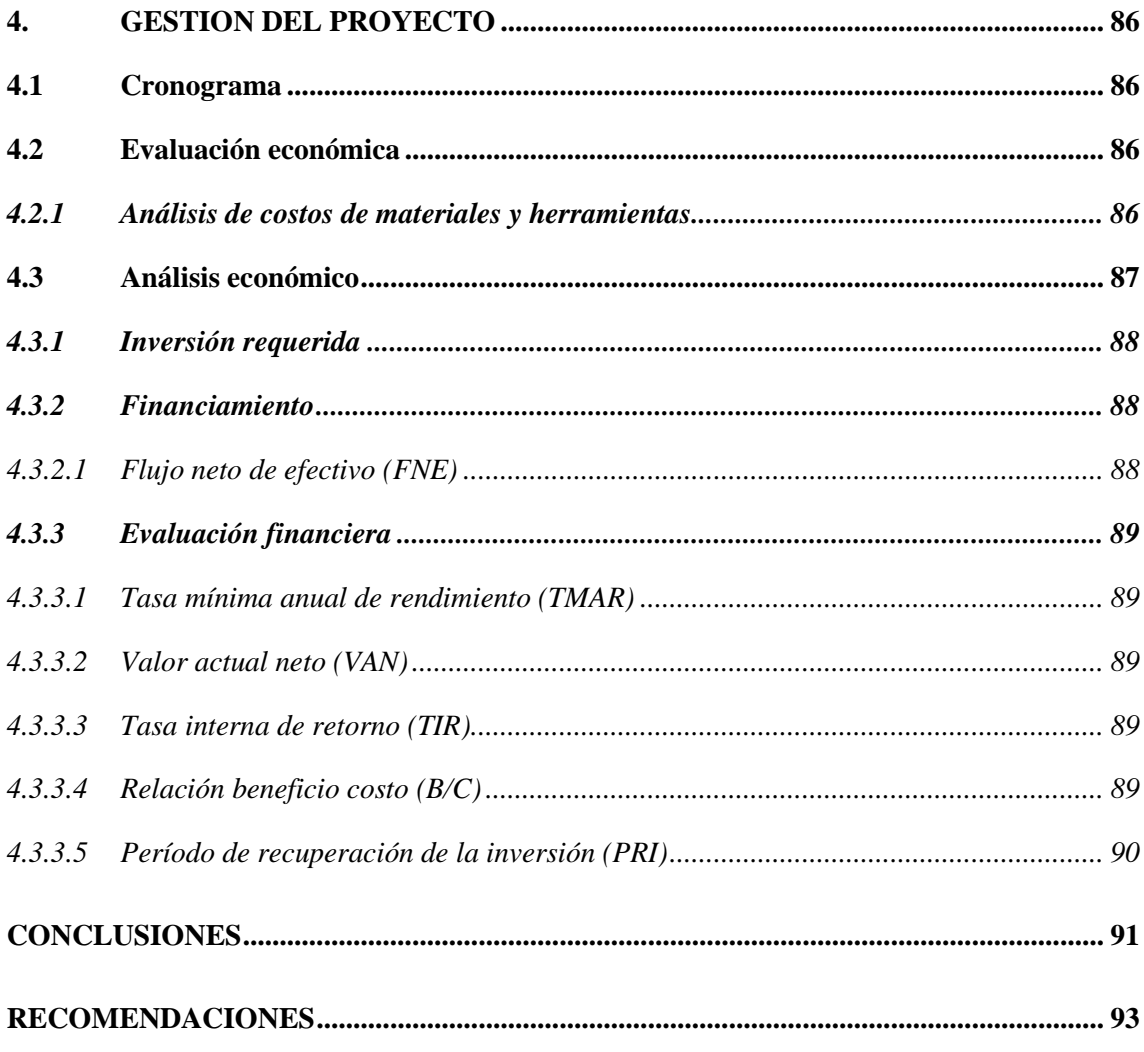

### **BIBLIOGRAFÍA**

**ANEXOS** 

### **ÍNDICE DE TABLAS**

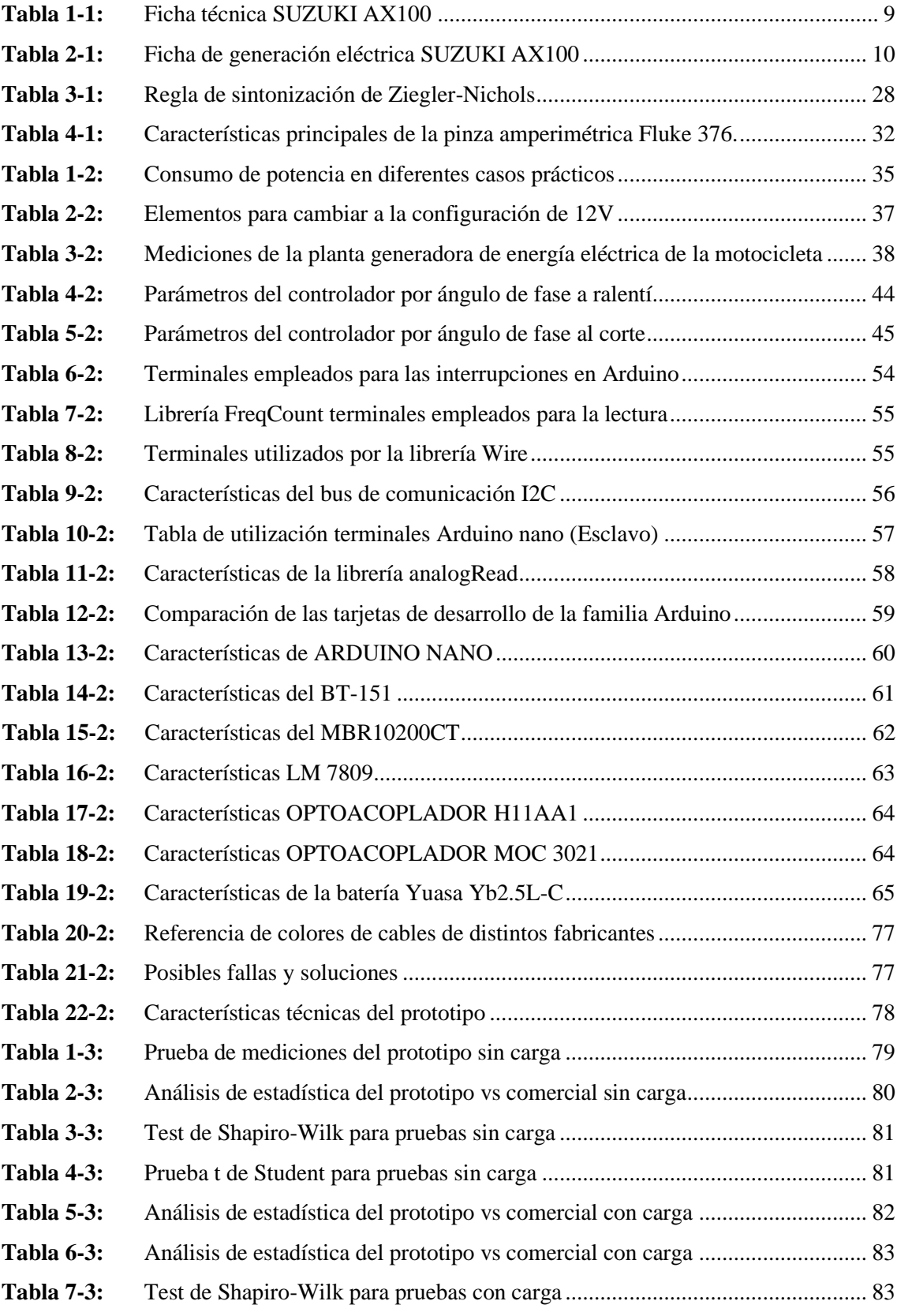

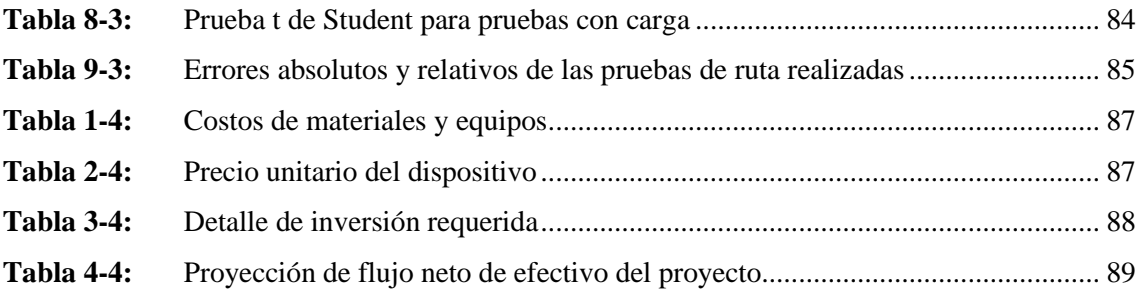

### **ÍNDICE DE FIGURAS**

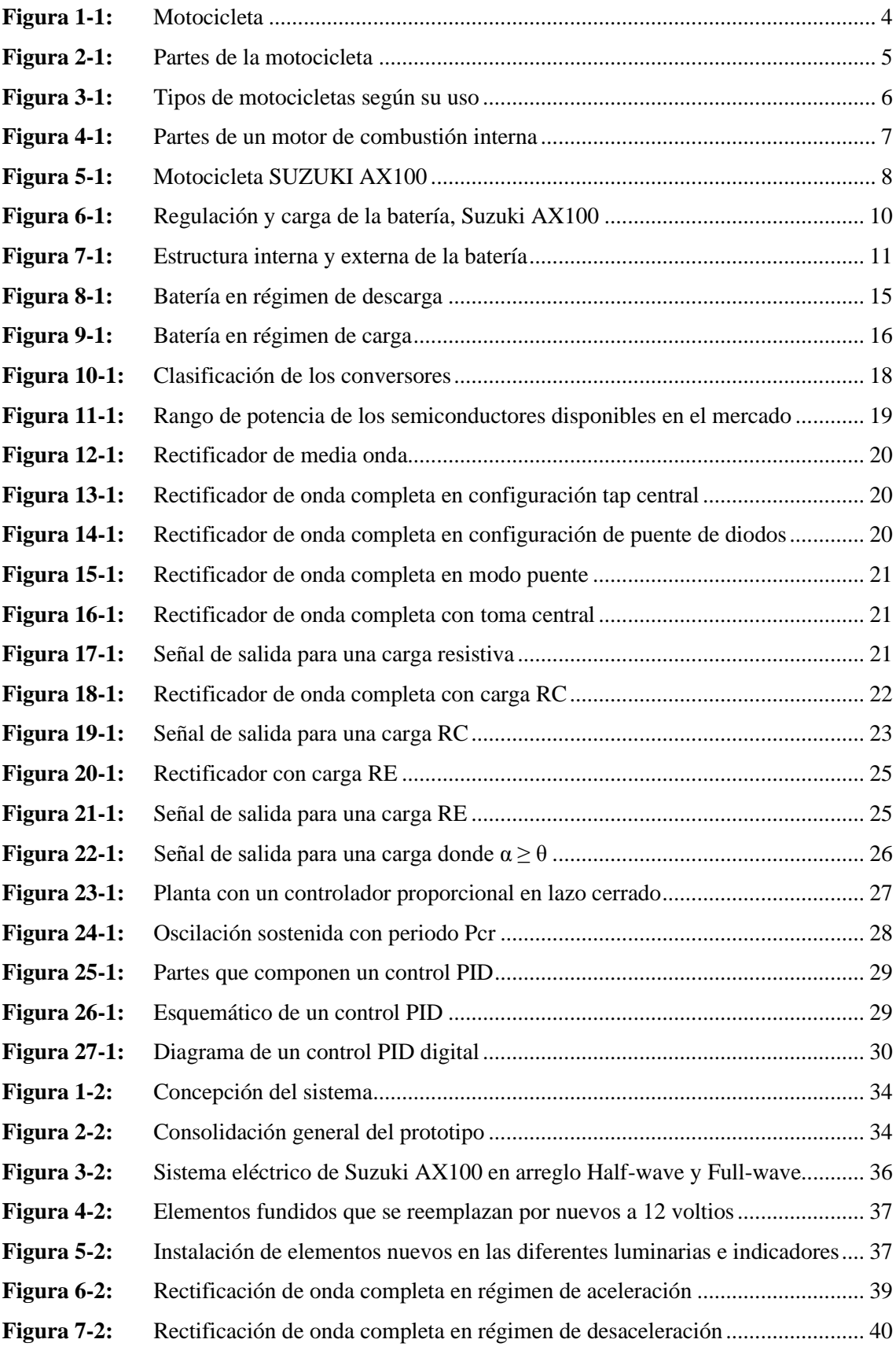

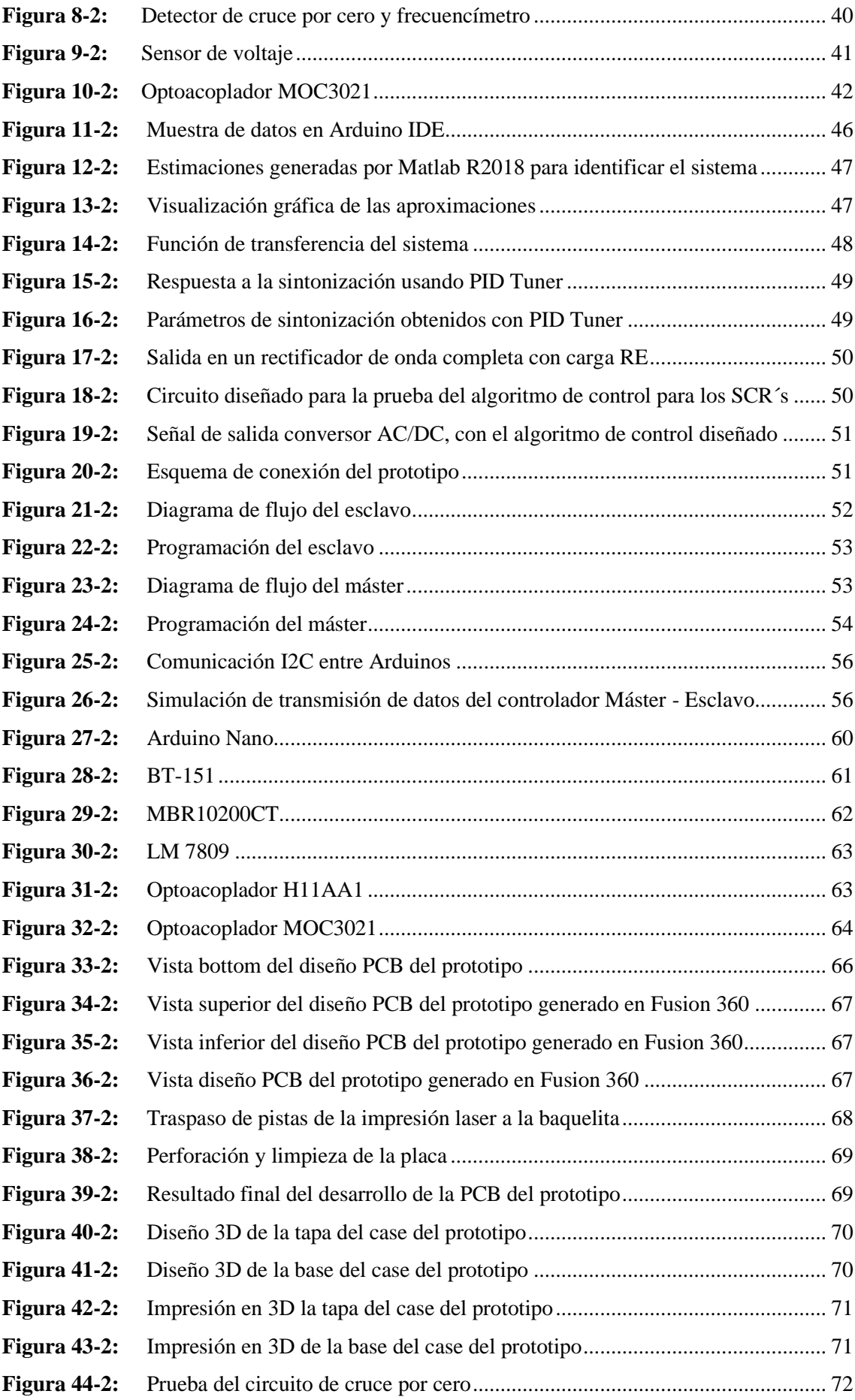

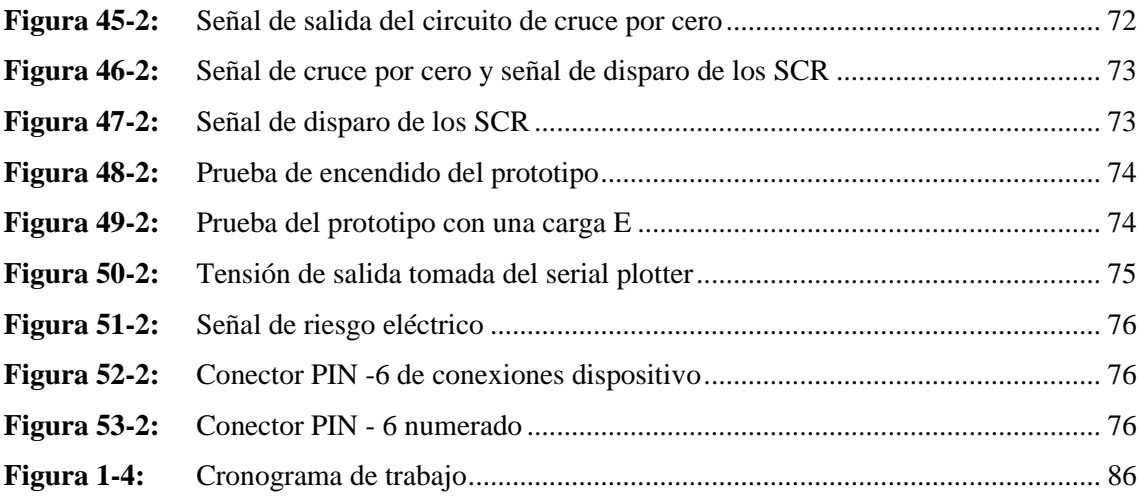

### **ÍNDICE DE GRÁFICOS**

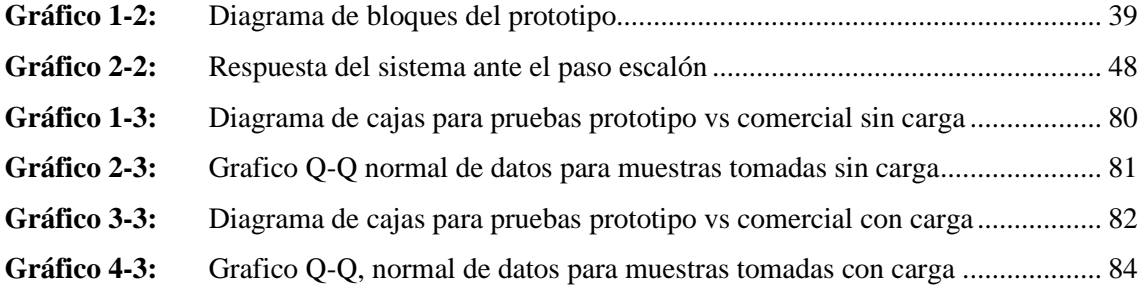

### **ÍNDICE DE ANEXOS**

- **ANEXO A:** [ARDUINO NANO](#page-122-1)
- **[ANEXO B:](#page-123-0)** BT 151
- **ANEXO C:** [MBR10200CT](#page-124-0)
- **[ANEXO D:](#page-125-0)** LM 7809
- **[ANEXO E:](#page-126-0)** H11AA1
- **ANEXO F:** [OPTOACOPLADOR MOC3021](#page-127-0)
- **ANEXO G:** [PROGRAMACIÓN PARA EL CONTROLADOR MÁSTER](#page-128-0)
- **ANEXO H:** [PROGRAMACIÓN PARA EL CONTROLADOR ESCLAVO](#page-129-0)
- **ANEXO I:** [DIAGRAMA ELECTICO MOTOCICLETA SUZUKI AX-100](#page-130-0)
- **ANEXO J:** [DIAGRAMA ELECTRÓNICO DISPOSITIVO COMERCIAL](#page-131-0)

### **ÍNDICE DE ABREVIATURAS**

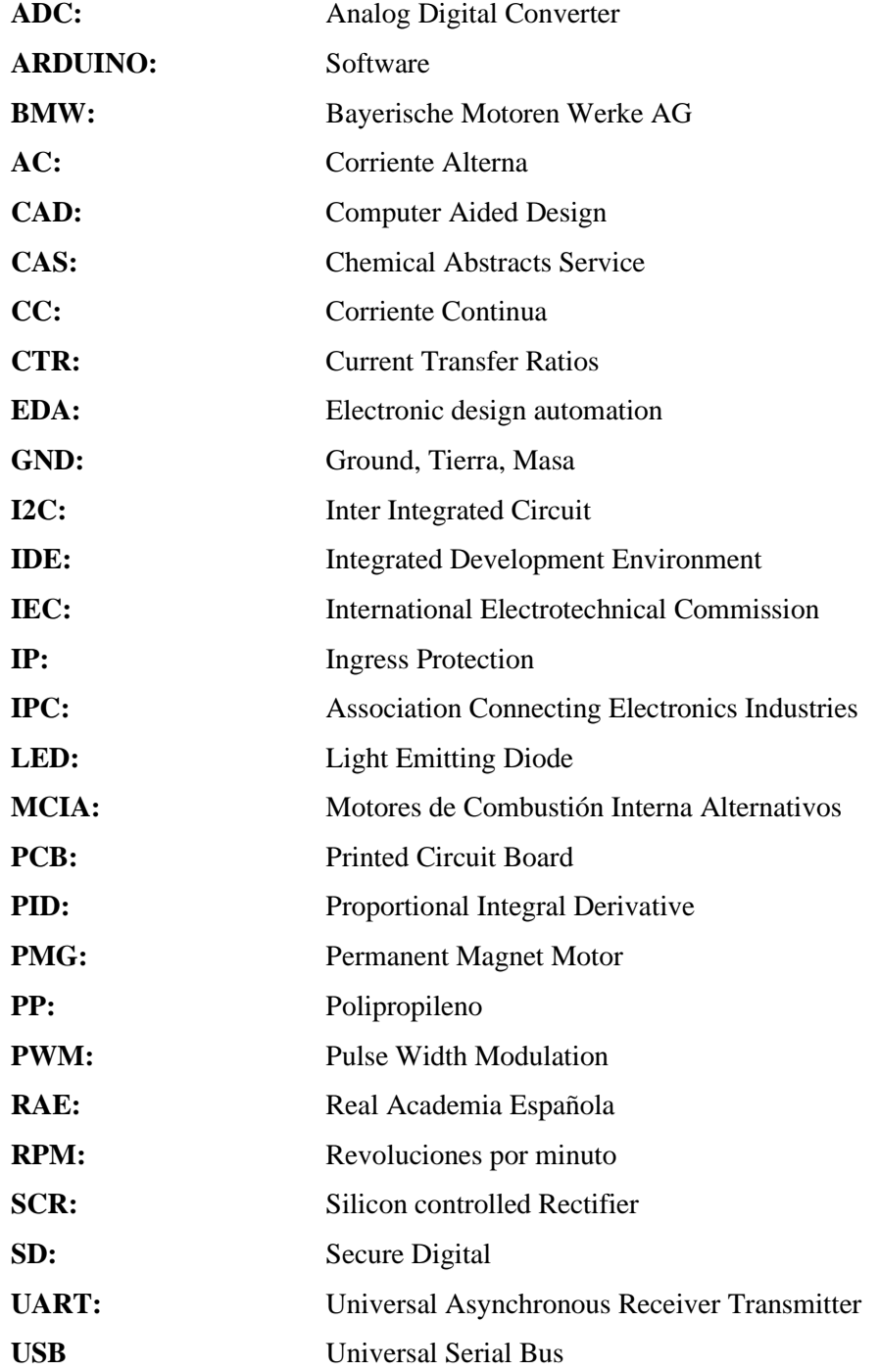

#### **RESUMEN**

El presente trabajo tiene como objeto el diseño, simulación y construcción de un conversor AC/DC con regulación en lazo cerrado, aplicado a una motocicleta de 100 CC, para lo cual se obtuvo el valor de tensión de salida de un conversor comercial y se efectuó el desarrollo de este prototipo empleando microcontroladores; la identificación de los componentes del convertidor AC/DC se llevó a cabo mediante la investigación sobre el funcionamiento y la operación aplicados a la industria motociclista. Se determina los requerimientos técnicos necesarios para la operación de la motocicleta, empleando toma de muestras de la potencia generada. Se diseño la circuitería del conversor garantizando el intervalo de operación entre la máxima y la mínima RPM. Se desarrollo el algoritmo de control del conversor, usando un protocolo de comunicación I2C, permitiendo que los microcontroladores dividan sus tareas de trabajo y obtener a la salida un voltaje regulado. Se simulo el funcionamiento del sistema electrónico usando Proteus, Arduino IDE para los algoritmos de control y Matlab para obtener parámetros para el control PID. Se construyo el prototipo empleando normas IPC (Association Connecting Electronics Indutries) para la elaboración y ensamble de la PCB. Se evaluó el funcionamiento correcto del prototipo empleando diferentes pruebas de ruta de la moto. Para el análisis estadístico se utilizó la prueba T-student dando como resultado una diferencia significativa entre el dispositivo comercial y el prototipo, de las cuatro pruebas realizadas para cada uno las más destacada fue la primera y segunda por tener un error absoluto sumamente bajo. Se concluye que el uso del prototipo presenta un mejoramiento considerable del 73,76% en comparación con el dispositivo comercial. Se recomienda en la sistematización del prototipo realizar nuevos experimentos con muestras diferentes en las que se consideren otros factores.

**PALABRAS CLAVE**: <MOTOCICLETA>, <CONVERSOR AC/DC>, <RECTIFICADOR>, <COMUNICACIÓN I2C >, <PROPORCIONAL INTEGRAL DERIVATIVO (PID)>, < PLACA DE CIRCUITO IMPRESO (PCB)>.

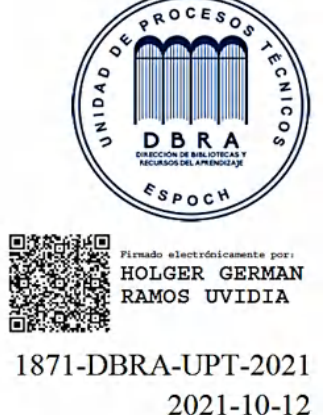

### **ABSTRACT**

The objective of the present research was to design, simulate and build an AC / DC converter with closed-loop regulation, applied to a 100 CC motorcycle, for which the output voltage value of a commercial converter was obtained and carried out the development of this prototype using microcontrollers; The identification of the components of the AC / DC converter was carried out by research on the functioning and operation applied to the motorcycle industry. The technical requirements necessary for the motorcycle's operation were determined, using taking samples of the generated power. The converter circuitry was designed to ensure the interval operation between the maximum and minimum RPM. The converter control algorithm was developed using an I2C communication protocol, allowing the microcontrollers to divide their work tasks and obtain a regulated voltage at the output. The operation of the electronic system was simulated using Proteus, Arduino IDE for the control algorithms, and MATLAB to obtain parameters for the PID control. The prototype was built using IPC standards (Association Connecting Electronics Industries) for the elaboration and assembly of the PCB. The correct functioning of the prototype was evaluated using different road tests of the motorcycle. The T-student test was used for the statistical analysis, obtaining a significant difference between the commercial device and the prototype; four tests were carried out for each one; the most prominent were the first and second because they had a deficient absolute error. It is concluded that the use of the prototype presents a considerable improvement of 73,76% compared to the commercial device. In the systematization of the prototype, it is recommended to carry out new experiments with different samples in which other factors are considered.

**KEYWORDS:** <MOTORCYCLE> <AC / DC CONVERTER> <I2C COMMUNICATION> <PROPORTIONAL INTEGRAL DERIVATIVE (PID)> <PRINTED CIRCUIT BOARD  $(PCB)$ .

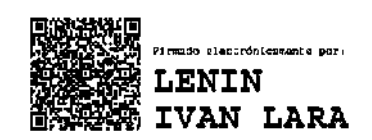

### **INTRODUCCIÓN**

En el mercado ecuatoriano anualmente se fabrica un promedio de 120000 motos y de estos un 70%, correspondiente a 85000, son ensamblados en el país, sin embargo, de las piezas y demás mecanismos fundamentales en los vehículos, solo un 5% se encuentra en Ecuador. El incremento de la demanda de 20% en este año provoca que la industria ecuatoriana se encuentre en apuros porque al resultar la importación más llamativa, se tendrían pérdidas en la matriz productiva nacional (TORRES, 2020).

Tras iniciar la crisis sanitaria en marzo de 2020 en el país se produjo un aumento en las ventas de motocicletas del 25% equivalente a 15000 unidades más que en el mismo periodo del año anterior (EL HERALDO, 2020). Con el transcurso de la emergencia sanitaria por el Covid-19 las ventas de motos en varios casos se triplicaron debido a que se convirtieron en un medio de transporte fácil de implementar para entregas a domicilio de comida, adquisición de medicamentos y ventas de emprendimiento (COBA, 2020).

Entre las distintas partes de la motocicleta existen piezas encargadas de convertir un tipo de energía en otro, haciendo referencia a la transformación de esta energía y por ende estableciendo que la motocicleta emplea en su funcionamiento uno de los principios básicos como es el principio de conservación de la energía. Al emplear este principio en su funcionamiento nos da a entender que su energía transformada se conserva a pesar de experimentar diferentes cambios (ÇENGEL, 2019).

Una de las piezas encargadas de la transformación de energía química en energía térmica y con esta generar energía mecánica es el motor de combustión interna. Todo es elaborado en su interior y al final es usado para el desplazamiento del vehículo y una parte se envía al alternador para generar energía eléctrica que es usada para el funcionamiento de los circuitos eléctricos (SANZ, 2017).

Entre las piezas importantes que hallamos en una motocicleta está el regulador este es el encargado de transformar toda la energía que transmite el alternador en corriente directa y mantenerla en un cierto nivel para que los componentes que usan este tipo de energía se mantengan en un correcto funcionamiento. Es uno de los componentes que no puede tomárselo a la ligera debiendo estar bajo observación para evitar futuros inconvenientes. En caso de tener fallas el regulador se puede notar que presenta tirones la moto o incluso el motor se apaga aun estando en movimiento. El regulador generalmente está ubicado en la parte frontal de la motocicleta, bajo el chasis (TIXCE, 2019).

Por lo señalado se precisa contar con un regulador controlado, en el que no sea necesario colocar en corto el inductor, como lo hacen en los dispositivos comerciales para compensar las sobretensiones, sino por uno que permita controlar el flujo exacto de corriente hacia los distintos mecanismos de acción y almacenamiento de energía.

A raíz de esta necesidad se han realizado varias investigaciones relacionadas con los convertidores, debido a su vasta aplicación en el diario vivir de las personas. Entre su amplio campo de utilidad, se tiene el sector automotriz que ha desarrollado investigaciones como:

### CONTROL DE CONVERTIDORES AC/DC Y DC/DC PARA CARGA DE VEHÍCULOS ELÉCTRICOS.

Esta investigación se enfoca en cargar las baterías de vehículos eléctricos y realizando la descarga a la red eléctrica de la energía previamente almacenada en ellas (BENOT MORELL, 2016 pág. 23).

### CONVERTIDOR DE POTENCIA PSEUDOPARCIAL SIN TRANSFORMADOR PARA ESTACIONES DE CARGA RÁPIDA DE VEHÍCULOS ELÉCTRICOS.

Ideado para el campo de autos eléctricos y poder incorporarlo en una estación de servicio para la carga rápida de baterías. Las etapas de conversión de potencia no hacen uso de un transformador para su aislamiento, por lo que aporta múltiples ventajas como reducir pérdidas y una gran disminución del tamaño de los elementos del convertido (PESÁNTEZ ALVARADO, 2019 pág. 20).

### MODELADO DE ESTACIONES DE CARGA RÁPIDA PARA VEHÍCULOS ELÉCTRICOS Y SUS EFECTOS EN UN SISTEMA DE DISTRIBUCIÓN DE ENERGÍA ELÉCTRICA.

Elaborado en la ciudad de Cuenca en esta investigación se analiza los distintos tipos de cargadores que se usan en la carga de vehículos eléctricos basándose en normas internacionales para la creación de estaciones de carga rápida. Tomando en consideración los convertidores AC/DC y demás elementos empleados para su fabricación permitiendo estimar el impacto que tendrá en la ciudad (SIAVICHAY, 2017 pág. 26).

### **OBJETIVOS**

#### **OBJETIVO GENERAL**

Diseñar, simular y construir un conversor AC/DC, con regulación en lazo cerrado aplicado a una motocicleta de 100 CC.

### **OBJETIVOS ESPECÍFICOS**

- Investigar el estado del arte, sobre el funcionamiento y operación de los conversores AC/DC, aplicados a la industria motociclista.
- Definir los requerimientos técnicos necesarios, para la operación de la motocicleta, mediante la toma de muestras de potencia generada.
- Diseñar la circuitería del conversor y regulador, que garantice el intervalo de operación entre la máxima y la mínima RPM.
- Desarrollar el algoritmo de control del conversor, que permita obtener a la salida un voltaje regulado.
- Simular el funcionamiento del sistema electrónico y algoritmos de control.
- Construir un dispositivo de conversión AC/DC, con regulación en lazo cerrado.
- Evaluar el funcionamiento correcto del dispositivo de conversión y la regulación del voltaje a través de diferentes pruebas de ruta de la moto.

### **CAPÍTULO I**

### **1. MARCO TEÓRICO REFERENCIAL**

En el presente capítulo se expone información relacionada con el tema desarrollado, describiendo los principales componentes de la motocicleta, su funcionamiento, su clasificación y características. Continuando con la investigación de las diferentes áreas que compone un convertidor AC/DC, los sistemas de control y demás temas fundamentales.

### **1.1 Motocicleta**

La real academia española define a la motocicleta como un "*Vehículo automóvil de dos ruedas, con uno o dos sillines y, a veces, con sidecar*" (RAE, 2020).

Es un vehículo de dos ruedas impulsado por un motor, su estructura fundamental es el chasis y las ruedas. La rueda delantera también es llamada directriz debido a que se la usa para dirigir al vehículo y la rueda trasera o motriz que se encarga de empujar al vehículo para su desplazamiento (SÁNCHEZ, 2020), este vehículo se indica en la figura 1-1.

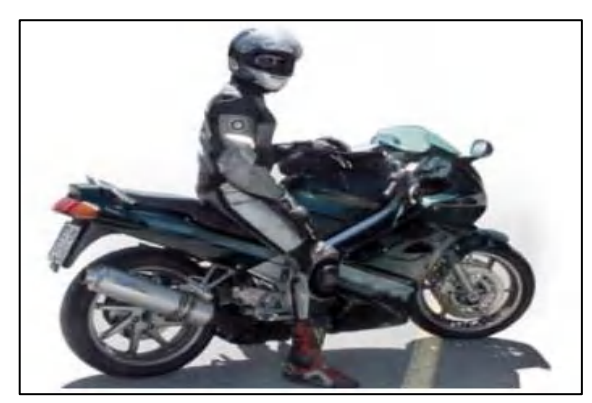

**Figura 1-1:** Motocicleta **Fuente:** (SÁNCHEZ, 2020)

#### <span id="page-25-0"></span>**1.1.1** *Partes de una motocicleta*

La cantidad de piezas de este vehículo depende directamente del fabricante y el modelo, por esta razón para la investigación es esencial conocer de forma general las partes principales, los elementos que contiene y su funcionamiento (INFOVISUAL, 2018). La motocicleta cuenta con las siguientes partes señaladas en la figura 2-1.

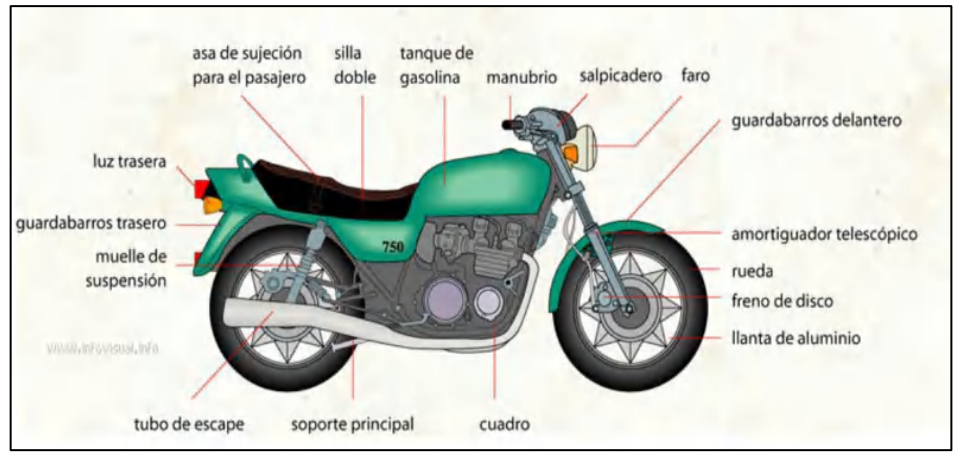

<span id="page-26-0"></span>**Figura 2-1:** Partes de la motocicleta **Fuente:** (DERY, 2016)

Cada una de sus piezas se encuentran descritos a continuación (DERY, 2016):

- **Asa de sujeción para el pasajero:** Parte usada por el pasajero para mantenerse estable en la motocicleta.
- **Silla doble:** Asiento elaborado para el transporte de dos pasajeros.
- **Tanque de gasolina:** Depósito usado para almacenar gasolina.
- **Manubrio:** Tubo usado para direccionar la rueda delantera.
- **Salpicadero:** Espacio en el que se indica información para el funcionamiento de la motocicleta.
- **Faro:** Luz ubicada en la parte delantera de la motocicleta.
- **Guardabarros delantero:** Cobertor de una parte de la rueda delantera que protege al conductor de salpicaduras.
- **Amortiguador telescópico:** Elemento constituido con un eje y dos tubos de acero, empleado para soportar las fuerzas generadas por el incremento de velocidad.
- **Rueda:** Objeto circular que gira sobre un eje y permite que la motocicleta se desplace.
- **Freno de disco:** Mecanismo de metal que detiene el desplazamiento de la rueda.
- **Llanta de aluminio:** Aro metálico.
- **Cuadro:** Armazón de metal acoplada con soldadura
- **Soporte principal:** Parte del armazón que soporta todo el peso de la motocicleta y los pasajeros.
- **Tubo de escape:** Tubo usado para la evacuación de gases producidos por el motor.
- **Muelle de suspensión:** Mecanismo que minimiza impactos.
- **Guardabarros trasero:** Cobertor de una parte de la rueda trasera que protege al conductor de salpicaduras.
- **Luz trasera:** Luz ubicada en la parte de atrás de la motocicleta.

#### **1.1.2** *Tipos de motocicletas*

La motocicleta en Ecuador es empleada como un medio de transporte, útil para trasladar una o más personas de un lugar a otro en el menor tiempo posible. Los usuarios pueden escoger entre una variedad de motocicletas dependiendo de sus necesidades. De acuerdo con su uso los tipos de motocicletas se pueden clasificar como se indica en la figura 3-1.

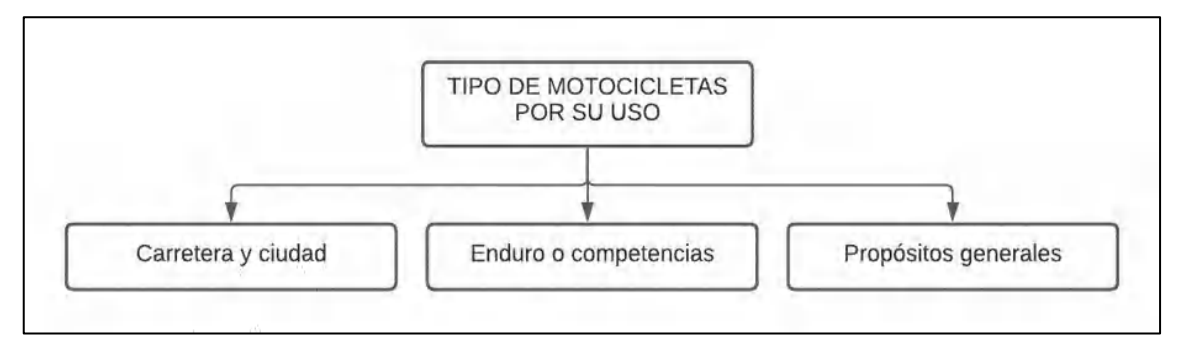

<span id="page-27-0"></span>**Figura 3-1:** Tipos de motocicletas según su uso

**Fuente:** (CALERO, y otros, 2016)

Estos tipos de motocicletas son descritas de la siguiente manera (CALERO, y otros, 2016):

- **Carretera y ciudad:** Como su nombre lo indica son de uso en la ciudad por la comodidad y la facilidad para transportarse. La construcción de estas se centra en aspectos estéticos que a su vez hacen que se diferencien del resto. Los productores más notorios en este tipo de motocicletas son Honda, BMW, Yamaha y Suzuki (MAPFRE, 2020).
- **Enduro o competencias:** Construidas y diseñadas para utilizarlas en competencias o lugares de terrenos irregulares. Dependiendo del lugar en el que se usen, son elaboradas con especificaciones asociada a cada conductor (WILOCK, 2019).
- **Propósitos especiales:** Vehículos que son considerados como motocicletas porque llevan varias de sus partes y como su nombre lo indica son elaboradas para propósitos especiales. Entre estos vehículos se encuentran: tricimotos, cuadrones y vehículos tubulares (CALERO, y otros, 2016).

### **1.2 Motor de combustión interna**

La empresa alemana Gunt Hamburg en la publicación del sumario programa completo, le denomina motor de combustión interna a las "*máquinas fluido mecánicas térmicas en las que, mediante la combustión de una mezcla de combustible y aire, se genera energía mecánica"* (GUNT HAMBURG, 2020). Usualmente, estos motores son usados en sistemas que requieren un trabajo permanente de forma fiable e independientemente de la energía eléctrica, además, son utilizados en gran parte para impulsar vehículos, barcos o locomotoras. Las partes vitales de este motor se muestra en la figura 4-1.

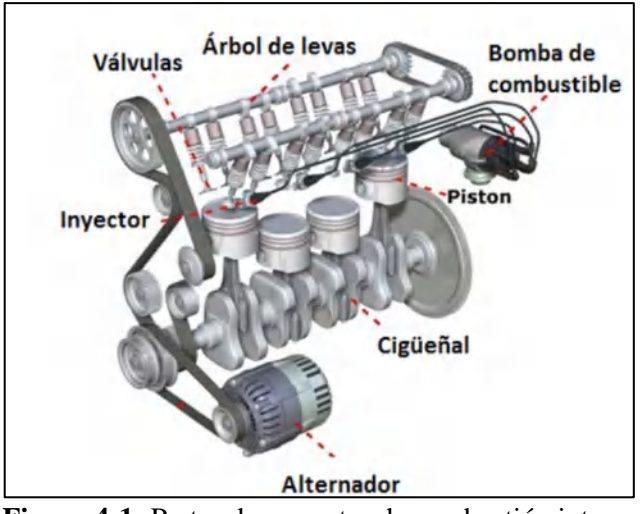

<span id="page-28-0"></span> **Figura 4-1:** Partes de un motor de combustión interna  **Fuente:** (MENNA, 2021)

### **1.2.1** *Tipos de motores de combustión interna*

Entre los principales tenemos:

- **Alternativos**: También llamados por sus siglas MCIA, es considerado como "*un dispositivo que permite transferir cualquier tipo de energía, en energía mecánica"* (GARCÍA SOUTULLO, 2020).
- **El motor de explosión ciclo Otto:** Su nombre viene de su inventor Nikolaus August Otto, se caracteriza por emplear un motor convencional de gasolina que trabaja a cuatro tiempos. Al igual que el alternativo, su funcionamiento radica en convertir la energía química en energía mecánica y el encendido se produce al mezclar aire con combustible (MENNA, 2021).
- **El motor diésel:** Inventado por Rudolf Diésel, tiene la misma finalidad que los motores mencionados anteriormente, la principal diferencia radica en que su ignición se realiza por comprensión en lugar de emplear una chispa (MENNA, 2021).
- **La turbina de gas:** Es un motor térmico rotativo de poco peso y tamaño, genera grandes cantidades de energía y su funcionamiento lo lleva a cabo con distintos combustibles como; gas natural, nafta, entre otros (VILLEGAS, y otros, 2016).
- **El motor rotatorio:** Conocido también como Wankel en honor al alemán Félix Wankel, creador de este tipo de motor en 1957, en el año 1967 se creó el primer automóvil empleando este motor. El funcionamiento lo realiza girando periódicamente un embolo de forma constante, la diferencia con los demás motores está en que utiliza un rotor triangular y la presión generada es encerrada en uno de los tres compartimentos por un extremo del rotor, permitiendo que las mezclas se mantengan en sus compartimentos, ayudando de esta forma a que se expandan y contraigan obteniendo la energía expansiva del combustible (BARONA, y otros, 2020 pág. 6).

### 1.2.1.1 *Clasificación de los motores de combustión alterna alternativos según el ciclo*

Otra forma de diferenciar la clase de motores es por el ciclo de trabajo y estos pueden ser:

- **De dos tiempos (2T):** En este tipo de motor, el trabajo se efectúa en dos movimientos del pistón, es decir, en el transcurso que ha dado una vuelta el cigüeñal. Los motores 2T comprenden un ciclo de trabajo conformado por cuatro etapas: la admisión, compresión, explosión y el escape. Además, entre sus principales características, está el uso de mezcla de aceite y combustible para su funcionamiento (MENNA, 2021).
- **De cuatro tiempos (4T):** Los cuatro tiempos hace referencia a que las etapas conformadoras del ciclo de trabajo, se llevan a cabo de forma separada ocasionando una explosión cuando ha efectuado dos vueltas el cigüeñal. Al ser de uso común en automóviles, suele emplearse el combustible habitual (MENNA, 2021).

### 1.2.1.2 *Motocicleta Suzuki AX100*

Suzuki es una empresa japonesa que en sus inicios empezó con la creación de telares de seda, Incursiono en el mercado automovilístico en el 1937, pero debido a la II Guerra Mundial tuvo que posponer su proyecto hasta el 1951, año en que creo un motor de dos tiempos de 36cc, adaptable a la estructura de una bicicleta. En el siguiente año, en la fábrica de Hamamatsu construyo la primera moto denominada Power Free (IGLESIAS ZANET, 2018).

En 1964 se fabrica la motocicleta B100P, producida por varios años tomó gran fama y llegó a denominarse B120 Student*.* Al darse cuenta de la gran acogida de sus motocicletas, la empresa japonesa años más tarde decide fabricar una versión más pequeña y ligera, como es la A100, motocicleta que en 1967 se convertiría en precedente a la conocida SUZUKI AX 100. Desde la década de los noventa se convierte en la más vendida de su segmento, por lo que SUZUKI continua su producción y en la actualidad sigue en el mercado con pequeñas modificaciones para mantenerse en boga (SEMBLADES, y otros, 2016 pág. 43), el modelo mencionado es presentado en la Figura 5-1.

<span id="page-29-0"></span>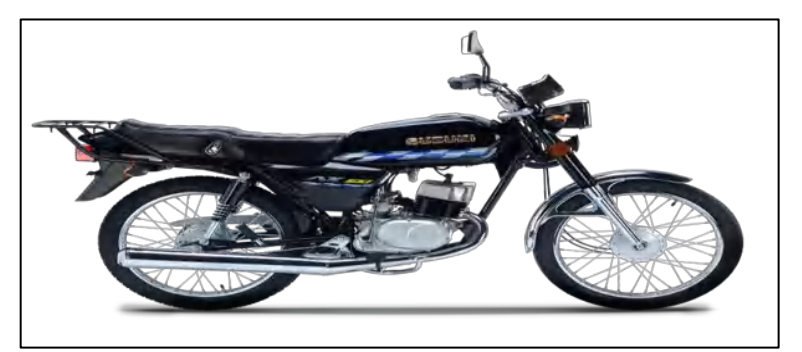

**Figura 5-1:** Motocicleta SUZUKI AX100 **Fuente:** (SUZUKI 2020)

### 1.2.1.3 *Componentes Suzuki AX100*

Entre las características principales de esta motocicleta esta (SUZUKI, 2020b):

- Compuesta por un motor de dos tiempos de 98 CC, enfriado por aire, 1 cilindro.
- Una potencia de 10 CV.
- 94 kg de peso.
- Un tanque de combustible que puede llevar hasta 12 L.
- Transmisión de 4 velocidades.
- Para el sistema de combustible emplea un carburador MIKUNI VM20SS.

### **1.2.2** *Sistema eléctrico y de regulación de voltaje de la motocicleta*

Son parte fundamental para el funcionamiento adecuado de la motocicleta. Si uno falla produce daños significativos en la infraestructura eléctrica como la perdida de luminarias que son importantes en un automotor (LÓPEZ, 2020).

### 1.2.2.1 *Sistema eléctrico*

Es el conjunto de elementos usados para generar electricidad o a su vez utilizados como alimentación por este. Adicionalmente, emplea elementos tales como: luces, cables, sensores y otros para el correcto funcionamiento de la transmisión eléctrica (AUTODOC, 2021). Los elementos y características de este se indica en una ficha técnica del sistema eléctrico de la motocicleta SUZUKI AX 100 en la tabla 1-1.

| Sistema eléctrico         |  |  |
|---------------------------|--|--|
| 6V 14,4 kC (4 Ah) / 10 HR |  |  |
| NIPPON DENSO              |  |  |
| 10A                       |  |  |
| 6V 25W                    |  |  |
| 6V 25/25W                 |  |  |
| 6V 3/10W                  |  |  |
| 6V 3W                     |  |  |
| 6V 8W                     |  |  |
| 6V 3W                     |  |  |
| 6V 3W                     |  |  |
| 6V 3W                     |  |  |
| 6V 2W                     |  |  |
| 6V 3W                     |  |  |
|                           |  |  |

<span id="page-30-0"></span>**Tabla 1-1:** Ficha técnica SUZUKI AX100

**Fuente:** (SUZUKI, 2017a)

**Realizado por:** Armijos & Arévalo, 2021.

#### 1.2.2.2 *Sistema de regulación de voltaje*

La función de este sistema es rectificar la corriente eléctrica producida por el alternador a un voltaje que permita emplearlo para alimentación segura, sin picos de tensión en los dispositivos de la motocicleta (HENKEL IBÉRICA, S.A, 2020). En la tabla 2-1 se indica la ficha de generación eléctrica de la motocicleta.

| Item                    | <b>Especificación</b>    |                            |  |
|-------------------------|--------------------------|----------------------------|--|
|                         | Día                      | Sobre los 0,4 A a 4000 RPM |  |
| Razón de carga          |                          | Bajo los 2,8 A a 8000 RPM  |  |
|                         | Noche                    | Sobre los 0,7 A a 4000 RPM |  |
|                         |                          | Bajo los 2,8 A a 8000 RPM  |  |
| Bobina de salida de luz | Sobre los 6V a 4000 RPM  |                            |  |
|                         | Bajo los 8,7V a 8000 RPM |                            |  |
|                         |                          |                            |  |

<span id="page-31-0"></span> **Tabla 2-1:** Ficha de generación eléctrica SUZUKI AX100

 **Fuente:** (SUZUKI, 2017a)

 **Realizado por:** Armijos & Arévalo, 2021.

• **Sistema de regulación de voltaje original:** El sistema de carga e iluminación utiliza un magneto volante. La bobina de este sistema está montada en el estator y genera AC cuando gira el rotor del volante. La AC generada en la bobina de carga, fluye hacia el rectificador donde se cambia a CC. Esta corriente sirve para la bocina, la luz indicadora de neutral, luz de señal de trun, luz de freno, luz indicadora de señal de trun, luz indicadora de nivel de aceite y también para cargar la batería. La corriente de AC de luz de la bobina de iluminación pasa al faro, la luz del medidor, la luz trasera y la luz indicadora de luz de carretera cuando el interruptor de encendido está en la posición "NOCHE" y el motor está en funcionamiento (SUZUKI, 2017a). Cada uno de estos elementos se indica en la figura 6-1.

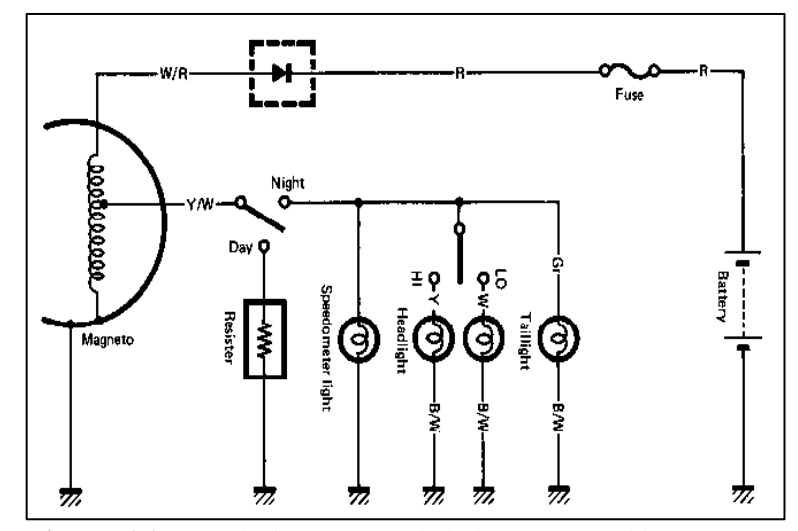

<span id="page-31-1"></span>**Figura 6-1:** Regulación y carga de la batería, Suzuki AX100 **Fuente:** (SUZUKI, 2017a)

#### **1.2.3** *Batería*

Una batería es un acumulador de energía, que almacena la energía eléctrica mediante reacciones químicas, aplicando reacciones redox (BAÑARES, 2018).

### 1.2.3.1 *Estructura interna y externa de la batería*

La batería consta de una caja compuesta de material termoplástico, polipropileno (PP), que se obtiene a partir de la polimerización del propileno y entre sus principales ventajas esta la gran resistencia a sustancias acidas, resistencia mecánica, elevado punto de fusión, capacidad de ser aislante eléctrico, entre otras. Además, contiene ebonita, polímero obtenido al vulcanizar caucho puro sucesivamente con elevada concentración de azufre 1/3, que confiere la propiedad de tener excelente resistencia química a ácidos y bases fuertes (VZH, 2018). Por esta composición, ácidos fuertes como el ácido sulfúrico no producen deterioro en el material. La estructura de la batería se indica en la figura 7-1.

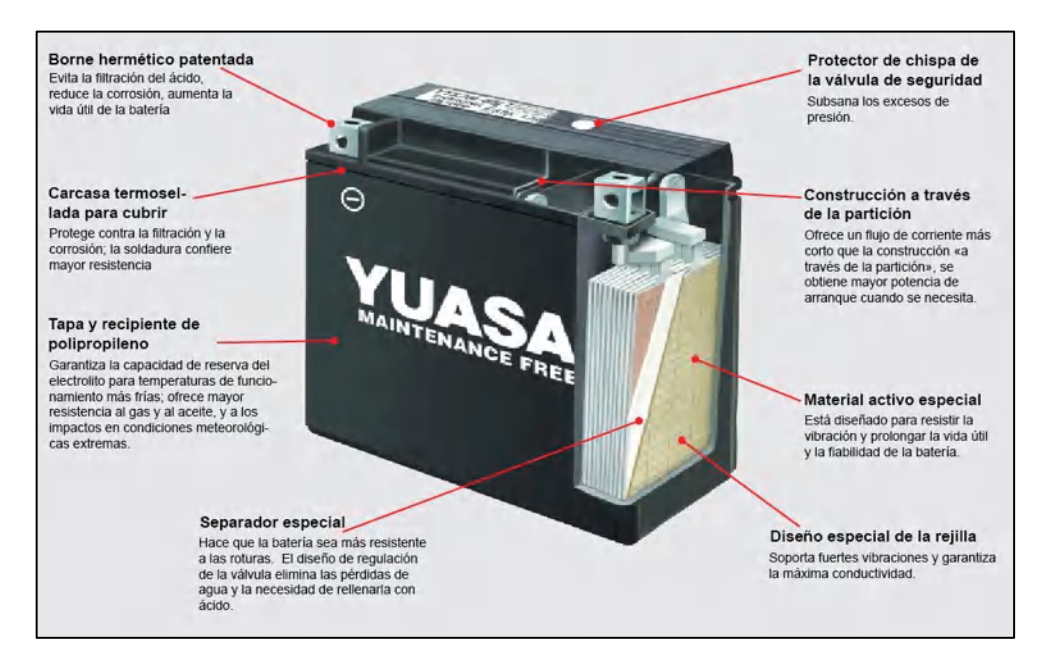

<span id="page-32-0"></span>**Figura 7-1:** Estructura interna y externa de la batería **Fuente:** (YUASA, 2020)

Las baterías están constituidas internamente por varios pares de electrodos, electrodos positivos y negativos que se localizan en compartimientos independientes llamados células o celdas, el electrodo positivo también es llamado cátodo y el negativo ánodo. Las baterías de plomo-acido están formadas por seis celdas galvánicas. Este tipo de celdas implementa reacción química espontanea para generar electricidad, la obtención de electricidad se da por medio de reacciones redox, reacción en la que se oxida el ánodo y se reduce el cátodo, los dos reactivos que intervienen

en la reacción no pueden interactuar físicamente entre ellos con el fin de evitar el flujo de electrones directo (AUTOSOLAR, 2016).

En el interior de cada celda hay dos placas que se encuentran cubiertas cada una por estructuras metálicas en forma de rejilla, compuesta de plomo con antimonio, cuya funcionalidad es la de soportar el material que contiene las placas. Debido a que los electrodos positivo y negativo están compuestos de materiales frágiles, necesitan el apoyo mecánico que proporciona una rejilla fabricada con una aleación de plomo, el plomo por sí sólo resultaría demasiado blando. Además, las rejillas conducen corriente y tienen la misión de distribuirla uniformemente en toda la placa. Las aleaciones también pueden darse con calcio, plata y estaño (VZH, 2018).

La placa positiva está compuesta de dióxido de plomo  $(PbO<sub>2</sub>)$ , sustancia registrada bajo el número CAS (Chemical Abstracts Service) 1309-60-0, es un material solido cristalino de color marrón oscuro, inodoro, con pH que oscila entre  $6-7$  (agua: 100 g /L, 393,15 K), el PbO<sub>2</sub> se dispersa en partículas muy pequeñas y de alta porosidad que pretenden el ingreso del electrolito libremente en el interior de las placas (SUASTES, 2016).

Las placas negativas tienen como principal sustancia activa plomo esponjoso (Pb), registrado con numero CAS 7439-92-1, de color gris plateado, solido en polvo de metal, inodoro. Este elemento penetra libremente el electrolito, haciendo esponjar las placas, ocasionando crecimiento del área eficaz de las mismas, aumentando el rendimiento. En estas placas se emplea en pequeñas cantidades sustancias difusoras o expansoras para impedir la contracción y solidificación del plomo esponjoso, con lo que perdería capacidad y vida la batería (ROTH, 2019a), (ROTH, 2019b).

Las placas están individualmente separadas por laminas o introducidas en sobres delgados de material aislante poroso permeable a los iones. Las láminas permiten la difusión del electrolito a la vez que da resistencia a la acción del ácido. Entre los principales tipos de separadores están los de PVC (policloruro de vinilo), sobres de polietileno, plásticos microporosos, películas de celulosa, telas de Dynel o Vinyon, fibra de vidrio y materiales vítreos porosos. Los separadores son colocados en las baterías de tres maneras: en forma de placas, en forma de sobres y en forma de sobres envolventes. En la parte inferior de las placas van colocadas sobre una enmendadura, que confiere protección ante la caída de material de una u otra placa, para evitar que entren en contacto (VZH, 2018).

En las celdas los electrodos están sumergidos en una disolución electrolítica de ácido sulfúrico (H2SO4) en medio acuoso al 36 % v/v. El ácido sulfúrico tiene como número de registro CAS 7664-93-9, es un compuesto líquido, incoloro, inodoro, pH inferior <1 a 20 °C, hidrosoluble, con densidad de 1,81 g/cm<sup>3</sup> a 393,15 K. Esta solución electrolítica sirve como medio conductor de

energía entre los componentes internos del acumulador. La solución electrolítica debe cubrir a las placas mínimo 1 cm por encima de ellas (ISUSA, 2016).

Las placas positivas y negativas van metidas en el acumulador, cubierto por una tapa con dos agujeros, uno ubicado en cada extremo de la batería, por los agujeros pasara el borne del respectivo puente que las conecta (BAÑARES, 2018).

El orificio que se encuentra en el centro del tapón de llenado sirve de salida a los gases que se producen en el interior de la batería, como desprendimiento de las reacciones resultantes con los procesos de cargas y descargas. En caso de que este orifico este tapado con suciedad u alguna otra partícula, podría explotar el acumulador por el aumento de la presión de estos gases contenidos. El orifico es inclinado para prevenir que pueda salir liquido con los movimientos del vehículo (BAÑARES, 2018).

La tapa que cubre el acumulador se sujeta por una pasta que se adiciona por sus bordes. Encima van los puentes de conexiones entre los elementos; los puentes se colocan de forma que permita la conexión de todos los electrodos en serie, el negativo debe estar unido al positivo del siguiente, sumando la tensión de todas las placas de la batería (GUANOLUISA, y otros, 2018).

#### 1.2.3.2 *Principios de funcionamiento*

La batería de plomo-acido lleva a cabo su funcionamiento a partir de reacciones electroquímicas reversibles. Cada placa se une en serie, quedando de un lado una bona positiva libre, y del otro una bona negativa libre, estas bornas libres son las que se ven en el exterior de la batería a la que se le conecta el circuito del vehículo. El funcionamiento se divide en dos fases; descarga y carga. Debido a que los materiales de fabricación son diferentes, hay diferencia en tensión de disolución, por tanto, existe entre ellos diferencia de potencial, siendo la placa positiva la de mayor potencial eléctrico. Luego de la fabricación de una batería de plomo-acido, debe ser cargada eléctricamente para alcanzar la composición inicial para el funcionamiento, es decir, que las placas positivas estén cubiertas únicamente por dióxido de plomo y las negativas por plomo esponjoso.

### <span id="page-34-0"></span>1.2.3.3 *Proceso de descarga*

El ácido sulfúrico se ioniza, para producir catión de hidrogeno (H<sup>+</sup>) y anión de sulfato (SO<sub>4</sub><sup>2-</sup>) tal como la ecuación 1-1.

$$
H_2SO_4 \rightarrow 2H^+ + SO_4{}^{2-}
$$
 **Ecuación 1-1**

Hacia la placa positiva se va parte de los iones  ${SO_4}^{2-}$ , la composición de dióxido de plomo se reduce en presencia del ion sulfato, separándose primero en dos especies iónicas, como la ecuación 2-1.

$$
PbO_2 \rightarrow Pb^{2+} + O_2^-
$$
 **Ecuación 2-1**

Sulfatando estas placas se obtiene como producto, sulfato de plomo (II), como la ecuación 3-1.

$$
Pb^{2+} + SO_4^{2-} \rightarrow PbSO_4
$$
 **Ecuación 3-1**

Teniendo que, a partir de la ionización del ácido sulfúrico y reducción del dióxido de plomo, se forman moléculas de Pb<sup>2+</sup>,  $O_2^-$ , 2H<sup>+</sup>, S $O_4^2$ <sup>-</sup> como la ecuación 4-1. Los iones 2H<sup>+</sup>,  $O_2^-$ , reaccionan conformando moléculas de agua, ocasionando aumenta de la concentración de  $H_2O$ en la disolución.

$$
2H^{+} + O_{2}^{-} \rightarrow H_{2}O
$$
 **Ecuación 4-1**

La placa negativa también sufre sulfatación del plomo esponjoso, el plomo es oxidado por el ion sulfato, formando una nueva molécula de sulfato de plomo (II) como la ecuación 5-1.

$$
Pb + SO_4{}^{2-} \rightarrow PbSO_2
$$
 **Ecuación 5-1**

A nivel general quedaría aumento de agua y sulfatación de las placas, por lo tanto, la placa positiva tendría composición de dióxido de plomo y de los sulfatos que se han formado. En la negativa ocurre igual, concentración de plomo esponjoso y de sulfato de plomo. Además, Las proporciones del electrolito quedan diferentes, se tendría más cantidad de agua.

Las reacciones desarrolladas se pueden generalizar de la siguiente forma en la ecuación 6-1:

$$
PbO2 + Pb + 2H2SO4 \rightarrow 2PbSO2 + H2O
$$
 **Ecuación 3-1**

Con el trascurso del tiempo las dos placas estarán cubiertas por los sulfatos de plomo, al tener la misma tensión de disolución, deja de haber diferencia de potencial entre ellas y cesa la corriente.
En este punto la batería de plomo se ha descargado por completo. Estos procesos son indicados en la figura 8-1.

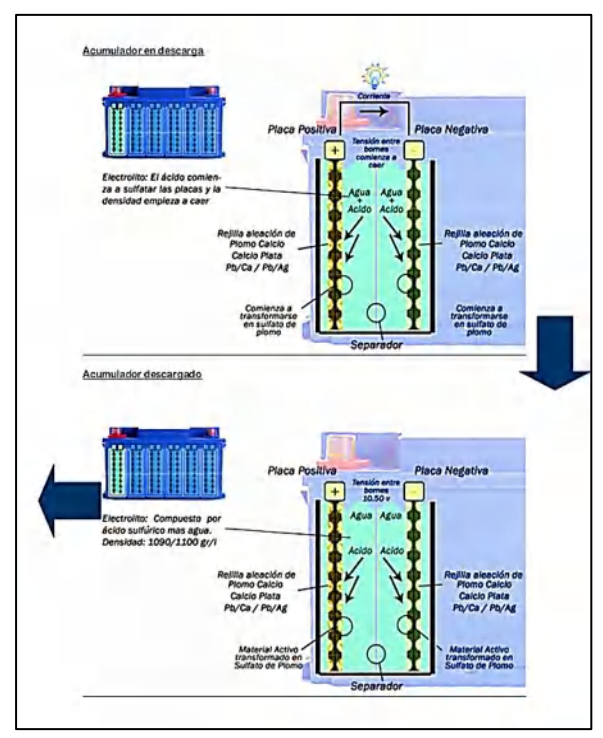

**Figura 8-1:** Batería en régimen de descarga **Fuente:** (VZH, 2018)

#### 1.2.3.4 *Proceso de carga*

El proceso de carga ocurre cuando se proporciona energía desde el exterior a la batería. La batería no guarda la corriente eléctrica que recibe del exterior, sino que convierte la energía eléctrica en energía química. El alternador que le está suministrando la electricidad, provoca el flujo de electrones desde el polo negativo con salida por el polo positivo, cerrando así el circuito. Es decir, que este flujo de los electrones es contrario al proceso de descarga de la batería, se revierte el proceso, para que las placas cedan el sulfato y vuelvan a la posición original (GUANOLUISA, y otros, 2018). Este proceso es mostrado en la figura 9-1. Para esto ocurre primero el proceso de electrolisis del agua como en la ecuación 7-1, es decir, la descomposición en átomos de las moléculas del agua;

$$
H_2O \rightarrow H^+ + OH^-
$$
 **Ecuación 4-1**

En la placa positiva a partir del sulfato de plomo (II) se vuelve formar el anión sulfato  $SO_4^2$ <sup>-</sup> y el catión  $Pb^{2+}$  como indica la ecuación 8-1:

$$
PbSO_4 \rightarrow Pb^{2+} + SO_4^{2-}
$$
 **Ecuación 5-1**

Estando estas especies sueltas e inestables, oxidándose el catión  $Pb^{2+}$  reacciona con  $O_2$ <sup>-</sup> para producir nuevamente dióxido de plomo como se indica en la ecuación 9-1:

$$
Pb^{2+} + O_2^- \rightarrow PbO_2
$$
 **Ecuación 6-1**

Y el sulfato de plomo (II) en la placa negativa es reducido a plomo esponjoso como se indica en la ecuación 10-1;

$$
PbSO_2 \rightarrow Pb + SO_4^-
$$
 **Ecuación 7-1**

Tanto de la placa positiva como negativa se liberan moléculas de iones sulfatos, estos reaccionan con cationes de hidrógenos, formando ácido sulfúrico, recuperándose en gran medida la concentración de ácido sulfúrico del electrolito como se indica en la ecuación 11-1.

$$
4H^{+} + 2SO_{4}^{-} \rightarrow 2H_{2}SO_{4}
$$
 **Ecuación 8-1**

Las reacciones desarrolladas se pueden generalizar como se indica en la ecuación 12-1.

$$
2PbSO_4 + 2H_2O \rightarrow PbO_2 + Pb + 2H_2SO_4
$$

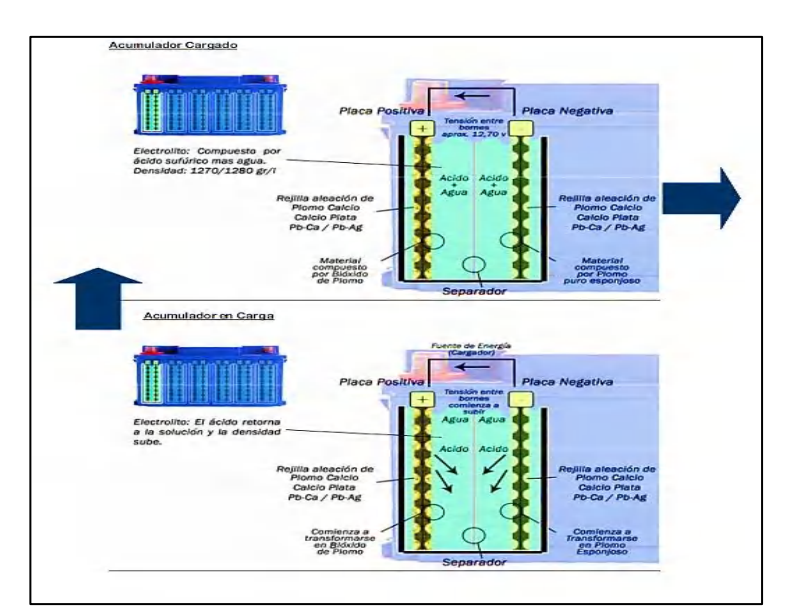

 **Figura 9-1:** Batería en régimen de carga  **Fuente:** (VZH, 2018)

**Ecuación 9-1** 

Siempre en cada proceso, en las placas se queda una pequeña cantidad de sulfato, la cual determina el ciclo de vida de la batería. El acumulador se va desgastando hasta llegar el momento que ya no tenga capacidad de carga porque no será capaz de revertir todo el sulfato que se produce, además, esto se acentúa cuando el sulfato de plomo forma cristales muy grandes, dificultando la reversibilidad total de estos cristales, entonces entre más proceso haga la batería mayor será la concentración de sulfatos en las placas, ocasionando mayor disminución de la capacidad (VZH, 2018).

#### 1.2.3.5 *Medición de la densidad o peso específico para la lectura de carga*

La gravedad específica es una comparación de la densidad de una solución con la densidad de una solución de agua con el mismo volumen a temperatura determinada. La densidad es utilizada como indicador del estado de carga de una celda o batería. La densidad del ácido sulfúrico es de 1,81 g/cm<sup>3</sup> y la densidad del agua es de 1 g/cm<sup>3</sup>, como se tiene una solución de 36 % v/v, la densidad resultante estará en medio de la correspondiente a los dos compuestos, pero como hay mayor cantidad de agua, oscilará más cercana a 1 o sea a la densidad del agua, siendo el peso específico resultante de 1,285 g/cm³. Por la variación de la densidad con respecto a las concentraciones del electrolito, se puede hacer uso del densímetro para obtener una lectura directa de la densidad de la solución electrolítica y así conocer el estado de carga de la batería. Durante la descarga la densidad va a disminuir, porque habrá mayor cantidad de agua y menor concentración de ácido sulfúrico, por ejemplo, en el caso que la carga este al 50%, la densidad será de 1,230 g/cm<sup>3</sup>. y durante la carga como se están formando moléculas de ácido sulfúrico nuevamente, la densidad se aproximará a la densidad inicial de vida de la batería, es decir, 1,285  $g/cm<sup>3</sup>$  (GUANOLUISA, y otros, 2018).

#### 1.2.3.6 *Exceso de carga y descarga*

- **Exceso de carga:** Al cargarse excesivamente la batería seguirá descomponiendo el agua del electrolito ocasionando que el hidrogeno liberado no tenga tanto sulfato con el cual reaccionar y salgan burbujas por los respiradores de los tapones del acumulador, que pueden representar un gran riesgo de explosión. Además, puede entrar en reacción con el armazón, oxidándolo, hinchando el enrejado de las placas positivas, haciendo que se tuerzan y dañen (BAÑARES, 2018).
- **Exceso de descarga:** Cuando una batería se descarga totalmente, es probable que al estar la concentración de plomo esponjoso muy disminuidas en las placas negativas se forme sulfatos en el armazón de estas, lo cual acelera la sulfatación de la batería y disminuye su ciclo de vida (BAÑARES, 2018).

#### 1.2.3.7 *Amperio-hora para las celdas*

La capacidad de una batería compuesta por celdas de plomo-ácido viene dada por una clasificación de amperios-hora. En teoría, una batería de 2,5 Ah, podría entregar 2,5 amperios durante 1 hora, 1,25 amperios durante 2 horas o 0,625 amperios durante 4 horas. Sin embargo, esta es una clasificación aproximada que depende de la velocidad de descarga y la temperatura de funcionamiento de la batería. La temperatura de funcionamiento que considera el fabricante Yuasa es entre −10°C hasta los 60°C (14°F hasta 140°F) (YUASA, 2020).

#### **1.3 Conversor**

Daniel Hart en su libro menciona que es un "c*ircuito electrónico de potencia que convierte una forma de onda de corriente o de tensión de un cierto tipo o nivel en otro"* (HART, 2001).

# **1.3.1** *Clasificación de los conversores*

La clasificación de los conversores en función a su alimentación de entrada se muestra en la figura 10-1 están clasificados según la relación entre la entrada y la salida, estos son (HART, 2001):

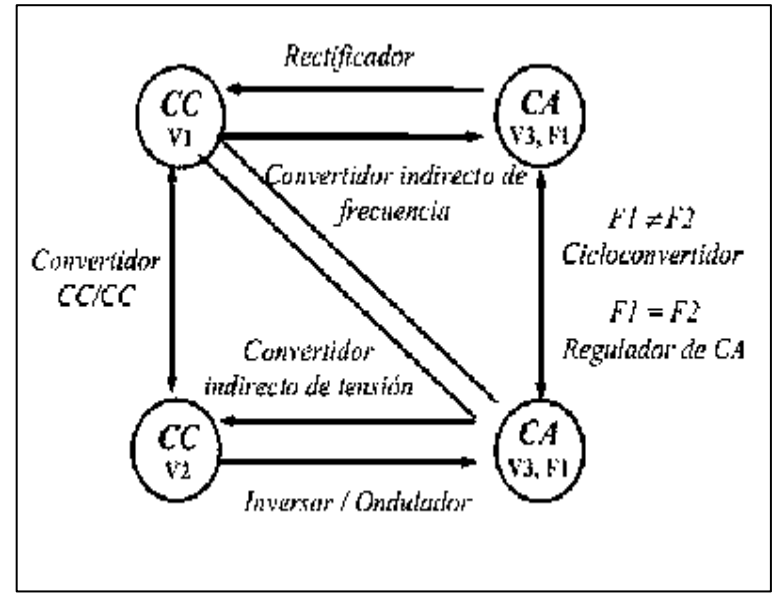

**Figura 10-1:** Clasificación de los conversores **Fuente:** (HUERTA, 2020)

- **Conversor AC/DC:** Empleados para tener una tensión de salida DC a partir de una alimentación AC (MUÑOZ, 2016 págs. 3-10). Tienen varios usos y algunas de las aplicaciones de estos son (LLORENTE, 2017): fuentes de alimentación conmutadas, automatización de edificios, equipos de test, sistemas de seguridad y sistemas de carga de batería de vehículos eléctricos.
- **Conversor DC/AC:** Son también conocidos como inversores, convierten la tensión de entrada DC en una tensión de salida AC. Una de sus funciones muy útiles, es que, si recibe

una intensidad variable o tensión, este dispositivo solo aporta con la frecuencia, pero cuando la tensión es constante, el dispositivo tiene que controlar la frecuencia como también la amplitud de tensión (CONTRERAS, 2016).

- **Conversor DC/DC:** A partir de una tensión de entrada DC fija o variable, funciona obteniendo una tensión de salida invariable sin que tenga fluctuaciones en la alimentación de entrada o la carga conectada a la salida de este dispositivo (RAMOS FLORES, 2017).
- **Conversor AC/AC:** Modifica la frecuencia y/o amplitud de la tensión de entrada AC a una tensión de salida AC diferente. Entre sus aplicaciones se encuentra el control de velocidad de un motor de inducción, atenuador para la iluminación, etc (HART, 2001).

#### 1.3.1.1 *Rectificador controlado por silicio*

También nombrados como tiristores actúan como interruptores electrónicos biestables, empleados en electrónica de potencia, pasan de un estado de no conducción a uno de conducción, estos se diseñan sin la capacidad de apagado controlado por compuerta, cuando la corriente llega a cero pasa de su conducción de On a una de Off, para este proyecto se utiliza los SCR, con encendido controlado y apagado no controlado (HART, 2001). Entre los principales rangos de potencia de los tiristores se indican en la figura 11-1.

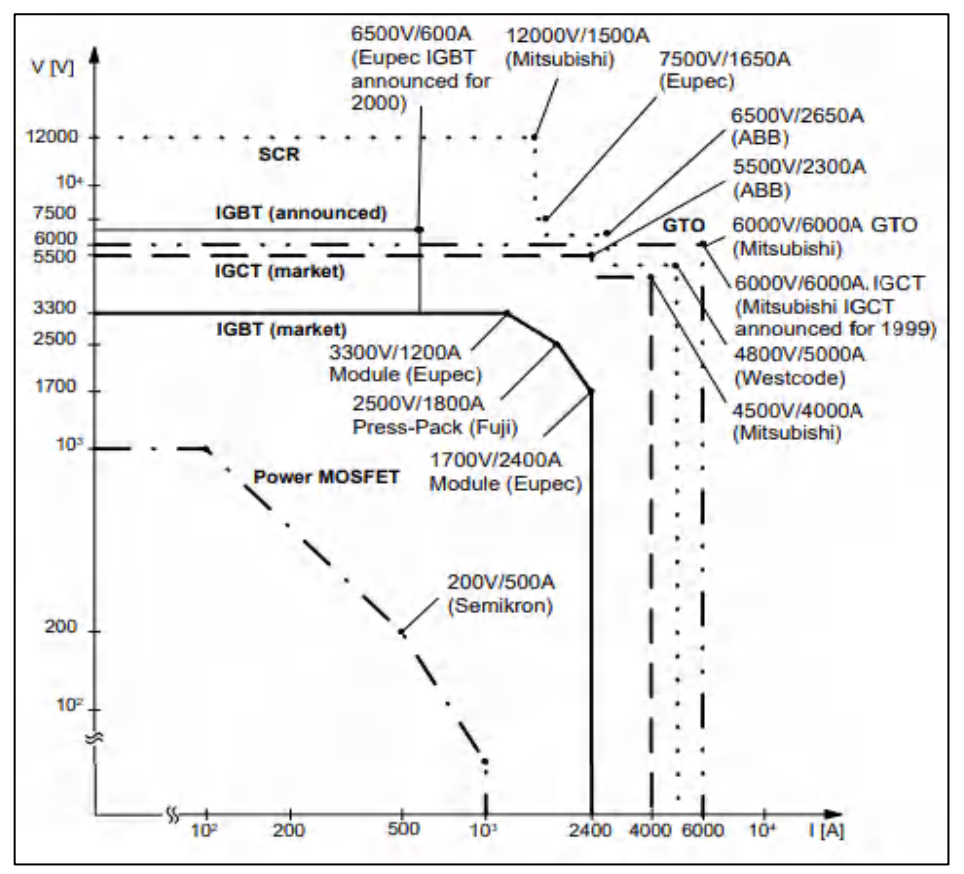

**Figura 11-1:** Rango de potencia de los semiconductores disponibles en el mercado **Fuente:** (BERNET, 2016)

#### **1.3.2** *Tipos de rectificadores*

La energía es entregada en domicilios y en la industria en forma de tensión alterna, no está demás mencionar que algunos de los equipos y dispositivos necesitan de otro tipo de energía para funcionar y esta es la tensión continua, aquí es donde intervienen los rectificadores (HART, 2001).

#### 1.3.2.1 *Rectificador de media onda*

Circuito que suprime la mitad de la onda de la señal de entrada, conforme a la polarización del diodo. Si el diodo se encuentra polarizado de forma directa suprimirá la parte negativa de la señal y si su polarización es inversa suprimirá la parte contraria (ARANZABAL OLEA, 2016). El circuito descrito se muestra en la figura 12-1.

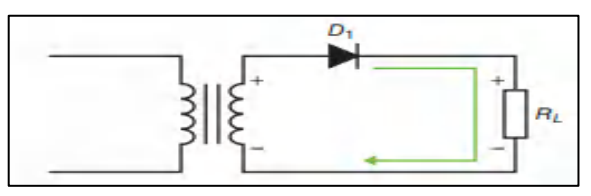

**Figura 12-1:** Rectificador de media onda **Fuente:** (ARANZABAL OLEA, 2016)

#### 1.3.2.2 *Rectificador de onda completa*

A diferencia de los rectificadores de media onda, este aprovecha los dos semiciclos de la corriente alterna y así generan una tensión o una corriente continua a su salida. Estos rectificadores, que dependen de su configuración, emplean dos diodos como es la de tap central o cuatro diodos, formando un puente de diodos. Estas configuraciones se indican en la figura 13-1 y 14-1.

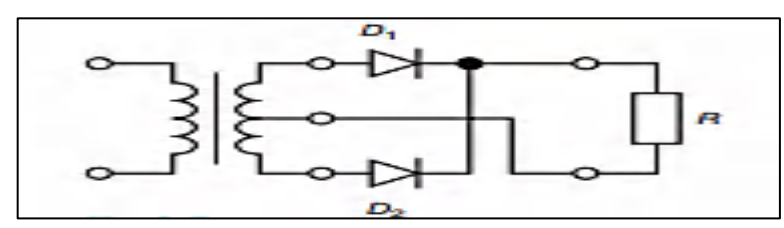

**Figura 13-1:** Rectificador de onda completa en configuración tap central **Fuente:** (ARANZABAL OLEA, 2016)

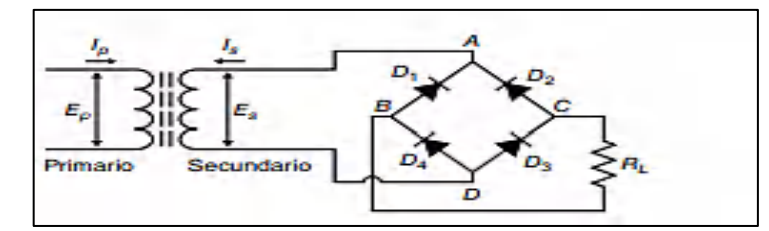

**Figura 14-1:** Rectificador de onda completa en configuración de puente de diodos **Fuente:** (ARANZABAL OLEA, 2016)

#### **1.3.3** *Rectificadores de onda completa con cargas*

La tensión de salida depende directamente del tipo de carga, a continuación, veremos algunas de las cargas que se pueden emplear en estos rectificadores.

### 1.3.3.1 *Rectificadores controlados de onda completa con cara R*

Para controlar un rectificador de onda completa, se sustituyen los diodos por SCR. La salida de voltaje se controla, ajustando el ángulo de disparo de cada tiristor, obteniéndose una salida ajustable en un rango limitado (HART, 2001). El circuito rectificador de onda completa en modo puente se encuentra en la figura 15-1, con toma central en la figura 16-1 y su señal de salida en la figura 17-1.

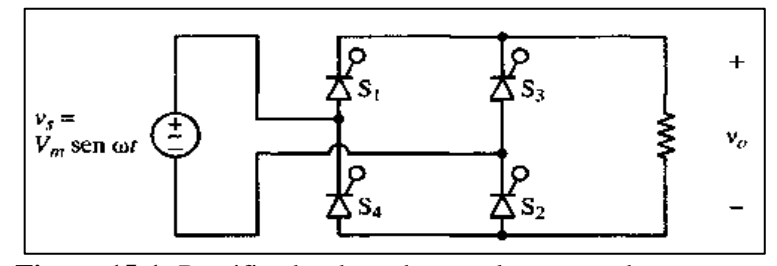

**Figura 15-1:** Rectificador de onda completa en modo puente **Fuente:** (HART, 2001)

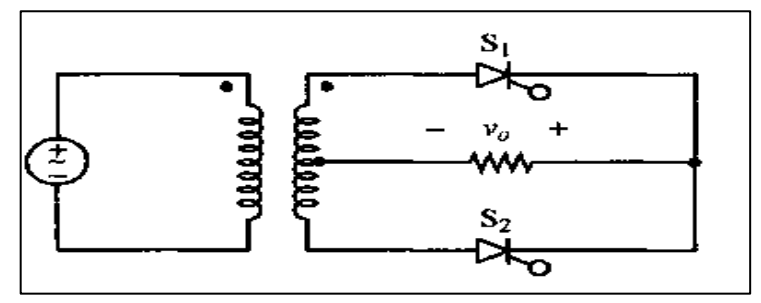

**Figura 16-1:** Rectificador de onda completa con toma central **Fuente:** (HART, 2001)

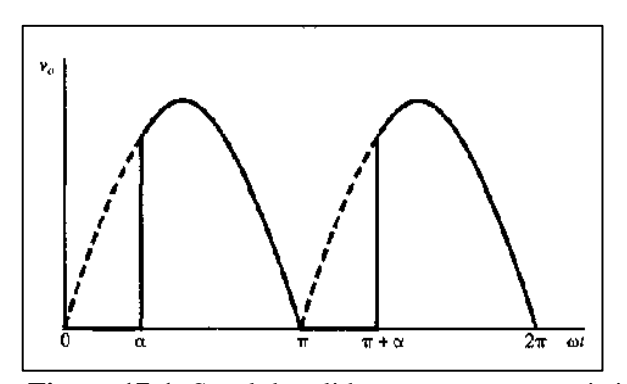

**Figura 17-1:** Señal de salida para una carga resistiva **Fuente:** (HART, 2001)

La tensión media de la figura 17-1 se determina a partir de la ecuación 13-1.

$$
V_o = \frac{1}{\pi} \int_{\alpha}^{\pi} V_m \text{sen}(\omega t) d(\omega t) = \frac{V_m}{\pi} (1 + \cos(\alpha))
$$
 **Ecuación 10-1**

La corriente media de salida es determinada con la ecuación 14-1.

$$
I_o = \frac{V_o}{R} = \frac{V_m}{\pi R} (1 + \cos(\alpha))
$$
 **Ecuación 11-1**

La potencia entregada depende del ángulo de disparo y de los componentes de la carga. De la ecuación  $P = I_{rms}^2 R$ , se deduce para cargas resistivas como se muestra en la ecuación 15-1.

$$
I_{\rm rms} = \sqrt{\frac{1}{\pi} \int_{\alpha}^{\pi} \left( \frac{V_{\rm m}}{R} \operatorname{sen}(\omega t) \right)^2 d(\omega t)}
$$

$$
I_{\rm rms} = \frac{V_{\rm m}}{R} \sqrt{\frac{1}{2} - \frac{\alpha}{2\pi} + \frac{\operatorname{sen}(2\alpha)}{4\pi}}
$$
 **Ecuación 12-1**

### 1.3.3.2 *Rectificador de onda completa con carga RC*

Un circuito RC sirve como filtro para hacer que el voltaje alterno se vuelva directo, con este tipo de carga se puede permitir o impedir ciertas frecuencias, por lo que en su salida se tendrá pequeñas oscilaciones, las cuales son prácticamente nulas (HART, 2001). El circuito de este rectificador se muestra en la figura 18-1 y su respectiva forma de onda se indica en la figura 19-1.

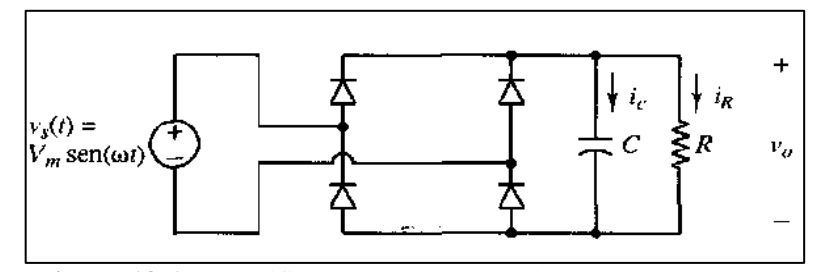

**Figura 18-1:** Rectificador de onda completa con carga RC **Fuente:** (HART, 2001)

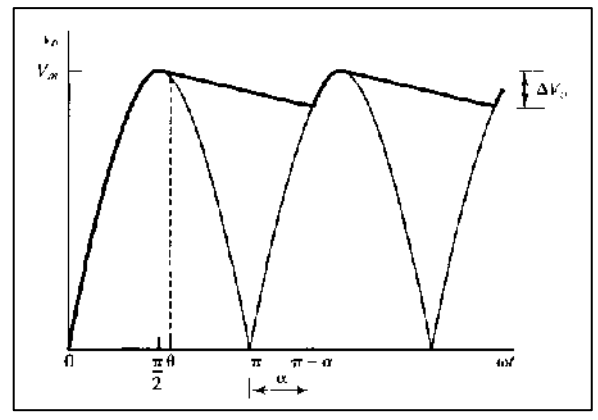

**Figura 19-1:** Señal de salida para una carga RC **Fuente:** (HART, 2001)

Donde:

La ecuación 16-1 indica el ángulo  $\theta$  en el cual se invierte la polaridad de los diodos y la descarga del capacitor.

$$
\theta = \pi - \arctan(\omega RC)
$$
 **Equation 13-1**

El ángulo  $\alpha$  en el cual los diodos empiezan a conducir y cargan al capacitor se muestra en la ecuación 17-1.

$$
(\operatorname{sen}(\theta))e^{-\frac{\pi-\alpha-\theta}{\omega RC}}-\operatorname{sen}(\alpha)=0
$$
 **Ecuación 14-1**

Para la resolución de esta ecuación debe resolverse por métodos numéricos, o con la función SOLVE de una calculadora.

La expresión para la tensión de salida es:

$$
V_0(\omega t) = \begin{cases} |V_m(\omega t)| & 2\pi + \alpha < \omega t < \theta \\ (V_m sen(\theta))e^{-\frac{\omega t - \theta}{\omega \tau}} & \theta < \omega t < 2\pi + \alpha \\ (V_m sen(\theta))e^{-\frac{\omega t - \theta}{\omega \tau}} & \text{diodos al corte} \end{cases}
$$

El factor de rizado queda determinado por la ecuación 18-1.

$$
\Delta V_o \approx \frac{V_m \pi}{\omega \tau} = \frac{V_m \pi}{2\pi f \tau} = \frac{V_m}{2fRC}
$$
\nEcuación 15-1

Con la ecuación 19-1 se establece el capacitor, donde FR representa el factor de rizo.

$$
C = \frac{1}{4fR} \left( 1 + \frac{1}{RF} \right)
$$
 **Ecuación 16-1**

La corriente en el condensador está determinada por:

$$
I_C(\omega t) = \begin{cases} \frac{(V_m sen(\theta))}{R} e^{-\frac{\omega t - \theta}{\omega \tau}} & \theta \le \omega t \le \pi + \alpha \\ a \text{idodos al corte} \\ \omega C V_m \cos(\omega t) & \pi + \alpha \le \omega t \le 2\pi - \theta \\ d \text{iddos en conducción} \end{cases}
$$

Donde se toma en cuenta la ecuación 20-1.

$$
\tau = RC
$$
 **Equación 17-1**

La corriente de la fuente es igual a la corriente que atraviesan los diodos como se indica en la ecuación 21-1.

$$
i_s = i_p = i_R + i_c
$$
 **Equación 18-1**

Teniendo así la corriente en la resistencia para  $\omega t = 2\pi + \alpha$  mostrado en la ecuación 22-1.

$$
i_R(2\pi + \alpha) = \frac{v_{m}sen(2\pi + \alpha)}{R} = \frac{v_{m}sen(\alpha)}{R}
$$
 **Ecuación 19-1**

La corriente pico del diodo se indica en la ecuación 23-1.

$$
I_{D, pico} = \omega CV_m \cos(\alpha) + \frac{V_m sen(\alpha)}{R} = V_m \left( \omega C cos(\alpha) + \frac{sen(\alpha)}{R} \right)
$$
 **Ecuación 20-1**

#### 1.3.3.3 *Rectificador semi-controlado de onda completa con carga RE*

La arquitectura está diseñada con dos diodos y dos tiristores para cargar una batería, en este tipo de arquitectura se sustituye dos diodos del conmutador más positivo por tiristores (SÉGUIER, 2016). El rectificador se muestra en la figura 20-1, su forma de onda se indica en la figura 21-1 y la señal de salida cuando  $\alpha \geq \theta$  se indica en la figura 22-1.

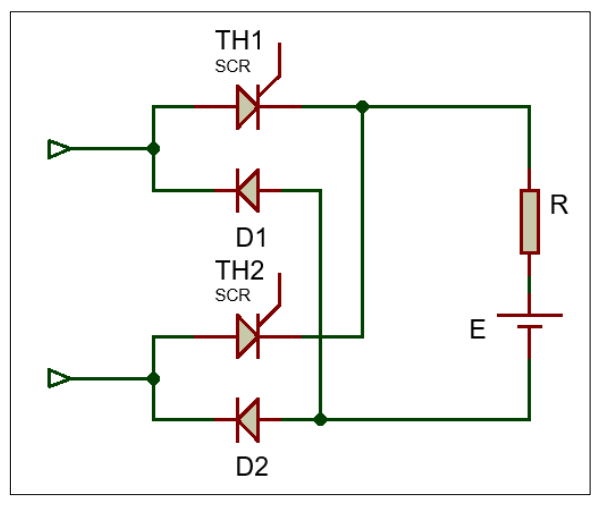

**Figura 20-1:** Rectificador con carga RE

**Fuente:** (SÉGUIER, 2016)

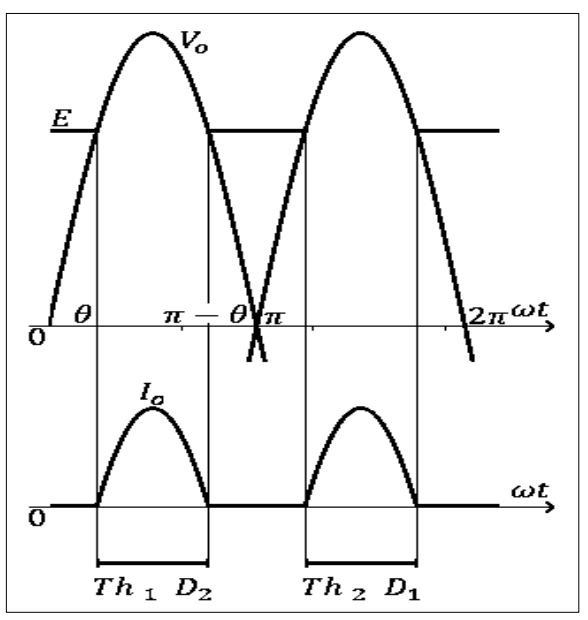

**Figura 21-1:** Señal de salida para una carga RE **Fuente:** (SÉGUIER, 2016)

El voltaje de salida está determinado por la ecuación 24-1.

 $V_o = \frac{1}{\pi}$  $\frac{1}{\pi} \Bigl[ \int_0^\theta E d\omega t + \int_\alpha^{\pi-\theta} V_m sen(d\omega t) d\omega t + \int_{\theta-\alpha}^\theta E d\omega t \Bigr]$ 

$$
V_o = \frac{1}{\pi} [E(\theta - 0) + 2V_m \cos(\theta) + E(\pi - \pi + \theta)]
$$
 **Equación 21-1**

Para el voltaje de salida queda precisado por la ecuación 25-1 y el ángulo  $\theta$  esta determinado por la ecuación 26-1.

$$
V_o = \frac{2}{\pi} [V_m \cos(\theta) + E(\theta)]
$$
  
 
$$
\theta = \arcsin(\frac{E}{V_m})
$$
  
Ecuación 22-1  
Equación 23-1

Para la corriente de salida queda delimitada con la ecuación 27-1.

$$
I_o = \frac{V_m}{\pi R} \cos(\theta)
$$
 **Ecuación 24-1**

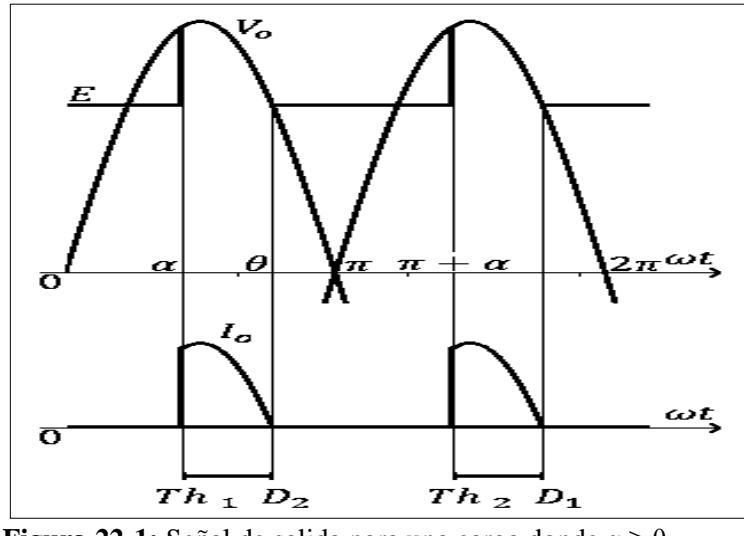

**Figura 22-1:** Señal de salida para una carga donde α ≥ θ **Fuente:** (SÉGUIER, 2016)

Teniendo en cuenta  $\alpha \geq \theta$  tenemos la ecuación 28-1 del voltaje de salida.

$$
V_o = \frac{1}{\pi} \Big[ \int_{\alpha}^{\theta} V_m \, \text{sen}(\omega t) \, d\omega t + \int_{\theta}^{\pi + \alpha} E \, \text{d}\omega t \Big]
$$
\n
$$
V_o = \frac{1}{\pi} \left[ V_m(\cos(\alpha) - \cos(\theta)) + E(\pi + \alpha - \theta) \right]
$$

$$
\theta = \arcsen\left(\frac{E}{V_m}\right)
$$

La corriente de salida queda determinada con la ecuación 29, cuando  $\alpha \geq \theta$ .

$$
I_o = \frac{V_m}{\pi R} [\cos(\alpha) - \cos(\theta)]
$$
 **Equación 26-1**

**Ecuación 25-1**

### **1.4 Sistemas de control**

Determinan el comportamiento de un dispositivo, este condiciona la acción del elemento actuador en función del error obtenido, es decir, es quien controla movimientos, niveles o regula alguna variable física. La forma en que el regulador genera la señal de control se denomina acción de control (OGATA, 2010).

#### **1.4.1** *Tipos de sistemas de control*

Estos pueden ser:

- **Sistemas de control de lazo abierto:** En estos sistemas no está considerado los valores que se obtienen a la salida, por lo que su operación es fija y si se presentan perturbaciones este no cumple la tarea deseada, debido a que necesitan de una constante calibración (OGATA, 2010).
- **Sistemas de control de lazo cerrado:** También son considerados como sistemas con realimentación. En este sistema se alimenta al controlador con la señal de error de actuación, que no es más que la diferencia entre la señal de entrada y la señal de realimentación. El fin es reducir el error y llevar el sistema a un valor deseado (OGATA, 2010).

### **1.4.2** *Parámetros de sintonización*

El segundo método de Ziegler-Nichols (lazo cerrado), primero se establece el valor de T<sub>i</sub> = ∞ y  $T_d = 0$ , usando solo la acción de control proporcional, se incrementa  $K_p$  desde 0 hasta un valor critico K<sub>cr</sub> en donde la salida presente una oscilación sostenida. "Si la salida no presenta *oscilaciones, ante esta acción, entonces este método no es aplicable"* (OGATA, 2010). Este diagrama del controlador se indica en la figura 23-1 y su respuesta ante esta acción de control se indica en la figura 24-1.

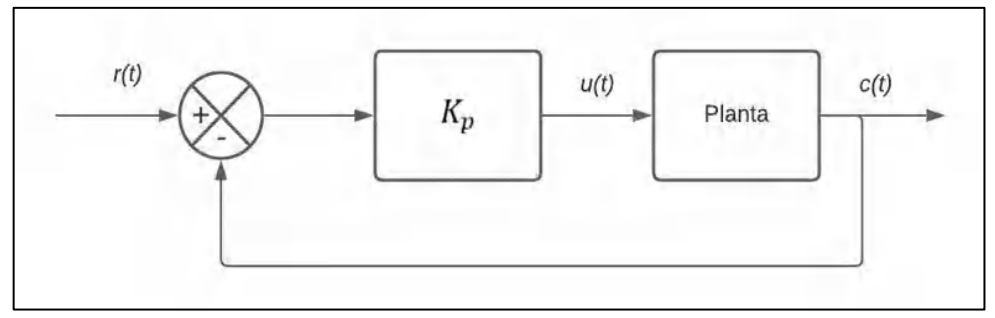

**Figura 23-1:** Planta con un controlador proporcional en lazo cerrado **Realizado por:** Armijos & Arévalo, 2021.

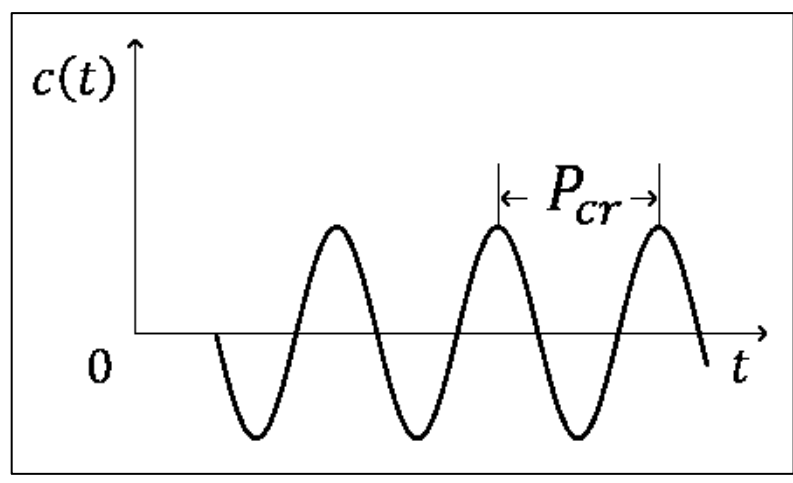

**Figura 24-1:** Oscilación sostenida con periodo Pcr **Realizado por:** Armijos & Arévalo, 2021.

Entonces la ganancia crítica  $K_{cr}$  y el período de oscilación crítico  $P_{cr}$  se determinan experimentalmente, se registra y los valores P, I y D se ajustan en consecuencia utilizando la tabla 3-1.

**Tabla 3-1:** Regla de sintonización de Ziegler-Nichols

| Controlador  | $\kappa_p$   |               | $T_{d}$       |
|--------------|--------------|---------------|---------------|
| $\mathbf{p}$ | $0.5K_{cr}$  | $\infty$      |               |
| PI           | $0.45K_{cr}$ | $0.833P_{cr}$ |               |
| <b>PD</b>    | $0.6K_{cr}$  | O             | $0.125P_{cr}$ |
| <b>PID</b>   | $0.6K_{cr}$  | $0.5P_{cr}$   | $0.125P_{cr}$ |

**Fuente:** (OGATA, 2010)

**Realizado por:** Armijos & Arévalo, 2021.

### **1.4.3** *Algoritmo PID*

En 1911, el empresario e inventor Elmer Sperry creo el control PID, este algoritmo se diferencia de los algoritmos de control simples (ALPI 2019). El control PID, es capaz de manipular el proceso, basado en presente, pasado y predicción del futuro, esto proporciona un método de control más preciso y estable. La ecuación 30-1 representa un controlador PID, donde  $K_P$ ,  $T_i$ , y  $T_d$ , determinan las contantes de tiempo proporcional, integral y derivativo respectivamente. Su función de transferencia es la siguiente (ATMEL 2016). Las partes de este algoritmo es mostrado en la figura 25-1 y su esquemático es mostrado en la figura 26-1.

$$
u(t) = k_p \left( e(t) + \frac{1}{T_i} \int_0^t e(t) dt + T_d \frac{de(t)}{dt} \right)
$$
 **Ecuación 27-1**

Aplicando la transformada de Laplace tenemos la ecuación 31-1 y finalmente nos quedaría como en la ecuación 32-1.

$$
U(s) = k_p E(s) + k_i \frac{E(s)}{s} + k_d s E(s)
$$
 **Ecuación 28-1**

$$
\frac{u}{e}(s) = H(S) = k_P \left( 1 + \frac{1}{T_i s} + T_d s \right)
$$

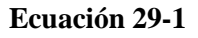

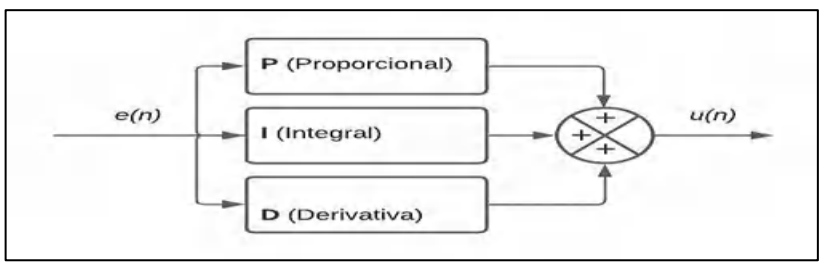

**Figura 25-1:** Partes que componen un control PID

**Realizado por:** Armijos & Arévalo, 2021.

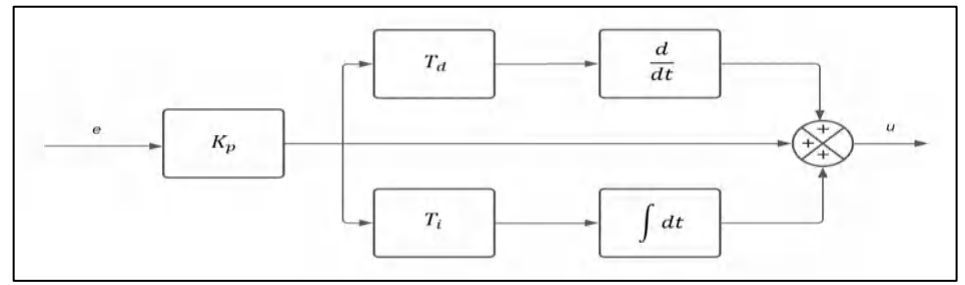

**Figura 26-1:** Esquemático de un control PID **Realizado por:** Armijos & Arévalo, 2021.

Teniendo así las ecuaciones 33-1, 34-1 y 35-1.

$$
u(t) = k_p e(t) + \frac{k_p}{T_i} \int_0^t e(t) dt + k_p T_d \frac{de(t)}{dt}
$$
 **Ecuación 30-1**

- $\bullet$   $u(t)$  salida del controlador y entrada de control al proceso.
- $\bullet$   $e(t)$  es el error de la señal.
- $Kp$  es la ganancia proporcional.
- $\bullet$  Ti es la constante de tiempo integral.
- $\bullet$  Td es la constante de tiempo derivativa.

Entonces nos queda la ecuación 36-1.

$$
u(t) = k_p e(t) + k_i \int_0^t e(t)dt + k_d \frac{de(t)}{dt}
$$
 **Equación 31-1**

- proporcional =  $k_p e(t)$  = reduce el error
- integral =  $k_i \int_0^t e(t) dt$  = reduce el error en régimen estacionario
- derivativa =  $k_d \frac{de(t)}{dt}$  $\frac{e(t)}{dt}$  = incrementa la estabilización del sistema.
- Respuesta anticipada que reduce el sobre impulso

Aproximando la integral y la derivada se obtiene:

$$
\int_0^t e(t)dt \approx T_S \sum_{k=0}^n e(k)
$$

$$
\frac{de(t)}{dt} \approx \frac{(e(n) - e(n-1))}{T_S}
$$

$$
t=nT_s
$$

Transformando la ecuación 33-1 queda de la siguiente forma mostrado en la ecuación 37-1, sus elementos en la ecuación 38-1 y 39-1:

$$
u(n) = k_p e(n) + k_p \frac{1}{T_i} T_s \sum_{k=0}^{n} e(k) + k_p T_d \left( \frac{e(n) - e(n-1)}{T_s} \right)
$$
  

$$
u(k) = k_p e(n) + \frac{k_p T_s}{T_i} \sum_{k=0}^{n} e(k) + \frac{k_p T_d}{T_s} (e(n) - e(n-1))
$$
 **Ecuación 32-1**

Donde n representa el paso discreto en el tiempo t, también:

$$
k_i = \frac{k_p T_s}{T_i}
$$
 **Ecuación 33-1**

$$
k_d = \frac{k_p T_d}{T_s}
$$
 **Ecuación 34-1**

El controlador en tiempo discreto quedara como se indica en la figura 1-27.

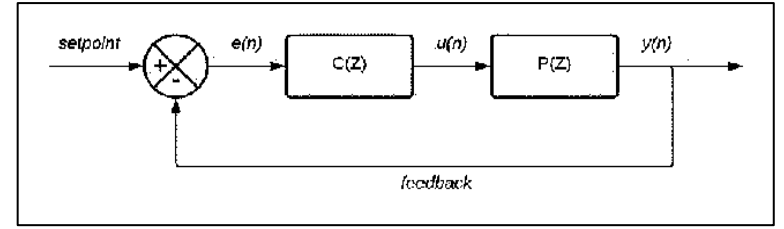

**Figura 27-1:** Diagrama de un control PID digital

**Realizado por:** Armijos & Arévalo, 2021.

Donde:

- $e(n)$  es el error de la señal.
- $C(Z)$  es el controlador en tempo discreto.
- $P(Z)$  es la planta por controlar en tiempo discreto.
- $y(n)$  salida y entrada de control.

Reescribiendo la ecuación 37-1 obtenemos la ecuación 40-1.

$$
u(n) = k_p e(n) + k_i \sum_{k=0}^{n} e(k) + k_d (e(n) - e(n-1))
$$
 **Equación 35-1**

Tomando en cuenta la ecuación anterior para programarla en un microcontrolador quedaría como se muestra la ecuación 41-1 hasta la ecuación 47-1.

$$
tiempotrancurrido = tiempoactual - tiempo pasado
$$
 **Ecuación 36-1**

$$
e(n) = error = setpoint - feedback
$$
 **Equación 37-1**

+= ∗ **Ecuación 38-1**

$$
tasadeerror = \left(\frac{error - errorpasado}{tiempotrancurrido}\right)
$$
 **Ecuación 39-1**

 $salida = kp * error + ki * error accumulation + kd * tasadeerror$  Ecuación 40-1

e = **Ecuación 41-1**

= **Ecuación 42-1**

El desempeño del controlador se basa en la suma de sus tres partes, modificando las tres constantes,  $K_p$ ,  $K_i$  y  $K_d$ . Se deben de calibrar tomando en cuenta la planta, este ajuste determina si la respuesta del sistema es buena o mala. Al proceso de ajuste se le llama "entonación" de un control PID (LLAMAS, 2021c).

### **1.5 Instrumento de medición**

Es un dispositivo especializado de gran resolución empleado para obtener medidas de variables de forma precisa.

### **1.5.1** *Fluke 376*

Para la recolección de datos se requiere un equipo que brinde la mayor precisión para que estos sean lo más cercanos a la realidad, para este fin se utiliza el Fluke 376, que de acuerdo con sus características mostradas en la tabla 4-1 brinda un nivel de exactitud de hasta el 98%. Este será utilizado para medir el voltaje, corriente y frecuencia de un generador de imanes permanentes síncrono, el cual actúa como alternador en la motocicleta y provee de energía eléctrica a todos los sistemas de iluminación y operación del automotor.

| <b>Función</b>                    | Rango            | Precisión                             |
|-----------------------------------|------------------|---------------------------------------|
| Intervalo de corriente en alterna | 999,9 A          | $2\% \pm 5$ dígitos (10Hz a 100 Hz)   |
| Intervalo de corriente en directa | 999,9 A          | $2\% \pm 5$ dígitos                   |
| Máxima resolución                 | 0.1 A            |                                       |
| Intervalo de voltaje en alterna   | 1000 V           | $1,5\% \pm 5$ dígitos (20Hz a 500 Hz) |
| Intervalo de voltaje en directa   | 1000 V           | $1\% \pm 5$ dígitos                   |
| Rango de mV en CC                 | $600 \text{ mV}$ |                                       |
| Frecuencia de operación           | 5-5000 Hz        | $0.5\% \pm 5$ dígitos                 |
|                                   |                  |                                       |

**Tabla 3-1:** Características principales de la pinza amperimétrica Fluke 376

**Realizado por:** Armijos & Arévalo, 2021.

### **CAPITULO II**

#### **2. PROPUESTA Y DISEÑO DEL PROTOTIPO**

En el siguiente apartado se describe las fases y el desarrollo metodológico de la propuesta, de diseño, simulación y construcción de un conversor AC/DC con regulación en lazo cerrado, aplicado a una motocicleta de 100 CC. En la propuesta se define el diseño de un conversor estático, con regulación en lazo cerrado, con controlador PID como mecanismo de regulación de voltaje y finalmente se destaca porque este dispositivo puede ser utilizado para sustituir los rectificadores de voltaje de las motocicletas comerciales.

#### **2.1 Metodología**

La presente investigación tiene una metodología científica de carácter experimental y aplicada.

### **2.2 Tipo de investigación**

El tipo de investigación por el objeto a estudiar es una investigación tecnológica.

#### **2.3 Alcance de la investigación**

El alcance viene definido por una investigación exploratoria, se determina así, por ser un problema poco estudiado, también se trata de estudio correlacional. La variable por controlar será el voltaje de salida del conversor AC/DC, ante esta reacción se tendrá la variable de control, que es delimitado por el ángulo de retardo de activación del SCR, esta configuración será en lazo cerrado permitiendo ajustar la variable de control, ante la controlada.

#### **2.4 Limitaciones**

El prototipo requiere de un suministro de corriente continua proveniente de la batería principal para su funcionamiento. Esta investigación está orientada a generadores monofásicos instalados en motos, para sistemas que emplean generación trifásica se requiere impulsar nuevas investigaciones. El prototipo debe tener un bajo impacto energético y cumplir con la tarea de regulación de voltaje, en este caso particular de estudio se aplicó a una motocicleta de 100CC.

#### **2.5 Concepción del sistema**

En base a la fundamentación teórica del capítulo anterior, se identificó la concepción del sistema para el diseño, simulación y construcción del prototipo, misma que se muestra en la figura 1-2.

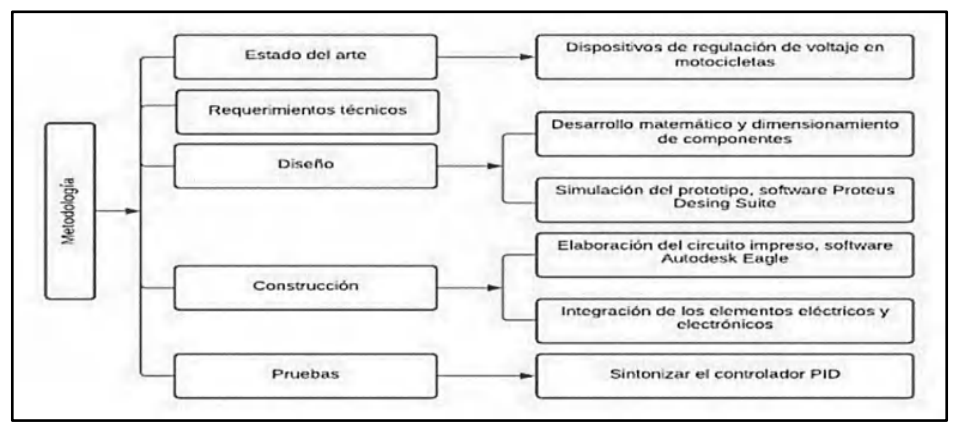

**Figura 1-2:** Concepción del sistema **Realizado por:** Armijos & Arévalo, 2021.

Partiendo del estado del arte de conversores y reguladores de voltaje utilizados en motocicletas, con un equipo de medición se definió los valores de operación del PMG, estableciendo así, márgenes de operación, se estudió la operación de baterías plomo ácido y se estableció las condiciones de operación. Seguido a esto con el diseño del prototipo, se plantea una regulación de voltaje con un controlador, mediante software, herramientas matemáticas, se desarrolló la simulación del sistema y se determinó los componentes necesarios de la circuitería. Paso seguido, se continuo con la construcción del dispositivo, utilizando procesos de diseño y fabricación de placas PCB, completando la sintonización de controlador, para al final realizar las pruebas en la moto.

### **2.5.1** *Consolidación general del prototipo*

Está compuesto por un convertidor de voltaje que, al ser alimentado por el alternador, convierte este tipo de energía en otra con su respectiva regulación dependiendo de la demanda de la carga. En el caso de trabajo, la carga está siendo el sistema eléctrico de la motocicleta. Este sistema se indica en la figura 2-2.

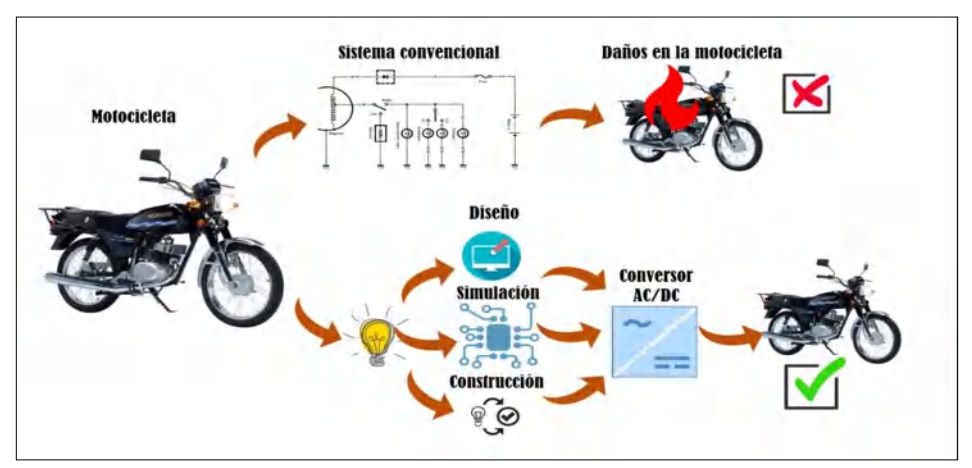

**Figura 2-2:** Consolidación general del prototipo **Realizado por:** Armijos & Arévalo, 2021.

### **2.5.2** *Requerimientos de operación*

Para establecer las condiciones de diseño, se estudian todos los elementos y luminarias que componen el sistema eléctrico. Tomando en cuenta varios escenarios, donde la demanda de potencia no es constante, con el fin de establecer la demanda máxima de potencia necesaria para operarlo sin que exista un corte eléctrico o una resistencia al giro del motor. Estos escenarios son mostrados en la tabla 1-2.

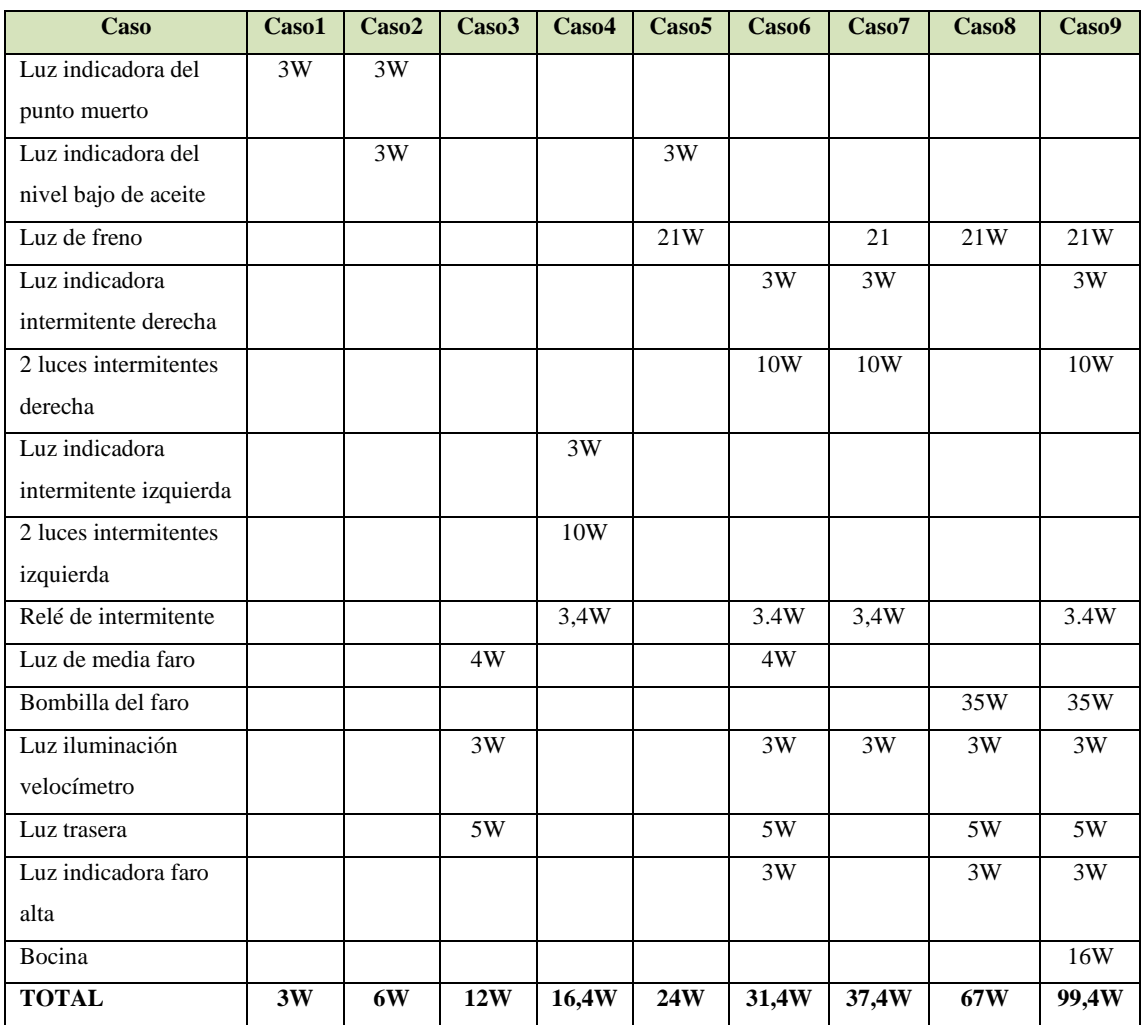

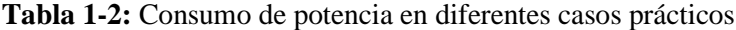

**Fuente:** (Propia)

**Realizado por:** Armijos & Arévalo, 2021.

En el caso nueve de acuerdo con la tabla 1-2, se considera el uso del pito, las luces intermitentes, las luminarias principales, el uso del claxon y la carga de la batería, solo en este caso se aproxima al consumo de 100W, caso poco probable pero posible. En acuerdo con las mediciones tomadas y registradas en la tabla 1-2, se aprecia que la potencia generada al corte del motor se estima por la ecuación 1-2.

De donde tenemos:

$$
P_{corte} = 60.6 * 7.5 = 454.5 W
$$

Como se aprecia, la motocicleta presenta una potencia superior a la necesaria, aproximadamente a 7500 RPM y una velocidad de aproximadamente 105 Km/h, a baja velocidad se tendrá una potencia mayor igual a 100W, se tomó en cuenta la potencia generada a ralentí donde se aprecia que es insuficiente para cumplir con el caso nueve de la tabla 1-2. En esta condición, la batería asume la mayor contribución de corriente. En base a los argumentos antes expuestos la planta generadora asume y supera la demanda de potencia.

#### 2.5.2.1 *Conversión de 6V a 12 V*

Tomando en cuenta la información de la tabla 1-1, que corresponde a la ficha técnica de la motocicleta Suzuki AX100, de fabrica dispone de un sistema eléctrico de 6V que de acuerdo con la figura 3-2, que corresponde a su funcionamiento en un arreglo de half-wave*.* Es decir, usa la mitad de la capacidad de la bobina principal para cargar la batería y la otra parte para dar energía a las diferentes luminarias esto se puede ver en la tabla 2-2.

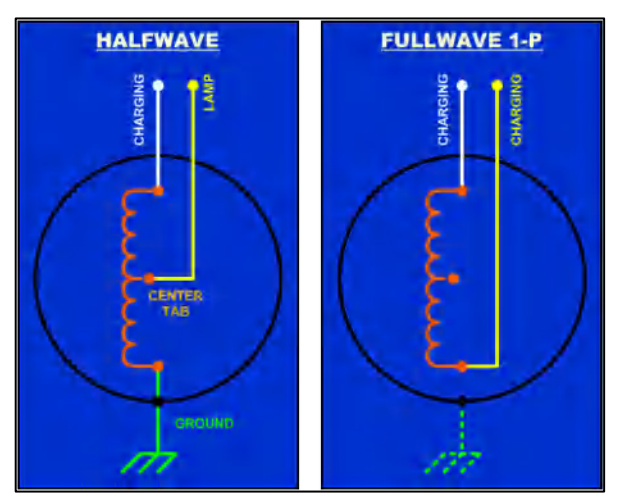

**Figura 3-2:** Sistema eléctrico de Suzuki AX100 en arreglo Half-wave y Full-wave **Fuente:** (MCIRCUITS, 2016)

Con un arreglo a Full-wave el cable que lleva energía a la iluminación es de color amarillo, este pasara al extremo final de la bobina, eliminando el terminal a tierra y estableciendo una conexión entre extremos de la bobina. Este arreglo pasa de un sistema original de 6 V a sumar las dos bobinas parciales en arreglo half-wave para formar un sistema de 12 V. Los datos tomados en la tabla 2-2, se realizaron luego de realizar esta configuración.

| <b>Cantidad</b> | <b>Elemento</b>   | <b>Modelo</b>    | Potencia | Voltaje |
|-----------------|-------------------|------------------|----------|---------|
| 6               | <b>Bombillos</b>  | W3W              | 3W       | 12V     |
| 4               | <b>Bombillos</b>  | PW <sub>5</sub>  | 5W       | 12V     |
|                 | <b>Bombillo</b>   | S <sub>2</sub>   | 35W/35W  | 12V     |
|                 | <b>Bombillo</b>   | P21/5W           | 21W/5W   | 12V     |
|                 | <b>Bombillo</b>   | T <sub>4</sub> W | 4W       | 12V     |
|                 | Bocina/Pito       | P <sub>B9</sub>  | 16W      | 12V     |
|                 | Relé intermitente |                  | 3,4W     | 12V     |

**Tabla 2-2:** Elementos para cambiar a la configuración de 12V

**Fuente:** (Propia)

**Realizado por:** Armijos & Arévalo, 2021.

En la tabla 2-2, se indican todos los elementos que integran el sistema de iluminación a 12V. Estos son necesarios para que el sistema cambie de un funcionamiento de 6V a 12V, un caso práctico es el mostrado en la imagen 4-2, estos elementos fueron reemplazados debido a que están fundidos, al fallar la resistencia de disipación de potencia, que se representada en la figura 6-1. Al fallar esta se incrementa el diferencial de potencial para el cual los elementos son diseñados originalmente produciendo una ruptura del filamento incandescente, razón por la cual se realiza este tipo de conversiones. En esta imagen no consta la bocina que no fue necesario reemplazarla y un bombillo intermitente que no lo tenía.

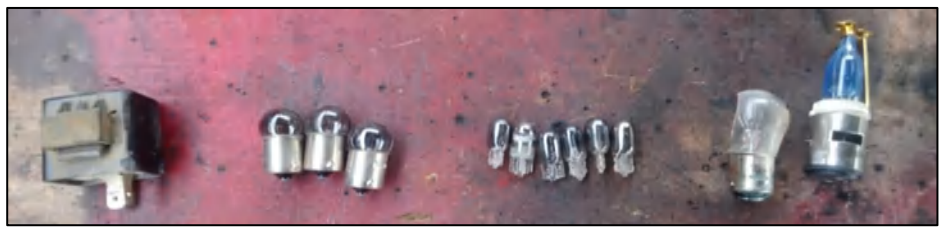

**Figura 4-2:** Elementos fundidos que se reemplazan por nuevos a 12 voltios **Realizado por:** Armijos & Arévalo, 2021.

En la imagen 5-2 se indica el reemplazo que se debe realizar de estos elementos para reestablecer su funcionamiento. Los elementos por reemplazar se encuentran descritos en la tabla 2-2, este cambio es importante cuando el sistema pasa a una conversión full-wave*,* este cambio se realizó en un taller mecánico profesional.

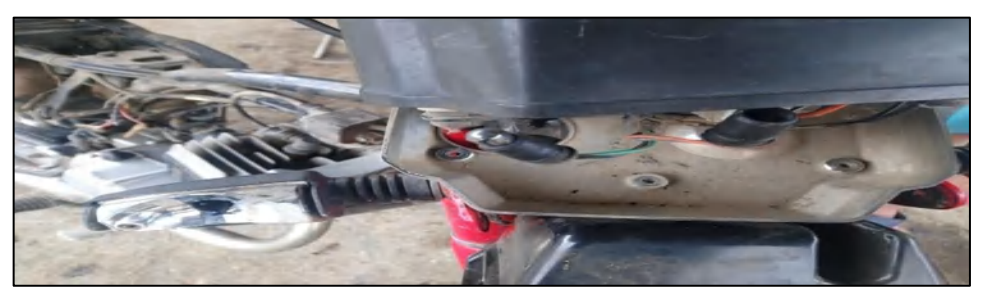

**Figura 5-2:** Instalación de elementos nuevos en las diferentes luminarias e indicadores **Realizado por:** Armijos & Arévalo, 2021.

## 2.5.2.2 *Mediciones de potencia de la planta generadora*

El prototipo basa su funcionamiento en un rectificador de onda completa semi-controlado buscando la eficiencia energética, se toma esta arquitectura por el tipo de generador síncrono que posee la motocicleta, con las mediciones de voltaje, frecuencia y corrientes con el dispositivo de medición Fluke 376. La tabla 3-2, representa la resolución de las mediciones apegadas a la realidad.

**Tabla 3-2:** Mediciones de la planta generadora de energía eléctrica de la motocicleta

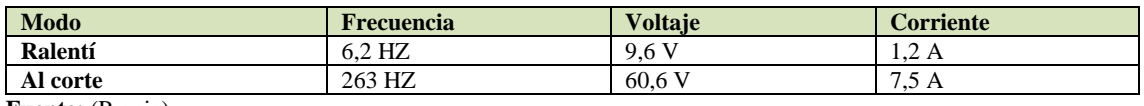

**Fuente:** (Propia)

**Realizado por:** Armijos & Arévalo, 2021.

Las revoluciones mínimas están en ralentí es de  $1300 \pm 150$  RPM (SUZUKI, 2017a).

## **2.6 Diseño del prototipo**

Comprende en la elaboración del prototipo teniendo en cuenta el cumplimiento de los objetivos enunciados en secciones anteriores.

## **2.6.1** *Diagrama de bloques del prototipo*

Cada uno de los elementos que compone el diagrama de bloques se indica en el gráfico 1-2. Cuenta con ocho bloques que determinan su funcionamiento empezando con el generador de imanes permanentes que es un elemento propio de la motocicleta dirigido al bloque del conversor AC/DC y consecuentemente al bloque de la carga. Entre las conexiones de cada bloque existen cinco bloques asociados al diseño del prototipo como el bloque de detección de cruce por cero y el sensor de frecuencia empleados para conocer la frecuencia de trabajo y el paso de un ciclo a otro. El bloque de control PID es el encargado de en base al bloque de sensor de voltaje aumenta o disminuye el ángulo de disparo del bloque de los SCR´s permitiendo tener una salida controlada para el funcionamiento de la carga.

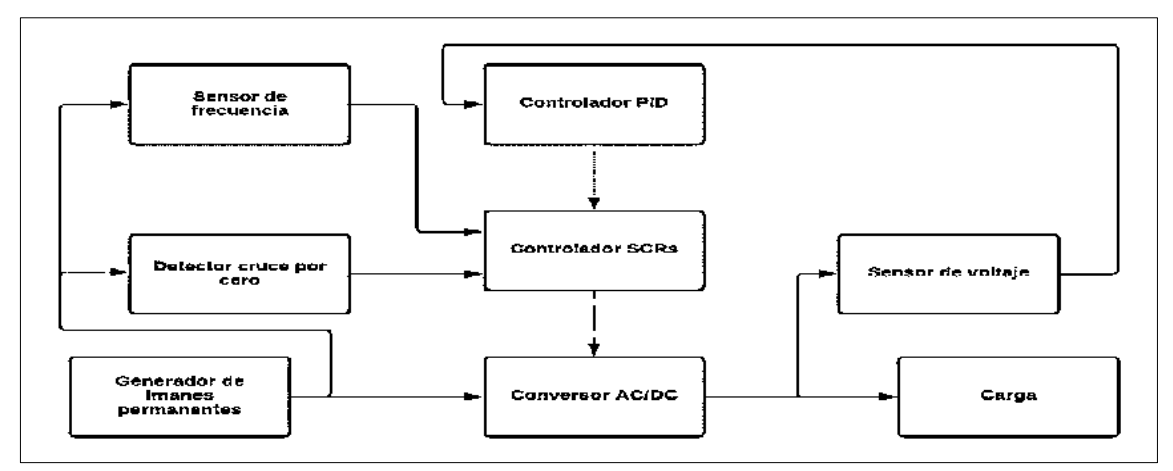

**Gráfico 1-2:** Diagrama de bloques del prototipo **Realizado por:** Armijos & Arévalo, 2021.

#### **2.6.2** *Problema de frecuencia variable*

El alternador se encuentra acoplado al cigüeñal del motor, este consta de dos partes; Rotor es la parte sólida conectada al eje del motor, aporta energía cinética, generan considerable corriente con un tamaño reducido lo que los hace muy populares para usarlos en motocicletas. La otra parte es el bobinado que es la parte fija o también conocida como estator. Una motocicleta de bajo cilindraje está compuesta de dos bobinas; la de encendido y la de luces-carga. El problema radica en la frecuencia y voltaje variable, en función de la aceleración como se muestra en la figura 6-2, representa una rectificación en onda completa en régimen de aceleración logrando apreciar que la frecuencia y el voltaje son proporcionales. Respecto al tiempo esto hace que cada periodo siguiente sea menor que el anterior. Luego del estudio de requerimientos necesarios, se tomó en cuenta este principio para el diseño, precisando que el detector de cruce por cero tenga un pulso de periodo ínfimo, para evitar problemas de superposición de señales a altas frecuencias. El disponer de un ancho entre rising y falling, hace que a altas frecuencias no se genere un tiempo muerto entre la detección y la activación de los SCR's.

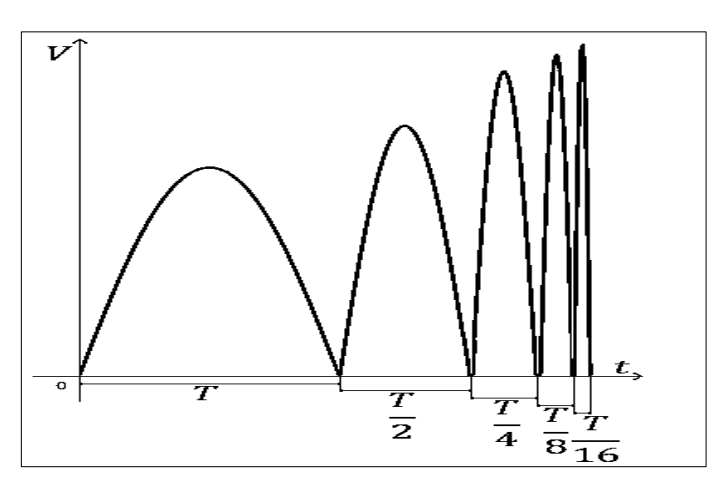

**Figura 6-2:** Rectificación de onda completa en régimen de aceleración **Realizado por:** Armijos & Arévalo, 2021.

La figura 7-2, representa el régimen en desaceleración observando cómo se produce el reciproco del fenómeno antes mencionado, cada ciclo siguiente aumenta en tiempo y la amplitud de la señal disminuye.

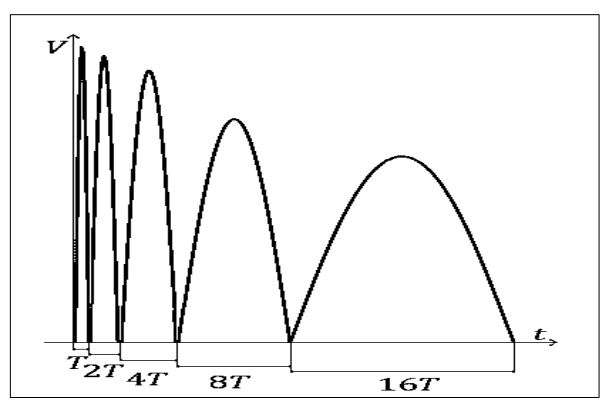

**Figura 7-2:** Rectificación de onda completa en régimen de desaceleración **Realizado por:** Armijos & Arévalo, 2021.

# **2.6.3** *Diseño del detector de cruce por cero y frecuencímetro*

El circuito mostrado en la figura 8-2, es utilizado para generar una señal pulsante, que se activa al pasar del semiciclo positivo al negativo de la señal de entrada y viceversa. Dado que el mismo circuito puede ser utilizado tanto para la detección, por ende, sirve para calcular el periodo o frecuencia de una señal.

## 2.6.3.1 *Detector de cruce por cero*

Empleado para controlar el rectificador, es necesario contar con un detector de cruce por cero para realizar el desface angular del valor de frecuencia de red. El optoacoplador H11AA1 es un elemento de entrada bidireccional, ópticamente acoplada a un fototransistor, con un CTR mínimo de 20%, simetría CTR de 1:3, está diseñado específicamente para aplicaciones donde se requiere el monitoreo de señal de AC. En la figura 8-2 se muestra el diagrama de conexión de este elemento y para su funcionamiento de manera adecuada se necesita dimensionar las resistencias que lo acompañan.

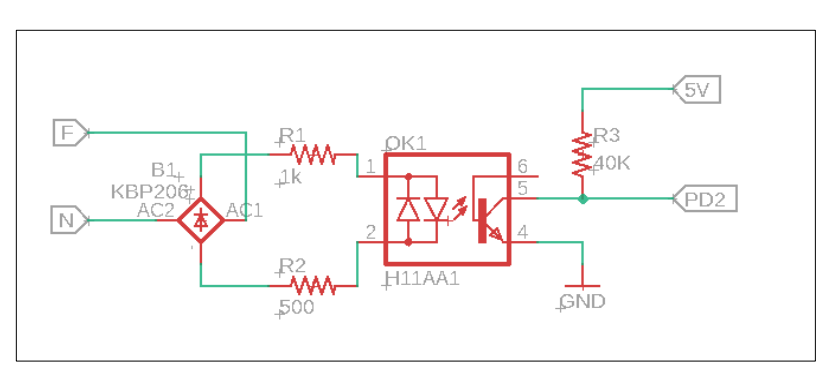

**Figura 8-2:** Detector de cruce por cero y frecuencímetro **Realizado por:** Armijos & Arévalo, 2021.

Las resistencias de entrada del optoacoplador H11AA1, se determina, a partir de la tabla 2-17.

$$
R_{max} = \frac{120}{60 \times 10^{-3}} = 2000 \ \Omega
$$

$$
R_{min} = \frac{12}{60 \times 10^{-3}} = 200 \text{ }\Omega
$$

 $200Ω < R<sub>1</sub> + R<sub>2</sub> < 2000 Ω$ 

La resistencia de salida del optoacoplador H11AA1, se determina, a partir de la tabla 2-17.

$$
R_{min} = \frac{5}{40 \times 10^{-3}} = 125 \ \Omega
$$

 $R_3 \geq 125\Omega$ 

### **2.6.4** *Diseño del sensor de voltaje*

Una etapa importante en el desarrollo de un controlador en lazo cerrado es la señal controlada, esta señal debe ser monitoreada para establecer el error entre la medición y el valor de consigna, el sistema de esta forma se autocorrige. Ante una perturbación el controlador produce la acción correctiva.

#### 2.6.4.1 *Dimensionamiento del circuito sensor de voltaje*

En la figura 9-2 se indica el diagrama de conexión del sensor de voltaje y para su correcto funcionamiento se necesita dimensionar las resistencias que lo acompañan.

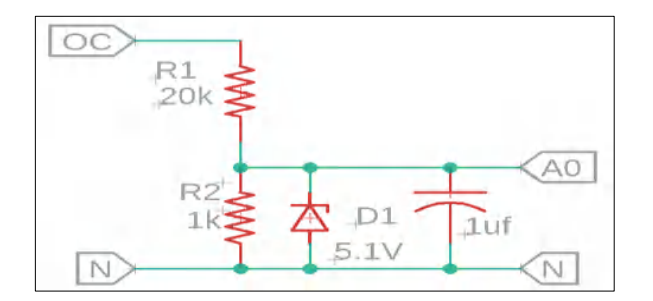

**Figura 9-2:** Sensor de voltaje **Realizado por:** Armijos & Arévalo, 2021

Corriente DC terminales entradas o salidas = 40 mA.

$$
R_{max} = \frac{120}{40 \times 10^{-3}} = 3000 \ \Omega
$$

 $R_1 + R_2 \geq 3 k\Omega$ 

Para determinar la resistencia R2 se emplea la ecuación 2-2.

$$
R_2 = \left(\frac{V_{OUT}}{V_{IN} - V_{OUT}}\right) * R_1
$$
 **Ecuación 2-2**

En el mercado es de fácil adquisición una resistencia de 20 $kΩ$ .

$$
R_2 = \left(\frac{5}{120 - 5}\right) * 20 * 10^3 = 869,5652 \text{ }\Omega
$$

$$
R_1=1k\Omega
$$

Si se usa una resistencia de  $1k\Omega$  se obtiene la ecuación 3-2.

$$
R_1 = \left(\frac{V_{IN} - V_{OUT}}{V_{OUT}}\right) * R_2
$$
  
\n
$$
R_1 = \left(\frac{120 - 5}{5}\right) * 10 * 10^3 = 23000 = 23k\Omega
$$
  
\n
$$
R_1 = 20k\Omega
$$
  
\n
$$
V_{OUT} = \frac{V_{IN} * R_2}{R_1 + R_2}
$$
  
\n
$$
V_{OUT} = \frac{120 * 1 * 10^3}{20 * 10^3 + 2 * 10^3} = 5,714285714 k\Omega
$$
  
\nPara evitar una sobretensión que afectaría al microcontrolador paralelo a  $R_2$ , se coloca un diodo zener de 5,1V. Para obtener un filtrado de la señal de captura se utiliza un capacitor de luF.

#### **2.6.5** *Diseño del circuito de disparo (driver)*

En la figura 2-11 se indica el diagrama de conexión del MOC3021 empleado como driver para el disparo de los SCR's y para su correcto funcionamiento se necesita dimensionar las resistencias que lo acompañan.

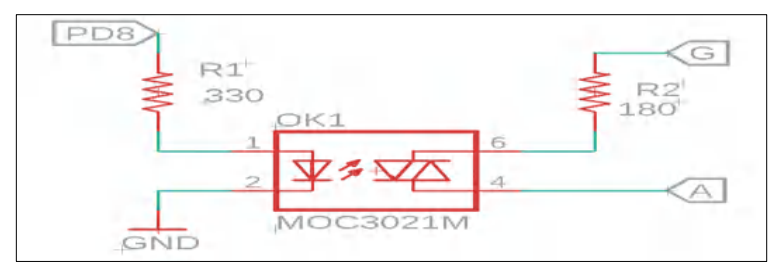

**Figura 10-2:** Optoacoplador MOC3021 **Realizado por:** Armijos & Arévalo, 2021

Las resistencias de entrada del optoacoplador MOC3021, se determina, a partir de las características de corriente y voltaje que se muestran en la tabla 2-18.

$$
R_{max} = \frac{5}{15 \times 10^{-3}} = 333,3333 \ \Omega
$$

 $R_1 \geq 330 \Omega$ 

La resistencia de salida del optoacoplador MOC3021, se determina, a partir de la tabla 2-18 y la corriente de gate del BT-151 de la tabla número 2-13. Teniendo en cuenta la corriente de disparo de puerta =  $\pm 15$  mA y la tensión de encendido de pico = 1,75 V.

$$
R_{min} = \frac{1.75}{15 \times 10^3} = 116,6666 \,\Omega
$$

 $R_2 \ge 120$ 

#### **2.6.6** *Dimensionamiento y selección del SCR*

Para la selección de este elemento, se toma en consideración dos métodos:

- **El método experimental:** Consiste en colocar una resistencia de 1,2 Ω, en serie con el sistema alternador del vehículo, una vez conectado, se procedió a colocar un amperímetro, y acelerar al corte de motor, determinando que la corriente máxima alcanza los 8 A.
- **El método científico:** Viene determinado por la corriente RMS que debe circular por el diodo y es igual a la corriente RMS en el inductor conectado en full-wave en el lapso en el que el diodo se encuentra polarizado directamente. Con los valores obtenidos con el instrumento de medición y tomando en cuenta su frecuencia de conmutación, se elige el SCR BT-151, el cual presenta las características disponibles en la tabla 14-2, que son las óptimas para el desarrollo de este prototipo.

#### 2.6.6.1 *Dimensionamiento y selección del capacitor de salida*

La tensión en bornes del capacitor es la misma que la de la salida, añadiendo a su voltaje máximo de operación un 50% más de su valor, por lo que para este requerimiento es necesario escoger con capacitor con una tensión de 25V.

Por consideraciones de diseño se tomó un factor de rizado del 10% empleando la ecuación 19-1, la capacitancia se tiene.

$$
C = \frac{1}{4 \times 526 \times 1,2} \left( 1 + \frac{1}{0,01} \right) = 4356,6984 \, uF
$$

En el mercado se encontró un condensador de 1000 uf a 50 V, lo que este valor mejora el factor de rizo del voltaje de salida considerable.

### 2.6.6.2 *Cálculo del ángulo de retardo*

Se toma en cuenta el límite inferior de frecuencia registrado, en ralentí  $f = 6,2Hz$ . En un convertidor de onda completa la frecuencia se duplica teniendo  $f = 12,4$ Hz. Con esto obtenemos el periodo de trabajo mostrado en la ecuación 4-2. Y para el ángulo de fase en a ralentí se usa las ecuaciones 5-2 y 6-2.

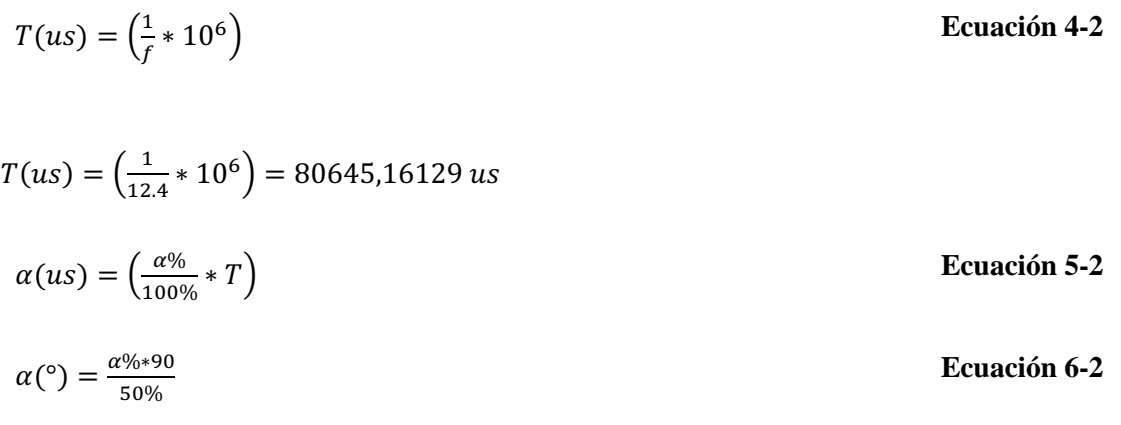

Obteniendo los datos mostrados en la tabla 4-2 considerando un ángulo desde cero grados hasta los noventa grados.

| $\alpha$ (grados) | $\alpha$ (porcentaje) | $\alpha$ (microsegundos) |
|-------------------|-----------------------|--------------------------|
| 0                 | 0%                    | $\Omega$                 |
| 11,25             | 6,25%                 | 5040,322581              |
| 22,5              | 12,5%                 | 10080,64516              |
| 27                | 15%                   | 12096,77419              |
| 33,75             | 18,75%                | 15120,96774              |
| 45                | 25%                   | 20161,29032              |
| 54                | 30%                   | 24193,54839              |
| 56,25             | 31,25%                | 25201,6129               |
| 78,75             | 43,75%                | 35282,25806              |
| 81                | 45%                   | 36290,32258              |
| 90                | 50%                   | 40322,58065              |

**Tabla 4-2:** Parámetros del controlador por ángulo de fase a ralentí

**Fuente:** (Propia)

**Realizado por:** Armijos & Arévalo, 2021.

Se toma en cuenta el límite superior de frecuencia registrado, al corte  $f = 263\text{Hz}$ . Como en un convertidor de onda completa la frecuencia se duplica entonces  $f = 526$ Hz entonces:

$$
T(us) = \left(\frac{1}{526} * 10^6\right) = 1901,140684 \text{ us}
$$

Considerando los datos de fase al corte se obtiene los datos mostrados en la tabla 5-2 considerando un ángulo desde cero grados hasta los noventa grados.

| $\alpha$ (grados) | $\alpha(porcentaje)$ | $\alpha$ (micro segundos) |
|-------------------|----------------------|---------------------------|
| 0                 | 0%                   |                           |
| 11,25             | 6,25%                | 118,8212928               |
| 22,5              | 12.5%                | 237,6425856               |
| 27                | 15%                  | 285,1711027               |
| 33,75             | 18,75%               | 356,4638783               |
| 45                | 25%                  | 475,2851711               |
| 54                | 30%                  | 570,3422053               |
| 56,25             | 31,25%               | 594,1064639               |
| 78,75             | 43,75%               | 831,7490494               |
| 81                | 45%                  | 855,513308                |
| 90                | 50%                  | 950,5703422               |

**Tabla 5-2:** Parámetros del controlador por ángulo de fase al corte

**Fuente:** (Propia)

**Realizado por:** Armijos & Arévalo, 2021.

## **2.7 Simulación del prototipo**

Emplea la utilización de distintas herramientas mencionado en el siguiente apartado.

## **2.7.1** *Herramientas de software*

En el análisis matemático y gráfico:

- Matlab R2018
- GeoGebra
- Microsoft Excel

En la simulación:

- Proteus Desing Suite
- NI Multisim
- Matlab R2018

En la elaboración del prototipo:

- Eagle (Easily Applicable Graphical Layout Editor)
- Fusion 360
- Autodesk Inventor

En la programación se utilizó:

• Arduino IDE

Para la obtención de la función de transferencia se empleó una muestra de 5680 datos obtenidos a través del puerto serial del software Arduino IDE. Al tener estos datos se procedió a realizar un registro de datos que a continuación fueron exportados a Microsoft Excel para procesarlos de forma ordenada en dos columnas y estos a su vez se importaron a Matlab, como Input (entrada) y Output (salida). La obtención de una muestra de datos a través del Arduino IDE se indica en la figura 11-2.

| COM9        |  |
|-------------|--|
|             |  |
| 0.00, 13.39 |  |
| 0.00, 13.39 |  |
| 0.00, 13.39 |  |
| 0.00, 13.39 |  |
| 0.00, 13.39 |  |
| 0.00, 13.39 |  |
| 0.00, 13.39 |  |
| 0.00, 13.39 |  |
| 0.00, 13.39 |  |
| 0.00, 13.91 |  |
| 0.00, 14.22 |  |
| 0.00, 13.49 |  |
| 0.00, 13.49 |  |
| 0.00, 13.49 |  |
| 0.00, 13.49 |  |
| 0.00, 13.49 |  |
| 0.00, 13.49 |  |
| 0.00, 13.49 |  |
| 0.00, 13.39 |  |
| 0.00, 13.39 |  |
| 0.00, 13.39 |  |
| 0.00, 13.39 |  |
| 0.00, 13.39 |  |
| 0.00, 13.39 |  |
| 0.00, 13.39 |  |

**Figura 11-2:** Muestra de datos en Arduino IDE **Realizado por:** Armijos & Arévalo, 2021.

A partir de datos experimentales con System Identification Toolbox de Matlab R2018 permite generar un modelado matemático de sistemas dinámicos. Genera funciones de transferencia en tiempo continuo y discreto, en lazo abierto. Usando los datos de entrada y salida en el domino del tiempo proporciona algoritmos para la estimación e identificación de sistemas. Utilizando los datos del conversor AC/DC con una salida de 0 a 70V obtenidos ante un ángulo de activación generado por el microcontrolador que está encargado del control en lazo cerrado, con valores de coma decimal comprendidos entre 0 y 255, que son la estimación del ángulo de disparo de los SCR´s delimitado entre 0 y 180 grados, ante esta acción se dispone a calcular la función de transferencia del sistema en lazo cerrado. Las estimaciones generadas por el System Identification Toolbox de Matlab R2018 para identificar el sistema se indica en la figura 12-2 y sus respectivas gráficas en la figura 13-2.

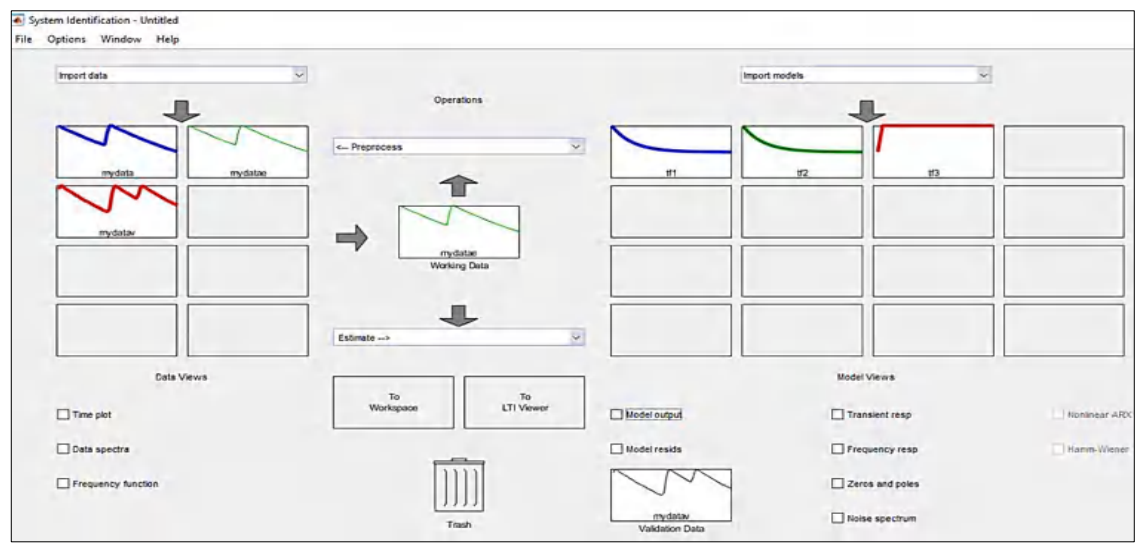

**Figura 12-2:** Estimaciones generadas por Matlab R2018 para identificar el sistema

**Realizado por:** Armijos & Arévalo, 2021.

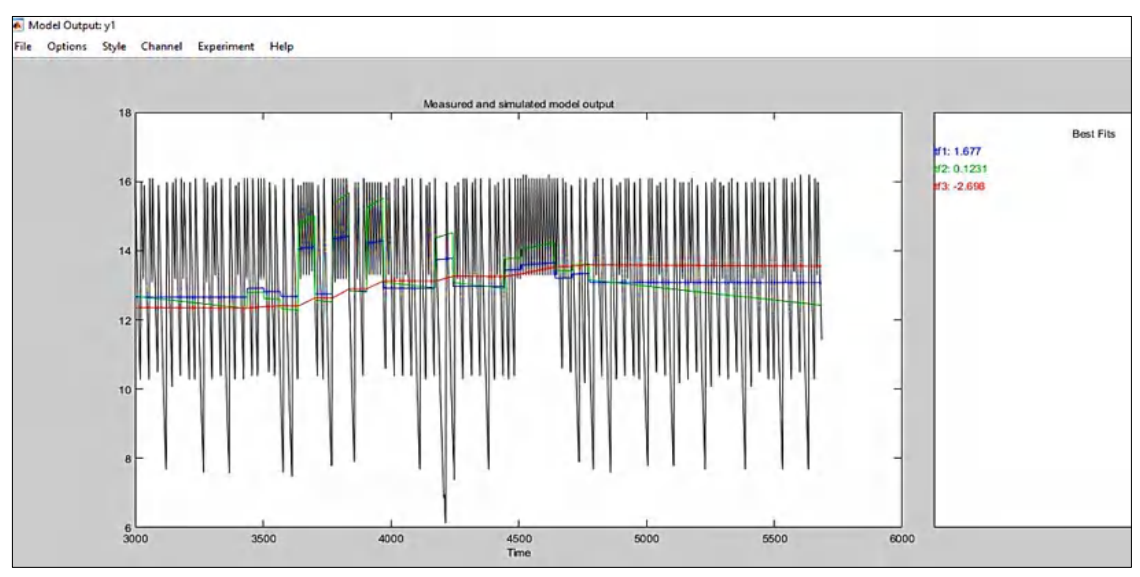

**Figura 13-2:** Visualización gráfica de las aproximaciones **Realizado por:** Armijos & Arévalo, 2021.

La figura 12-2 representa la estimación ante el paso escalón en lazo abierto del conversor AC/DC semi-controlado. La línea mostrada a lado superior izquierdo de la figura representa la dinámica original y la línea mostrada al lado superior derecho de la figura representa la dinámica estimada por Matlab R2018. Teniendo como resultado el gráfico2-2 que es la respuesta del sistema ante el paso escalón.

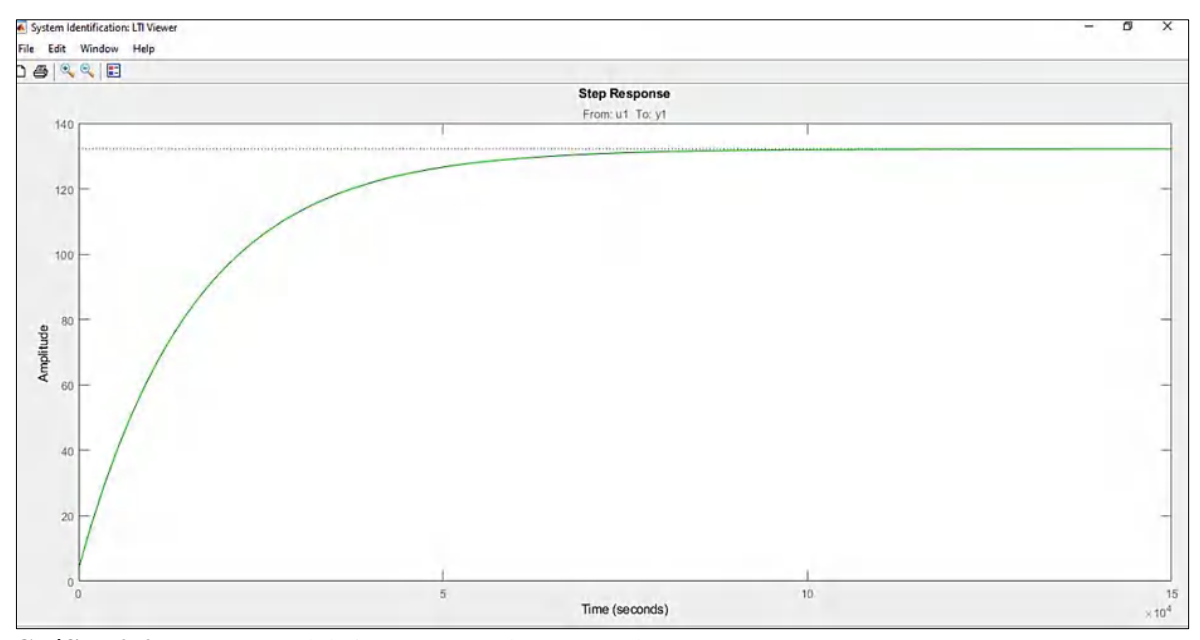

**Gráfico 2-2:** Respuesta del sistema ante el paso escalón

**Realizado por:** Armijos & Arévalo, 2021.

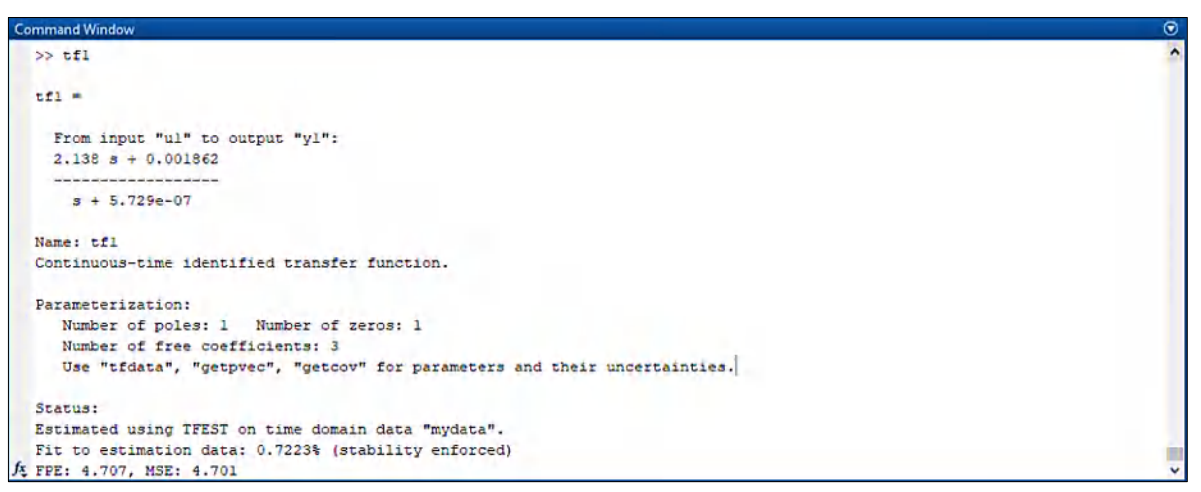

**Figura 14-2:** Función de transferencia del sistema

**Realizado por:** Armijos & Arévalo, 2021.

La figura 14-2 representa la estimación que se realiza con un cero y un polo. De esta se elige la función de transferencia en la que el porcentaje de similitud considerando la gráfica de valores representa un apego con la realidad de la plata a controlar.

La función de transferencia en frecuencia del conversor AC/DC semi-controlado, quedara definida así

 $tf = \frac{2.138s + 0.00186}{s + 5.8348}$  $s+5.79*10^{-7}$ 

### **2.7.3** *Obtención y sintonización del controlador PI*

Una vez obtenida la función de transferencia del sistema procedemos a obtener los parámetros necesarios para controlar dicho sistema empleando un controlador PI. Utilizamos un complemento de Matlab llamado PID Tuner que mediante la utilización de la función de transferencia se encarga de encontrar los valores que se usaran para sintonizar el controlador, permitiendo que el sistema se establezca en el menor tiempo posible. La respuesta de sintonización de la función de transferencia del conversor AC/DC se muestra en la figura 15-2.

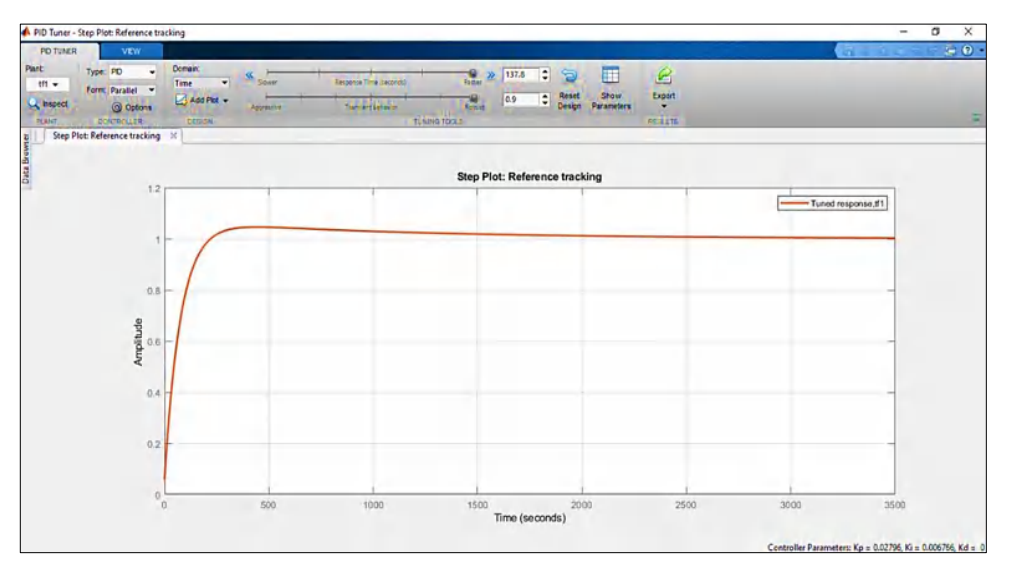

**Figura 15-2:** Respuesta a la sintonización usando PID Tuner **Realizado por:** Armijos & Arévalo, 2021.

Todos los parámetros obtenidos del PID Tuner se encuentran detallados en la figura 16-2.

| <b>Controller Parameters</b>                           |                       |
|--------------------------------------------------------|-----------------------|
|                                                        | <b>Tuned</b>          |
| Kp                                                     | 0.027963              |
| Kī                                                     | 0.0067659             |
| Kd                                                     | o                     |
| <b>Tf</b>                                              | n/a                   |
|                                                        |                       |
| <b>Performance and Robustness</b>                      |                       |
|                                                        | <b>Tuned</b>          |
|                                                        | 138 seconds           |
|                                                        | $1.47e+03$ seconds    |
|                                                        | 4.56 %                |
| <b>Rise time</b><br>Settling time<br>Overshoot<br>Peak | 1.05                  |
| Gain margin                                            | Inf dB @ NaN rad/s    |
| Phase margin                                           | 90 deg @ 0.0145 rad/s |

**Figura 16-2:** Parámetros de sintonización obtenidos con PID Tuner

**Realizado por:** Armijos & Arévalo, 2021.

## **2.7.4** *Simulación del algoritmo del control SCR*

El objetivo de esta simulación es verificar el comportamiento de la señal de salida, y contrastar con la literatura investigada de Guy Séguier, de la figura 22-1, este fenómeno muy poco estudiado, como se aprecia las dos imágenes comparte similitudes, pero en este caso práctico de la figura 17-2, Se la realizo en un proceso de simulación con una batería de 12V y una rectificación controlada con ángulo de 0 grados, ante una tensión de 14,6 VAC.

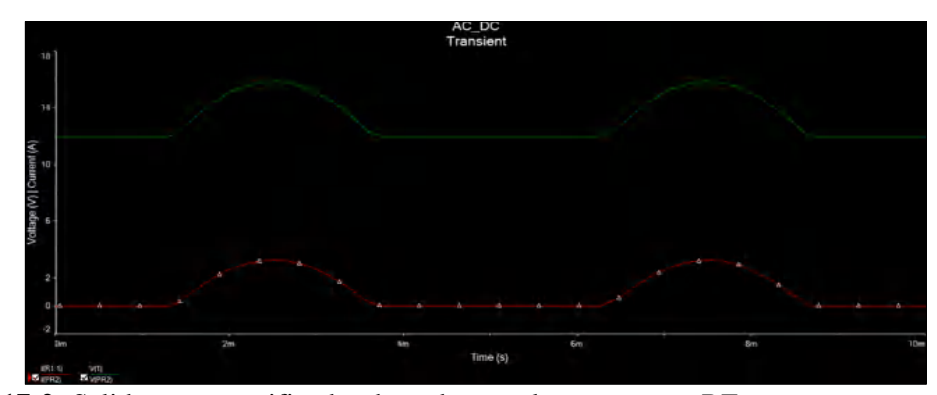

**Figura 17-2:** Salida en un rectificador de onda completa con carga RE **Realizado por:** Armijos & Arévalo, 2021

La figura 18-2, represan la simulación del ángulo de disparo desde un microcontrolador, se probó el algoritmo de activación mediante simulaciones, para así determinar el algoritmo óptimo de ejecución.

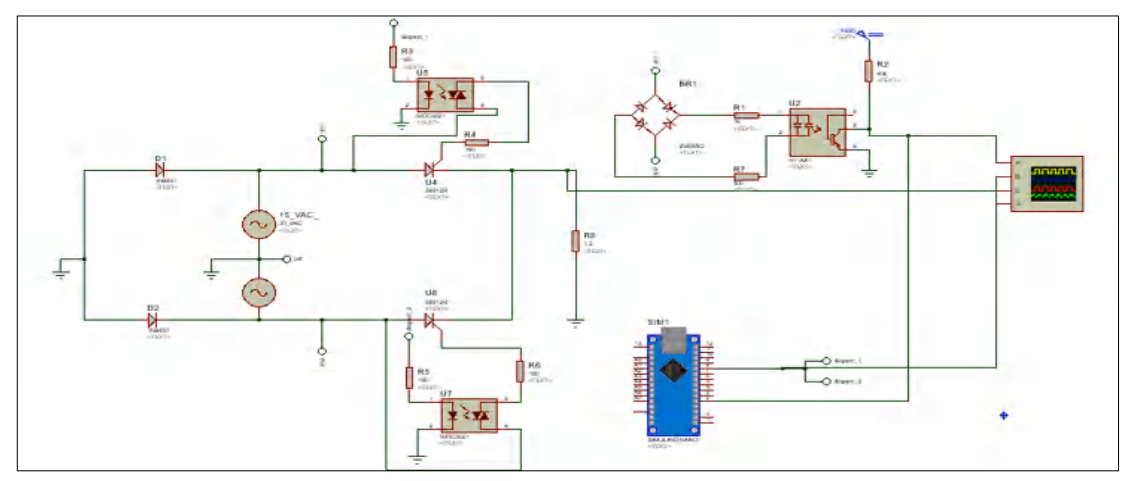

**Figura 18-2:** Circuito diseñado para la prueba del algoritmo de control para los SCR´s **Realizado por:** Armijos & Arévalo, 2021.

La figura 19-2 representa la acción de control del conversor AC/DC, semi-controlado por medio del algoritmo de control diseñado en lazo abierto. La línea roja representa la rectificación de la señal de entrada, la línea azul celeste representa la señal de disparo y la línea color amarillo representa la señal de cruce por cero obtenida del optoacoplador H11AA1, esta señal fue obtenida en Proteus 8 Profesional versión 8.10.
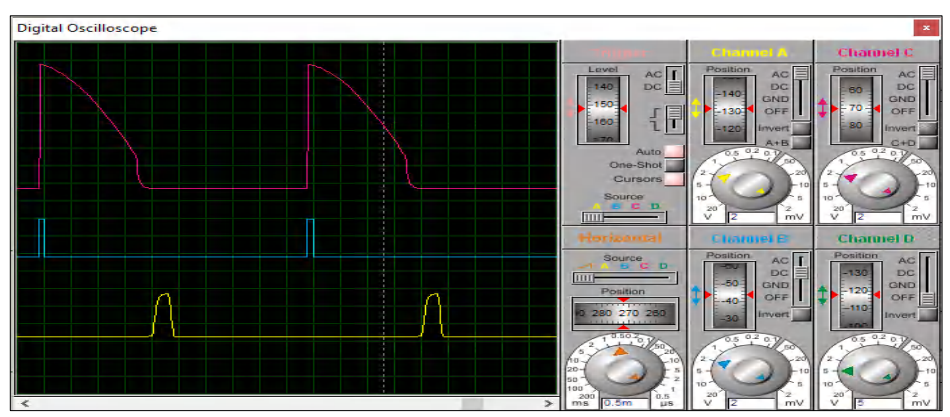

**Figura 19-2:** Señal de salida conversor AC/DC, con el algoritmo de control diseñado **Realizado por:** Armijos & Arévalo, 2021.

# **2.8 Sistema electrónico del prototipo**

Muestra la representación esquemática del prototipo en general, los diferentes elementos y etapas descritas anteriormente.

# 2.8.1.1 *Esquema electrónico del prototipo*

Las conexiones del prototipo diseñado se indica en la figura 20-2, para este se utilizó dos Arduino Nano, uno de ellos empleados para el controlador y el otro para controlar la planta. Estos a su vez presentan las conexiones con los demás elementos.

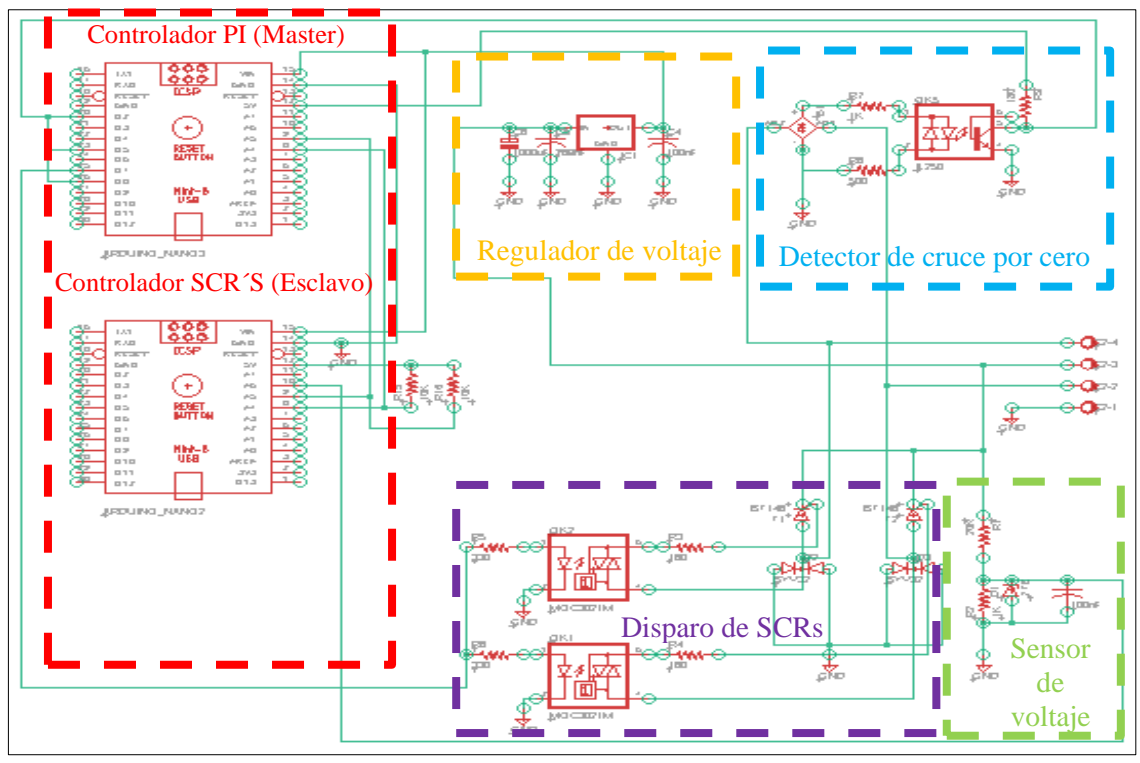

**Figura 20-2:** Esquema de conexión del prototipo **Fuente:** Armijos & Arévalo, 2021.

#### **2.9 Programación del prototipo**

Las librerías que se usan tienen una desventaja que es la restricción de terminales una de estas se detalla en la tabla 2-6. Un solo microcontrolador ATmega328P no puede dar abasto con todas las operaciones requeridas, por tal motivo se requiere un segundo microcontrolador para que se encargue de la tarea de control PID, para logar la mayor eficiencia de cómputo la programación del prototipo de divide en dos secciones:

• **Primera sección denominada esclavo:** En su sketch contiene las instrucciones para el sensor de cruce por cero, cálculo de frecuencia, retardo en el tiempo para disparo de SCR, control del ancho de disparo y finalmente mediante la comunicación I2C recepta el ángulo enviado por el controlador de tensión. El diagrama de flujo de esta sección se muestra en la figura 21- 2.

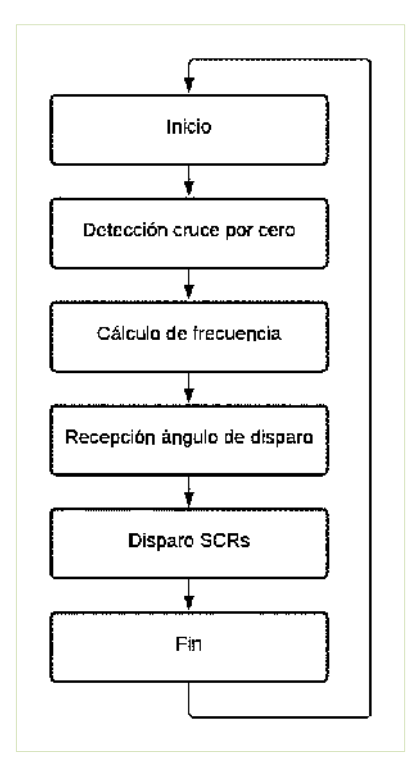

**Figura 21-2:** Diagrama de flujo del esclavo **Realizado por:** Armijos & Arévalo, 2021.

Cada una de las sentencias empleadas en la programación de esta sección se muestran en la figura 22-2 y más a detalle se encuentra en el Anexo H.

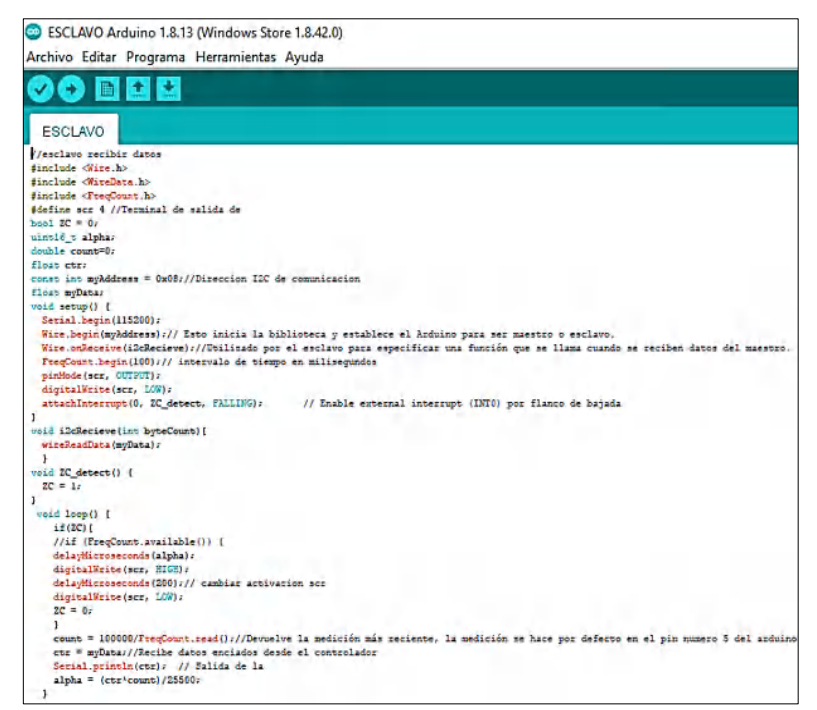

**Figura 22-2:** Programación del esclavo

**Realizado por:** Armijos & Arévalo, 2021.

• **Segunda sección denominada máster:** Consta de la lectura de la tensión a través del sensor diseñado, un controlador utilizando la librería PID\_v1.h, y finalizando con una comunicación I2C para envío de la información hacia el esclavo. El diagrama de flujo de esta sección se muestra en la figura 23-2.

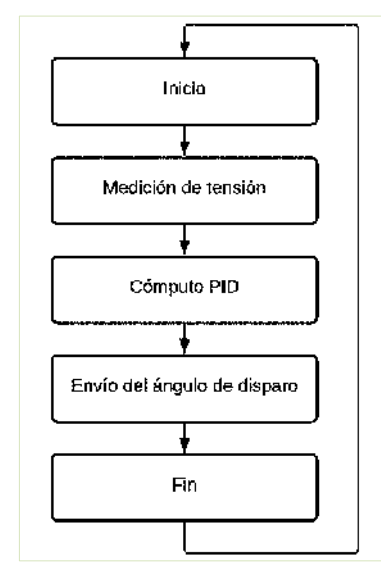

**Figura 23-2:** Diagrama de flujo del máster

**Realizado por:** Armijos & Arévalo, 2021.

Cada una de las sentencias empleadas en la programación de esta sección se muestran en la figura 24-2 y más a detalle se encuentra en el Anexo G.

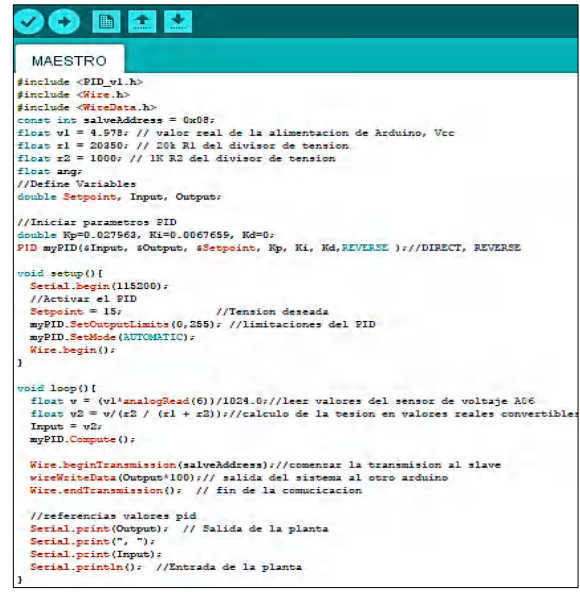

**Figura 24-2:** Programación del máster

**Realizado por:** Armijos & Arévalo, 2021.

### **2.9.1** *Programación del sistema*

Se hace referencia a las librerías empleadas en cada uno de los sketches de las secciones.

2.9.1.1 *Librerías utilizadas en la programación del controlador semi controlado*

• **AttachInterrupt:** Función utilizada para las interrupciones externas, estas se encuentran disponibles en dos terminales del microcontrolador indicadas en la tabla 6-2. Para la operación del prototipo se tomó en cuenta la condición electrónica falling, que sirve para activar la interrupción de acuerdo con el flanco de bajada. Por restricciones de hardware no puede dispararse otra interrupción mientras se ejecuta una es decir la función se ejecuta una a continuación de otra (REYES, y otros, 2020).

| Placa                   | Terminales digitales usado para |  |
|-------------------------|---------------------------------|--|
|                         | interrupciones                  |  |
| Uno, Nano, Mini, u otra | $INT0 = 2$                      |  |
| basada en 328           | $INT1 = 3$                      |  |
|                         |                                 |  |

**Tabla 6-2:** Terminales empleados para las interrupciones en Arduino

**Fuente:** (REYES, y otros, 2020)

**Realizado por:** Armijos & Arévalo, 2021.

En el desarrollo del proyecto de utiliza la interrupción externa INT0, en el pin digital 2 por lo que este pin queda inhabilitado para otros usos.

• **Librería FreqCount**: Creada por Martin Nawrath es empleada para muestreo del periodo de una señal. En otras palabras, mide el número de ciclos que ocurren en un determinado intervalo de tiempo. En frecuencias bajas da una resolución limitada por tal en el caso de estudio con las pruebas obtenidas representa ventajas considerables (VEGA, 2016). Los terminales que se usan en esta librería se indican en la tabla 7-2.

**Tabla 7-2:** Librería FreqCount terminales empleados para la lectura

| <b>Placa</b> | <b>Pin de entrada de</b><br>frecuencia | <b>Terminales inutilizados por</b><br>analogWrite() |
|--------------|----------------------------------------|-----------------------------------------------------|
| Arduino nano |                                        | 3,9,10,11                                           |

**Fuente:** (PJRC, 2020)

**Realizado por:** Armijos & Arévalo, 2021.

#### 2.9.1.2 *Librería utilizada en la comunicación del controlador*

Decidimos utilizar dos microcontroladores comunicados por el protocolo de comunicación I2C, esta decisión se toma, para evitar que un solo microcontrolador asuma todas las tareas de cómputo. El primero se lo denominó esclavo para que asuma las tareas de detección, muestreo y activación de la planta. El segundo controlador se lo denominó máster y este se encarga de las labores de muestreo de voltaje y de control por PID. En el sketch de programación se incluye librerías como:

• **Librería Wire:** Se utiliza la función Master Write / Esclavo receiver, esta opción permite la comunicación entre dos placas por el protocolo I2C, donde el maestro envía lo valores de PID y el receptor los utiliza para cambiar el ángulo de activación del SCR. Para esta configuración es necesario instalar las resistencias de pull-up recomendada entre 1K a 4,7K (HETPRO, 2017a). Los terminales utilizados por esta librería se indican en la tabla 8-2.

| <b>Placa</b>                                                                                       | <b>Terminales utilizados</b> |
|----------------------------------------------------------------------------------------------------|------------------------------|
| Arduino nano                                                                                       | $A4(SDA)$ , $A5(SCL)$        |
| $\mathbf{F}_{\mathbf{u}\mathbf{u}}$ and $\mathbf{u} \in \mathcal{L}$ and $\mathbf{F}_{\mathbf{u}}$ |                              |

**Tabla 8-2:** Terminales utilizados por la librería Wire

**Fuente:** (LLAMAS, 2020b)

**Realizado por:** Armijos & Arévalo, 2021.

### 2.9.1.3 *Bus de comunicaciones I2C*

Es un protocolo serial para una baja velocidad y con una interfaz de dos cables. Patentado y desarrollado por Phillips en 1982 su principal uso fue enfocado a la industria de la televisión y posteriormente la patente caducó en 2006. Actualmente es utilizado por empresas dedicadas a fabricar semiconductores. Este bus de comunicaciones es apto para uso en distancias cortas de un metro a 100Kbits/s (ANDA, 2018). Las características de este bus de comunicación se muestran en la tabla 9-2.

| Grados de            | velocidad  | Velocidad en  | <b>Tiempo Para una</b> | <b>Cantidad de bits</b> |
|----------------------|------------|---------------|------------------------|-------------------------|
| velocidad            |            | microsegundos | frecuencia de 526Hz    |                         |
| <b>Standard mode</b> | 100Kbits/s | $0,1$ bits/us | 1901,140684us          | 190bits                 |
| <b>Full speed</b>    | 400Kbit/s  | $0.4$ bit/us  | 1901,140684us          | 760bits                 |
| <b>Fast mode</b>     | $1$ Mbit/s | $1bit-us$     | 1901,140684us          | 1901 bits               |
| <b>High speed</b>    | 3,2Mbit/s  | 3,2bits/us    | 1901,140684us          | 6083bits                |

**Tabla 9-2:** Características del bus de comunicación I2C

**Fuente:** (HETPRO, 2017a)

**Realizado por:** Armijos & Arévalo. 2021

Para el prototipo el standard mode es suficiente para transportar los bits sin problemas y para una mejor comunicación se utiliza una velocidad de 115200 baudios. Un mensaje transmitido por este protocolo emplea 10 bits de comunicación: 8 bits de información, 1 bit de inicio y un bit de parada. La conexión entre Arduinos empleando el bus de comunicaciones se indica en la figura 25-2 y una simulación de transmisión de datos del controlador máster al controlador esclavo se indica en la figura 26-2.

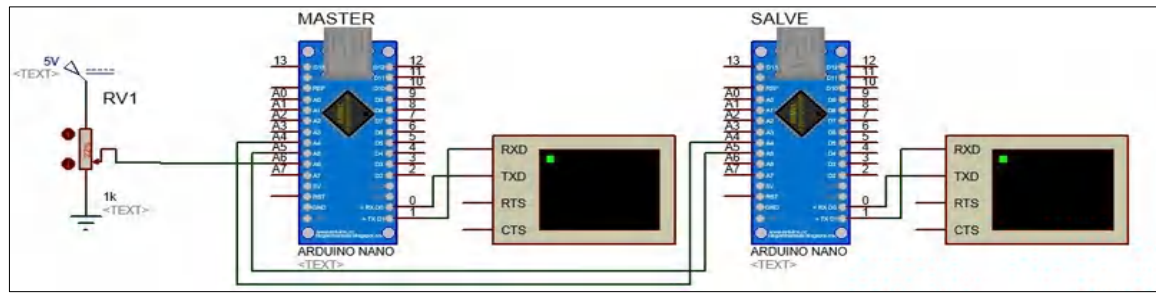

**Figura 25-2:** Comunicación I2C entre Arduinos

**Realizado por:** Armijos & Arévalo, 2021.

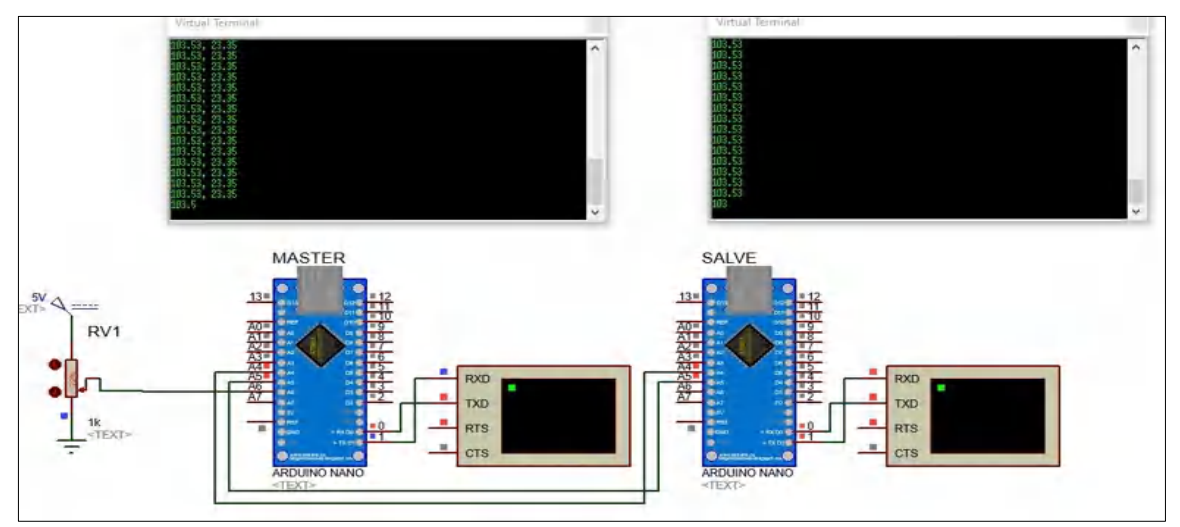

**Figura 26-2: S**imulación de transmisión de datos del controlador Máster - Esclavo **Realizado por:** Armijos & Arévalo, 2021.

Al utilizar el bus de comunicaciones I2C se tiene terminales que se usan y otros que no, estos se encuentran detallados en la tabla 10-2.

| <b>Opciones</b>              | <b>Terminales utilizados</b> | Terminales que no se pueden<br>utilizar | <b>Terminales libres</b> |
|------------------------------|------------------------------|-----------------------------------------|--------------------------|
| attachInterrupt              | 2                            |                                         |                          |
| delayMicroseconds()          | 5,6                          |                                         |                          |
| Freqcount                    | 5                            | 3,9,10,11                               |                          |
| <b>WireReadData</b>          | A4, A5                       |                                         |                          |
| digitalWrite                 | 4                            |                                         |                          |
| <b>Terminales analógicos</b> |                              |                                         | A0, A1, A2, A3, A6, A7   |
| libres                       |                              |                                         |                          |
| <b>Terminales digitales</b>  |                              |                                         | 7, 8, 12                 |
| libres                       |                              |                                         |                          |

**Tabla 10-2:** Tabla de utilización terminales Arduino nano (Esclavo)

**Fuente:** Propia

**Realizado por:** Armijos & Arévalo, 2021.

En la realización del prototipo se tomó en consideración el pin 7, pero en las pruebas de laboratorio realizadas en este pin presento falencias, por lo tanto, se cambió al pin digital 4 por sus características de menor ruido en la señal de salida.

# 2.9.1.4 *Librerías utilizadas por el controlador PID*

Como se mencionó en el apartado anterior el bus de comunicación I2C puede transportar tan solo 8 bits esto significa que se puede transportar números enteros desde 0 hasta 255, ante esta acción la librería PID emplea valores de tipo double, esta representación está en acuerdo con la restricción de  $2^8 - 1 = 255$ , se requiere de la biblioteca WireData.h, que permite el envío de números con coma decimal y para solucionar este inconveniente se requiere el uso de esta librería.

- Librería PID v1: Librería creada por Brett Beuregard su función es crear un sistema modular de un control PID, es decir que sea fácil de implementar en tarjeta de desarrollo (DA, 2016). Para este proceso se diferencian dos etapas.
- **El sensor:** para obtener el voltaje y del error de esta medición.
- **El actuador:** realiza cambios en el sistema para corregir el error.

### *2.9.1.4.1.1 Medición del error con el sensor de voltaje*

Se necesita conocer el estado del sistema (feedback), este valor medido será comparado con la consiga (setpoint), el diseño de este este dispositivo se encentra en la figura 9-2. Para lograr este fin en el microcontrolador se toma en cuenta la siguiente función.

• **analogRead():** Permite realizar una conversión analógica digital (DAC) del pin A6 a 10 bits, con una resolución de 4,64 mV por unidad de conversión. En la tabla 11-2 se indica los terminales que pueden ser utilizados (HETPRO, 2020b).

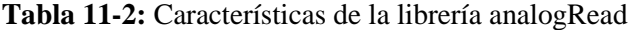

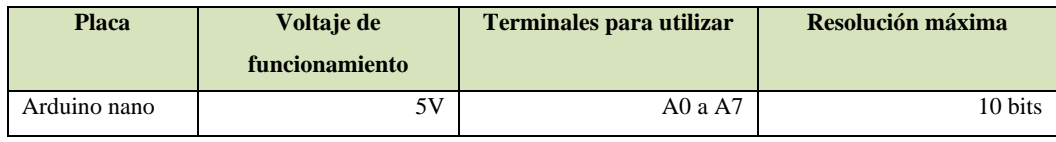

**Fuente:** (HETPRO, 2020b)

**Realizado por:** Armijos & Arévalo. 2021

La tensión medida por la estructura de hardware mediante la función, quedara definida por la siguiente ecuación 7-2.

$$
V = \frac{analogRead*5}{1024,0}
$$
 **Equation 7-2**

La tensión máxima medida por la estructura de hardware mediante la función quedara definida por la siguiente ecuación 8-2.

$$
V_{max} = \frac{\left(\frac{analogReadmax^{*5}}{1024.0}\right)}{\left(\frac{R_2}{R_1 + R_2}\right)}
$$
 **Ecuación 8-2**

$$
V_{max} = \frac{\left(\frac{1023.0 * 5}{1024.0}\right)}{\left(\frac{1 * 10^3}{20 * 10^3 + 1 * 10^3}\right)} = 104,8975 \ V
$$

#### *2.9.1.4.1.2 Librería para modificar el sistema del actuador*

En este proyecto el actuador representa la tarjeta controladora por ángulo de fase para tiristores, la librería PID Master proporciona una salida de 8 bits, estos valores en el menor tiempo posible deben ser trasportados por el protocolo I2C al actuador.

• **Librería WireData:** Creada por Brett Hagman, simplifica el envío de bytes a través del protocolo I2C, esta es de gran utilidad para enviar números que superen los 8 bits de información, es compatible con todas las arquitecturas de placas de desarrollo de Arduino.

#### **2.10 Construcción del prototipo**

Se menciona el proceso llevado a cabo para la construcción del prototipo iniciando con la selección de cada uno de los elementos, diseño PCB, ensamblado de elementos y construcción del case.

#### **2.10.1** *Selección de los elementos para la construcción del prototipo*

Una vez que se analizó los requerimientos para el prototipo se seleccionó los elementos que son mostrados a continuación:

#### 2.10.1.1 *Tarjetas de desarrollo Arduino*

Es una tarjeta electrónica compuesta por un microcontrolador y varios terminales empleados para establecer conexión entre este y sensores, actuadores o demás accesorios compatibles. El microcontrolador es reprogramable es decir las instrucciones programadas pueden ser modificadas varias veces. Los componentes e información que emplea son de acceso público lo que hacen de este una tarjeta de hardware libre (ARDUINOCL, 2020). Existen varios modelos y entre los principales se encuentran los indicados en la tabla 12-2.

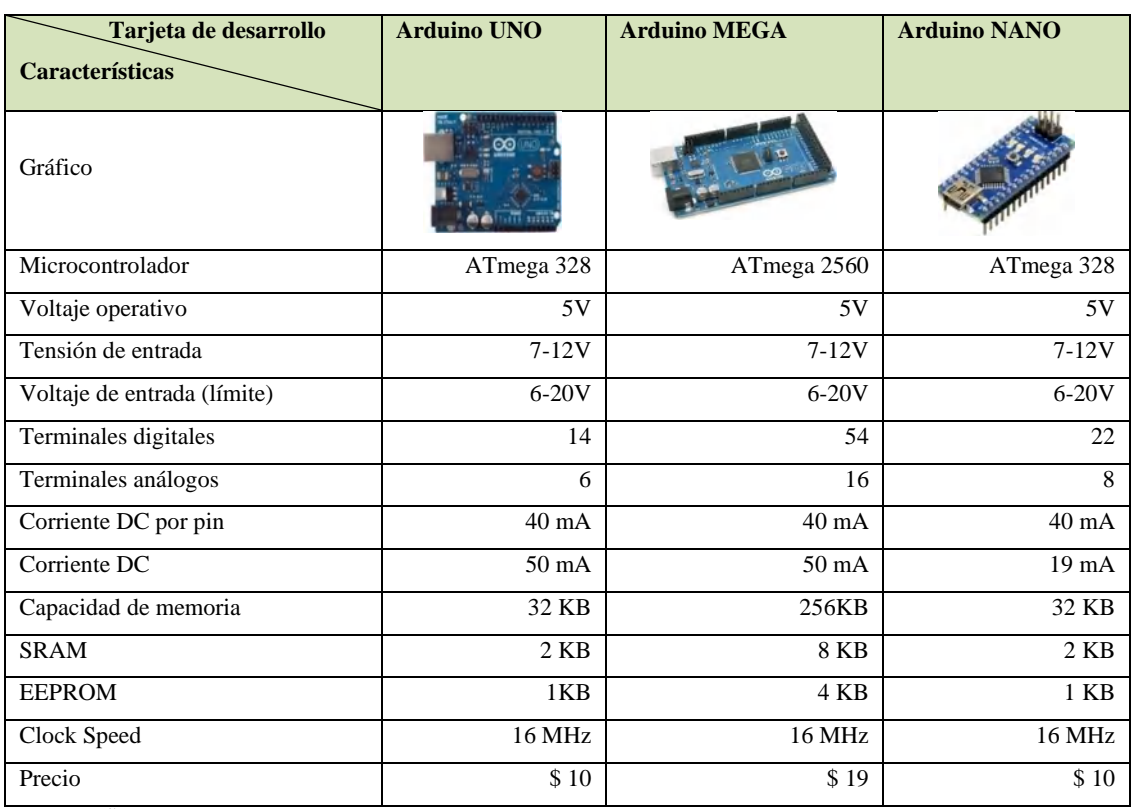

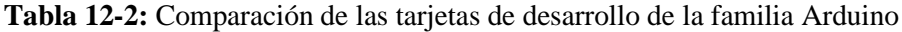

**Fuente:** (OÑATE, 2020)

**Realizado por:** Armijos & Arévalo, 2021.

Por las características que se indican en la tabla 12-2 el Arduino Nano es la tarjeta de desarrollo óptima, para nuestro prototipo. Fue elegida; por su tamaño compacto y su bajo consumo de corriente, ofrece un número considerable de entradas y salidas analógicas, además de seis terminales destinados a PWM y dos terminales de interrupción externa, de los cuales un pin nos servirá, como interruptor de pase por cero**.**

### 2.10.1.2 *Arduino Nano*

Compatible con las demás placas Arduino y basado en la tecnología ATmega 328 de dimensión pequeña en comparación con otras placas es un dispositivo con multitud de funcionalidades y creación de proyectos en los que se requiera un consumo bajo de energía y no ocupe mucho espacio. Tiene un pequeño puerto "Mini-USB" el cual puede ser utilizado para la programación o para la monitorización en serie (ARDUINO, 2020). Este elemento es mostrado en la figura 27-2.

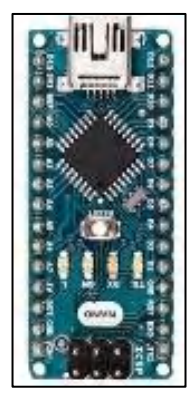

**Figura 27-2:** Arduino Nano **Fuente:** Armijos & Arévalo, 2021.

La elección de este ARDUINO NANO se establece por las siguientes características presentadas en la tabla 13-2, ver anexo A:

| <b>Detalle</b>              | <b>Valor</b>              |
|-----------------------------|---------------------------|
| Microcontrolador            | ATmega328                 |
| Arquitectura                | AVR                       |
| Voltaje de operación        | 5V                        |
| Memoria flash               | 32KB menos 2KB bootloader |
| <b>SRAM</b>                 | 2KB                       |
| Frecuencia de reloj         | 16MIPS a 16Mhz            |
| E/S analógicas              | 8                         |
| <b>EEPROM</b>               | 1KB                       |
| Corriente DC terminales E/S | 40ma (terminales E/S)     |
| Voltaje de alimentación     | 7V-12V                    |
| Terminales de E/S digitales | 22 (6 con PWM)            |
| <b>Salidas PWM</b>          | 6                         |
| Consumo de energía          | 19mA                      |
| <b>USB</b>                  | Micro USB                 |
| Tamaño del PCB              | 14x45mm                   |
| Peso                        | 7g                        |
| <b>UART</b>                 | Si                        |
| <b>PWM</b>                  | 6                         |
| SPI/I2C                     | Si                        |
| Interrupciones              | 2 fijos y 2 programables  |
| Reemplazo                   | Arduino UNO Rev 3         |

**Tabla 13-2:** Características de ARDUINO NANO

**Fuente:** (DAMIAN, 2020)

**Realizado por:** Armijos & Arévalo, 2021.

### 2.10.1.3 *BT-151*

Es un dispositivo de potencia que actúa como un interruptor que permite o niega el paso de la corriente eléctrica. Principalmente es usado en proyectos eléctricos y electrónicos que necesitan altas conmutaciones de corrientes. Compuesto por cuatro capas semiconductoras PNPN que se encuentran sellados por su encapsulado, tiene tres terminales como son el ánodo, cátodo y gate o compuerta que es el terminal encargado del disparo del dispositivo y quien controla el paso de corriente eléctrica (VILLACHICA, 2017 pág. 15). Este elemento es mostrado en la figura 28-2.

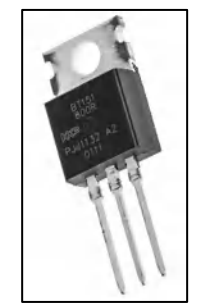

 **Figura 28-2:** BT-151  **Fuente:** Armijos & Arévalo, 2021.

La elección de este BT-151 se establece por las siguientes características mostradas en la tabla 14-2, ver anexo B:

| <b>Detalle</b>                                                  | <b>Valor</b>       |
|-----------------------------------------------------------------|--------------------|
| Tensión de bloqueo de Pico Repetitiva                           | 800                |
| Corriente de disparo de puerta                                  | 15mA               |
| Tensión máxima de disparo de puerta                             | 1.5V               |
| Corriente máxima de retención                                   | 20mA               |
| tiempo de activación del controlador de puerta (25 $\degree$ C) | 2 <sub>us</sub>    |
| Tiempo de apagado conmutado por circuito $(25^{\circ}C)$        | 70us               |
| Temperatura mínima de funcionamiento                            | $-40\degree C$     |
| Temperatura máxima de funcionamiento                            | $+125\degree C$    |
| Corriente de apagado de pico repetitiva                         | 0.5 <sub>m</sub> A |
| Tensión de encendido de pico                                    | 1,75V              |
| Tipo de encapsulado                                             | TO-220             |
| Reemplazo                                                       | <b>TYN612</b>      |

**Tabla 14-2:** Características del BT-151

**Fuente:** (UTC-IC, 2021a)

**Realizado por:** Armijos & Arévalo, 2021.

# 2.10.1.4 *MBR10200CT*

Es un dispositivo de conmutación rápida debido a que opera desde 0,2 V o menos lo que le permite rápidamente pasar de modos de conducción directa a modo de conducción inversa. Este modelo en particular contiene tres terminales debido a que internamente está compuesto por dos diodos schottky o también conocidos como diodos de barrera (ESELECTRÓNICA, 2018). Este elemento es mostrado en la figura 29-2.

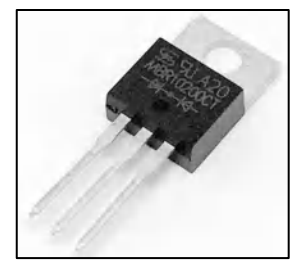

 **Figura 29-2:** MBR10200CT  **Fuente:** Armijos & Arévalo, 2021.

La elección de este MBR10200CT se establece por las características mostradas en la tabla 15-2, ver anexo C:

| <b>Detalle</b>                          | <b>Valor</b>       |
|-----------------------------------------|--------------------|
| Voltaje máximo en inversa               | 200V               |
| Corriente de rectificado promedio total | 10A                |
| Corriente no repetitiva media onda      | 110A @ 8.3 ms      |
| Velocidad                               | Menor 500ns        |
| Corriente de fuga inversa               | 100uA @ 200V       |
| Temperatura de funcionamiento           | $-55C - 175C$      |
| Tipo encapsulado                        | TO-220             |
| Reemplazo                               | <b>DSSK10-018A</b> |

**Tabla 15-2:** Características del MBR10200CT

**Fuente:** (TAIWAN\_SEMICONDUCTOR, 2020) **Realizado por:** Armijos & Arévalo, 2021.

# 2.10.1.5 *Regulador de voltaje LM 7809*

Este dispositivo se encarga de disminuir a un valor determinado la energía que recepta a su entrada. El LM 7809 regula un voltaje de entrada a 9V. El identificador 78 indica que es un regulador de tensión positiva. Consta de tres terminales, el uno es el que recepta el voltaje de corriente continua, el segundo terminal suministra tierra en el regulador y el tercer terminal proporciona la tensión de salida regulada (TAITRON, 2016b). Este elemento se muestra en la figura 30-2.

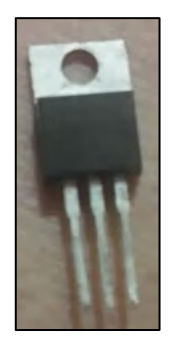

 **Figura 30-2:** LM 7809  **Fuente:** Armijos & Arévalo, 2021.

La elección de este LM 7809 se establece por las siguientes características mostradas en la tabla 16-2, ver Anexo D:

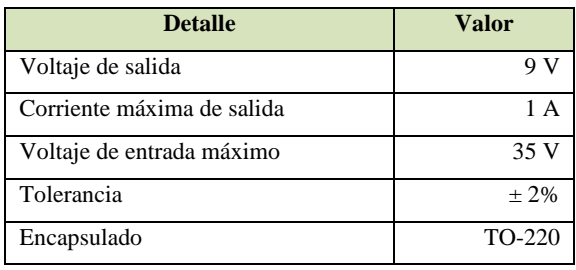

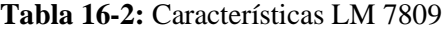

**Fuente:** (TAITRON, 2016a)

**Realizado por:** Armijos & Arévalo 2021.

## 2.10.1.6 *Optoacoplador H11AA1*

Este dispositivo emite una señal cuando la tensión de entrada pasa por cero voltios. Es empleado para conocer la frecuencia de red y muchas de las veces se emplea para determinar el momento exacto para la conmutación de una carga (LLAMAS, 2016a). Este elemento se muestra en la figura 31-2.

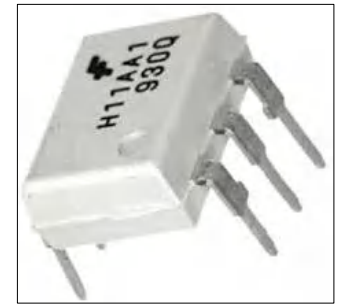

**Figura 31-2:** Optoacoplador H11AA1 **Fuente:** Armijos & Arévalo, 2021.

La elección de este OPTOACOPLADOR H11AA1 se establece por las siguientes características mostradas en la tabla 17-2, ver Anexo E:

| Entrada<br>Tipo de salida<br>Numero de canales<br>Voltaje colector emisor V(br)<br>Corriente de colector máxima<br>Corriente directa máxima led | <b>Detalle</b><br><b>Valor</b> |            |
|----------------------------------------------------------------------------------------------------|--------------------------------|------------|
|                                                                                                    | Bipolar                        |            |
|                                                                                                    | Transistor                     |            |
|                                                                                                    |                                |            |
|                                                                                                    | 30V                            |            |
|                                                                                                    | 50 <sub>m</sub> A              |            |
|                                                                                                    | $\pm 60$ mA                    |            |
| Voltaje de aislamiento                                                                                                    | $5300V_{RMS}$                  |            |
| CTR mínimo                                                                                                    | 20%                            |            |
| Encapsulado                                                                                                    |                                | <b>DIP</b> |
| Número de terminales                                                                                                    |                                |            |
| Reemplazo                                                                                                    | <b>NTE3089</b>                 |            |

**Tabla 17-2:** Características OPTOACOPLADOR H11AA1

**Fuente:** (EVERLIGHT, 2020)

**Realizado por:** Armijos & Arévalo. 2021

### 2.10.1.7 *Optoacoplador MOC3021*

Es un dispositivo que trabaja como un interruptor aislado. Muy usado porque aísla eléctricamente dos circuitos que trabajen en diferentes tensiones. Debido a que no soportan mucha tensión e intensidad por sus terminales principalmente se usan con otros elementos de control capaces de soportar grandes potencias (HETPRO, 2021c). Este elemento se muestra en la figura 32-2.

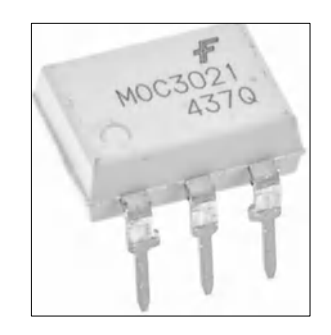

**Figura 32-2:** Optoacoplador MOC3021 **Fuente:** Armijos & Arévalo, 2021.

La elección de este OPTOACOPLADOR MOC3021 se establece por las siguientes características mostradas en la tabla 18-2, ver anexo G:

| <b>Detalle</b>                | <b>Valor</b>         |
|-------------------------------|----------------------|
|                               |                      |
| Entrada                       | <b>Bipolar</b>       |
| Tipo de salida                | Transistor           |
| Numero de canales             |                      |
| Voltaje colector emisor V(br) | 30V                  |
| Corriente de colector máxima  | 50 <sub>m</sub> A    |
| Corriente directa máxima led  | $\pm 60$ mA          |
| Voltaje de aislamiento        | 5300V <sub>RMS</sub> |
| CTR mínimo                    | 20%                  |
| Encapsulado                   | <b>DIP</b>           |
| Número de terminales          | 6                    |
| Reemplazo                     | <b>NTE3089</b>       |

**Tabla 18-2:** Características OPTOACOPLADOR MOC 3021

**Fuente:** (ISOCOM, 2016)

**Realizado por:** Armijos & Arévalo, 2021.

# 2.10.1.8 *Batería*

Para cargar una batería es necesario contar con una fuente de corriente directa. Durante el proceso de carga de esta, se debe contribuir con la cantidad de carga que necesita en Ah para que la batería se cargue completamente. Al completar el proceso de carga, cada celda obtiene un valor de 2,2V, si la batería presenta 6 celdas, para obtener un total de 13,2V.

Al aumentar el tiempo de carga de la batería, la tensión de carga alcanza su valor de saturación para baterías de plomo-acido que es de 2,4 (V/celda). Al finalizar el proceso de cargado su voltaje desciende a 2,2 (V/celda) por tanto, es necesario no superar el valor de saturación por celda, ya que, a parir de este valor se produce la descomposición electrolítica del agua quedando libres hidrogeno y oxígeno. Es necesario que la batería cargue completamente, una carga incompleta desgasta prematuramente la batería, ya que las placas no se transformaran completamente en dióxido de plomo y plomo esponjo. El sulfato de plomo restante se acumula y tapona los poros, con lo que se reduce el rendimiento de la batería y su vida útil. Todo lo mencionado en este apartado se muestra en resumen en la tabla 19-2.

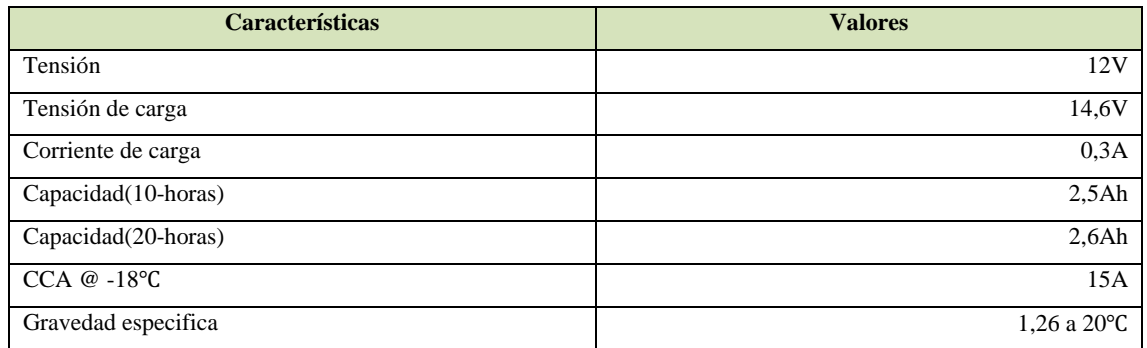

**Tabla 19-2:** Características de la batería Yuasa Yb2.5L-C

**Fuente:** Propia

**Realizado por:** Armijos & Arévalo, 2021.

## **2.10.2** *Diseño de la PCB del prototipo*

Comprende en cada una de las etapas para el desarrollo de la PCB del prototipo.

### 2.10.2.1 *Diseño PCB en EAGLE*

EAGLE permite diseñar placas PCB, realizar conexiones de diagramas electrónicos, ubicación de componentes, además dispone de un sinnúmero de componentes eléctricos y electrónicos. Para el diseño se toma en cuenta las consideraciones diseño y fabricación las normas IPC (Association Connecting Electronics Indutries) IPC 2221, IPC 7711/21, IPC 600 y finalmente la norma IPC 620. Tomando en cuenta estas consideraciones de diseño se procede al diseño por computador

del circuito y se optimiza el espacio disponible. El diseño empleando las normas mencionadas se muestra en la figura 33-2.

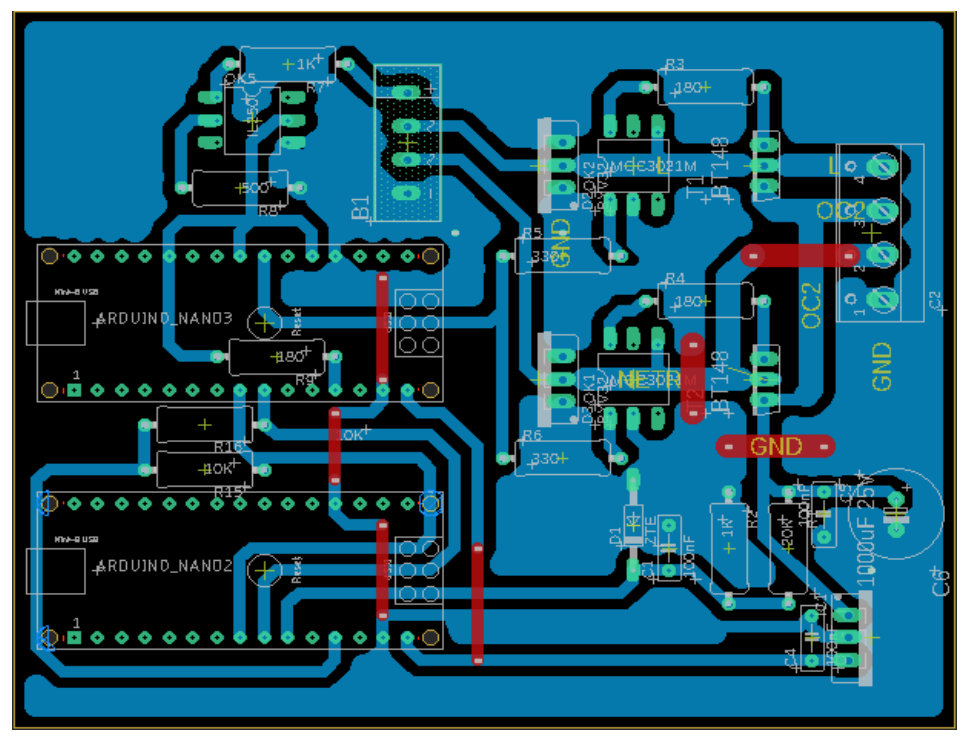

**Figura 33-2:** Vista bottom del diseño PCB del prototipo **Fuente:** Armijos & Arévalo, 2021.

# 2.10.2.2 *Diseño CAD 3D en Fusion 360*

Propiedad de Autodesk es un software de pago usado para el modelado CAD 3D, una característica muy importante es su integración en la nube, lo que contribuye a trabajar en grupos de trabajo y contribuir con el desarrollo desde cualquier parte del mundo. La vista superior del diseño se muestra en la figura 34-2, la vista inferior se muestra en la figura 35-2 y su vista en 3D se indica en la figura 36-2.

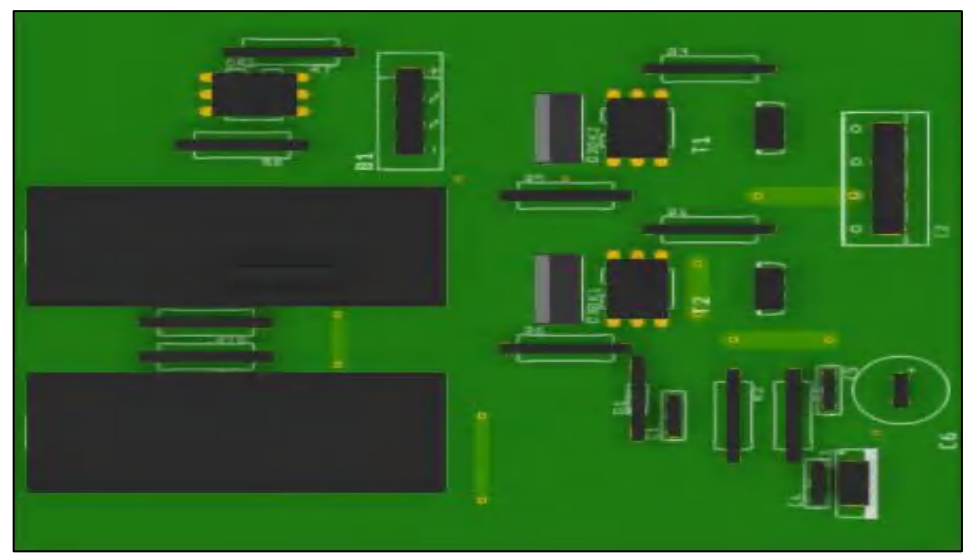

**Figura 34-2:** Vista superior del diseño PCB del prototipo generado en Fusion 360 **Fuente:** Armijos & Arévalo, 2021.

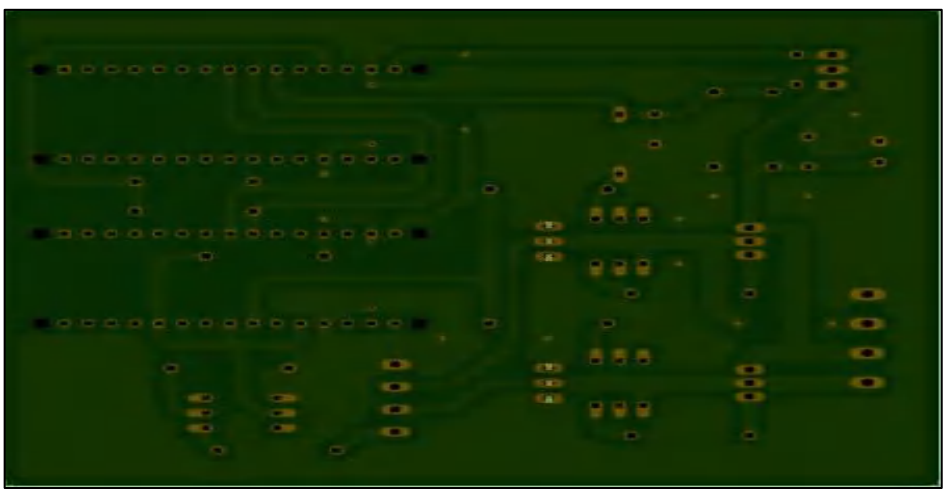

**Figura 35-2:** Vista inferior del diseño PCB del prototipo generado en Fusion 360 **Fuente:** Armijos & Arévalo, 2021.

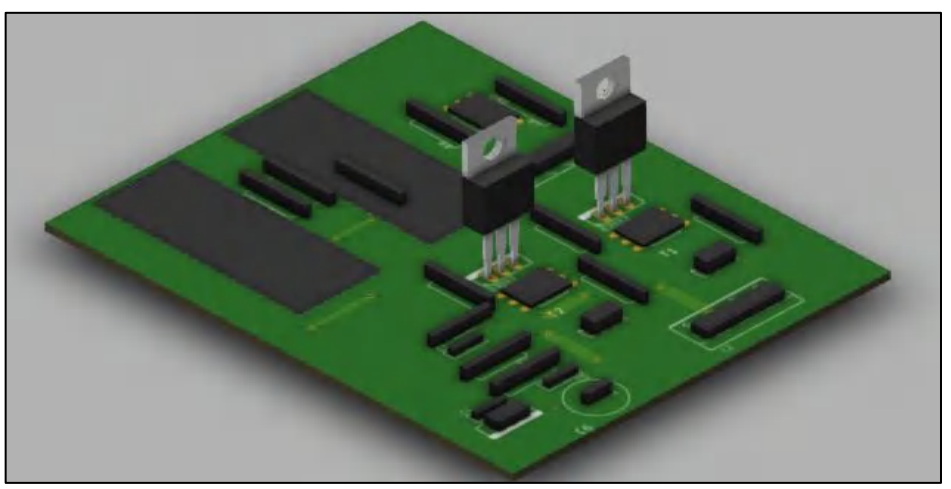

**Figura 36-2:** Vista diseño PCB del prototipo generado en Fusion 360 **Fuente:** Armijos & Arévalo, 2021.

## **2.10.3** *Construcción de la placa PCB del prototipo*

La construcción de la PCB se lo realiza mediante una impresora láser del diseño elaborado en EAGLE en un papel especial llamado CUCHE, la ventaja del uso de este papel es que permite una mejor adhesión de las pistas a la placa de baquelita. El siguiente paso es cortar, pegar el diseño en la baquelita, asegurando con cinta adhesiva para que no se mueva y poniendo una hoja encima se procede a planchar durante unos cinco minutos o hasta que alcance una temperatura elevada para que las pistas se adhieran a la baquelita. Una vez terminado el planchado con abundante agua vamos retirando cuidadosamente el papel. Finalmente depositamos la baquelita en un recipiente con una funda de ácido y dejamos actuar hasta que se visualice que lugares donde no había pistas se deshicieron de la baquelita. Teniendo como resultado la confección de las pistas que se muestran en la figura 37-2.

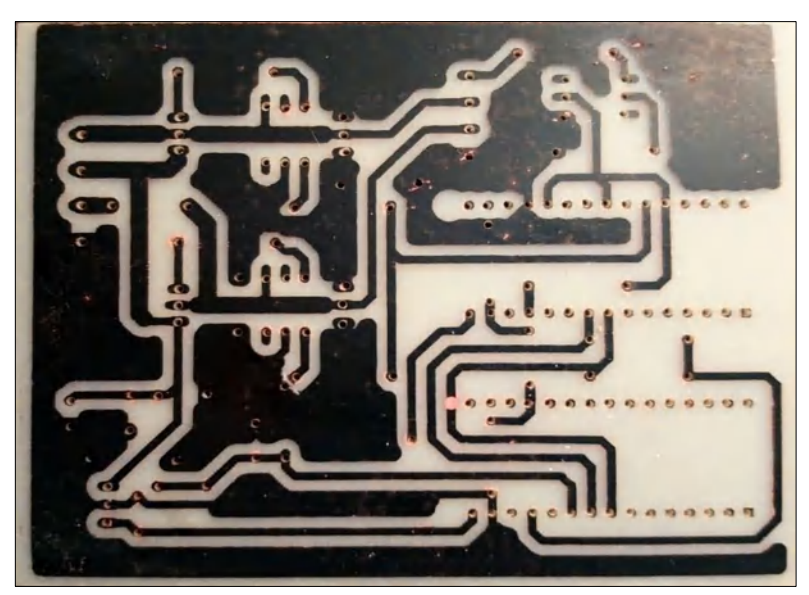

**Figura 37-2:** Traspaso de pistas de la impresión laser a la baquelita **Fuente:** Armijos & Arévalo, 2021.

El siguiente paso es limpiar las pistas con un estropajo de aluminio para que ningún resto de tinta de la adhesión de pistas quede en la PCB. El resultado de este paso mencionado se muestra en la figura 38-2.

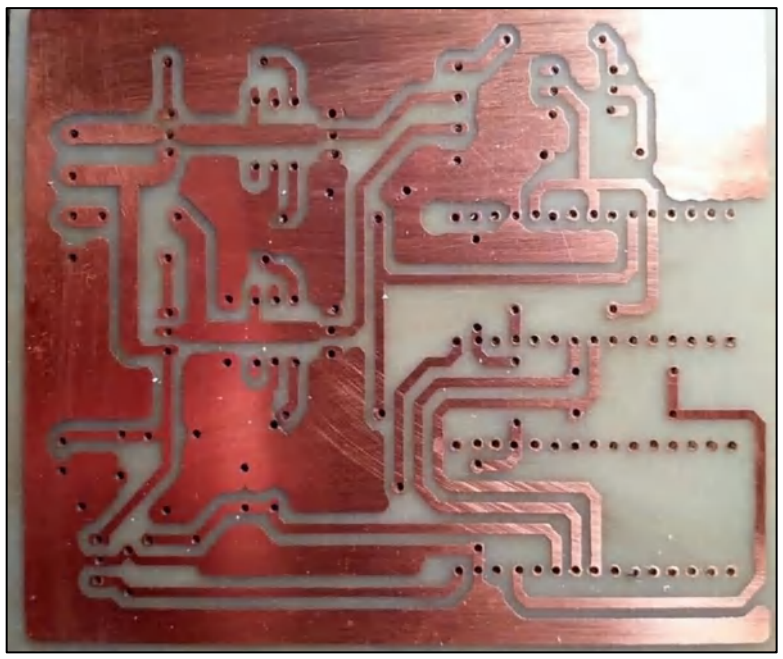

**Figura 38-2:** Perforación y limpieza de la placa **Fuente:** Armijos & Arévalo, 2021.

Finalmente se coloca los elementos en la PCB siguiendo el diagrama de conexiones y se procede a soldar sus terminales empleando, pasta de suelda, cautín y estaño. El resultado final de la PCB se muestra en la figura 39-2.

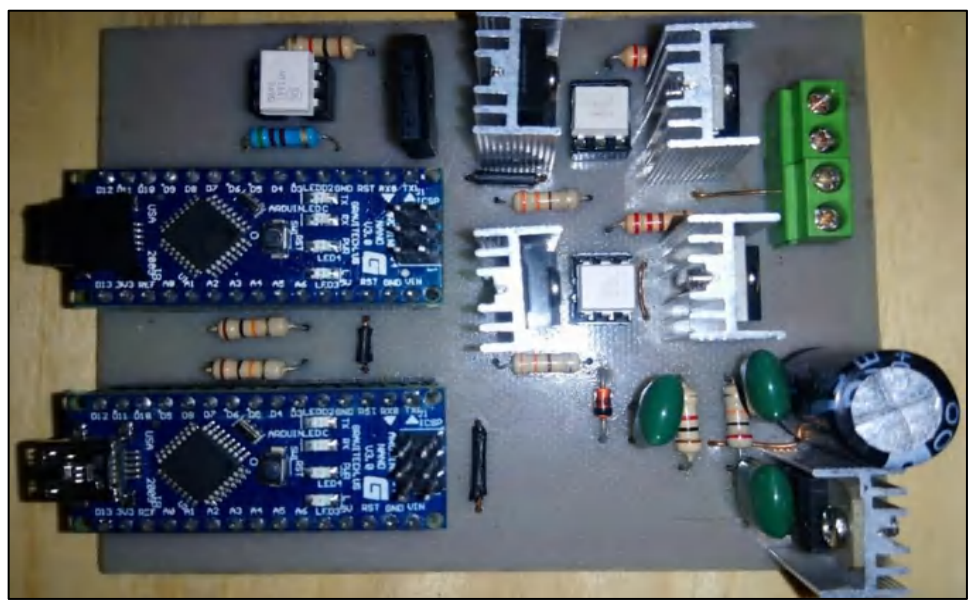

**Figura 39-2:** Resultado final del desarrollo de la PCB del prototipo **Fuente:** Armijos & Arévalo, 2021.

# **2.10.4** *Construcción del case del prototipo*

El prototipo electrónico debe trabajar en condiciones de intemperie, durante un largo periodo de tiempo y bajo condiciones ambientales adversas. El polvo y la humedad son factores que se deben evitar. EL grado de protección IP (Ingress Protection), hace referencia al estándar de la IEC (International Electrotechnical Commissiom) ECI 60529 Degress of Protection, este sistema de clasificación permite clasificar el grado de protección de solidos (polvo) y de líquidos (agua), tomando en cuenta esta consideración el dispositivo debe cumplir con el estándar IP-66, debe soportar chorros de agua a presión, y tener protección total del polvo. La tapa del case se muestra en la figura 40-2, la base en la figura 41-2, la impresión en 3D de la tapa del case en la figura 42- 2 y la impresión 3D de la base del case en la figura 43-2.

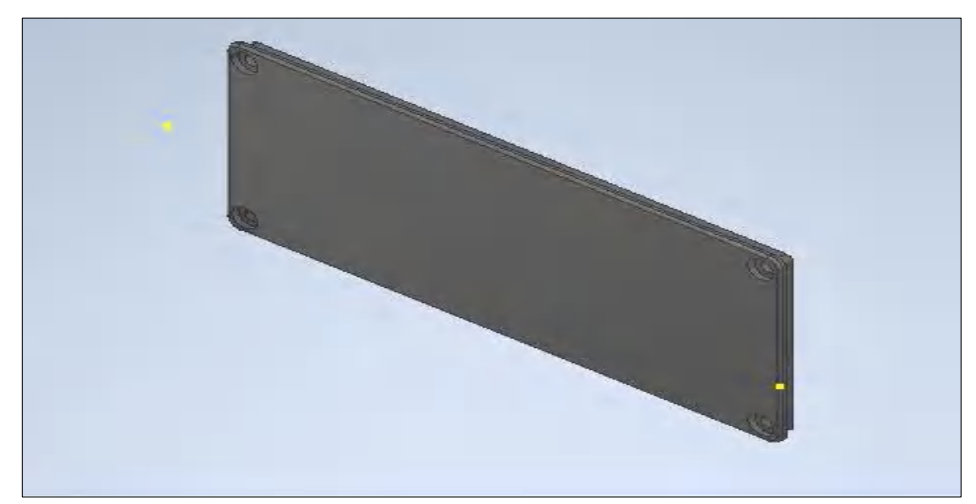

**Figura 40-2:** Diseño 3D de la tapa del case del prototipo **Fuente:** Armijos & Arévalo, 2021.

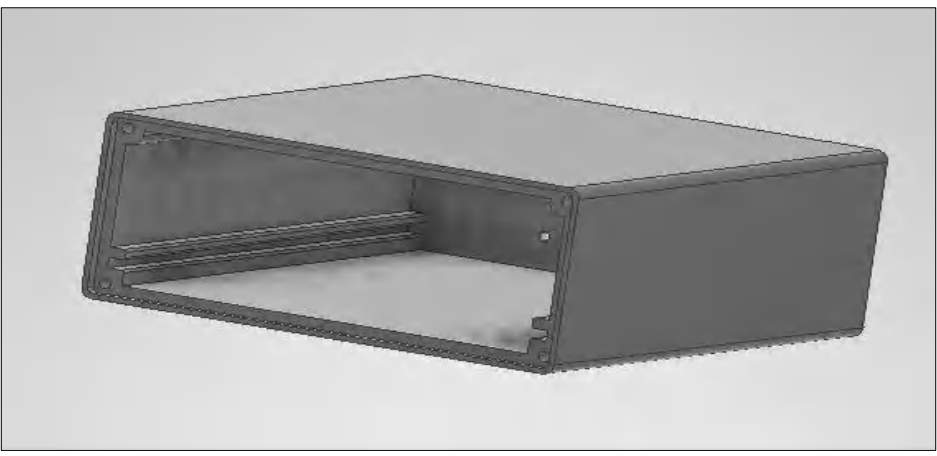

**Figura 41-2:** Diseño 3D de la base del case del prototipo **Fuente:** Armijos & Arévalo, 2021.

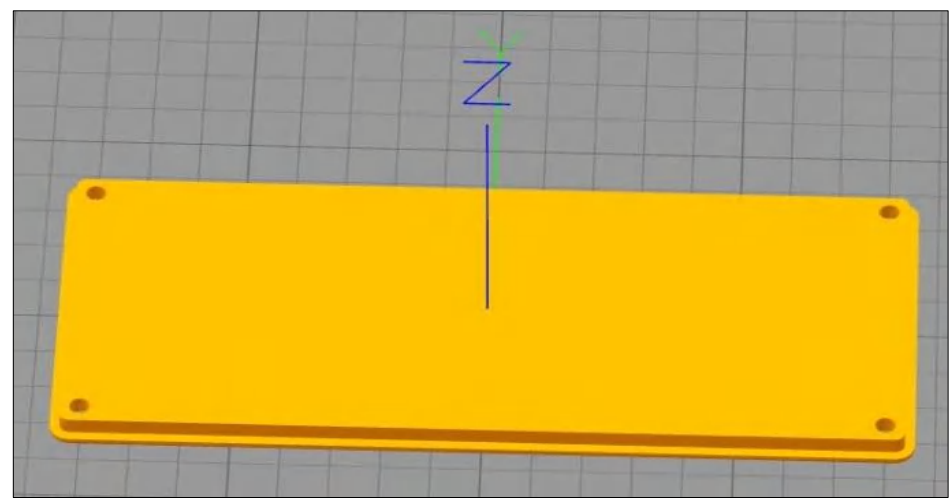

**Figura 42-2:** Impresión en 3D la tapa del case del prototipo

**Fuente:** Armijos & Arévalo, 2021.

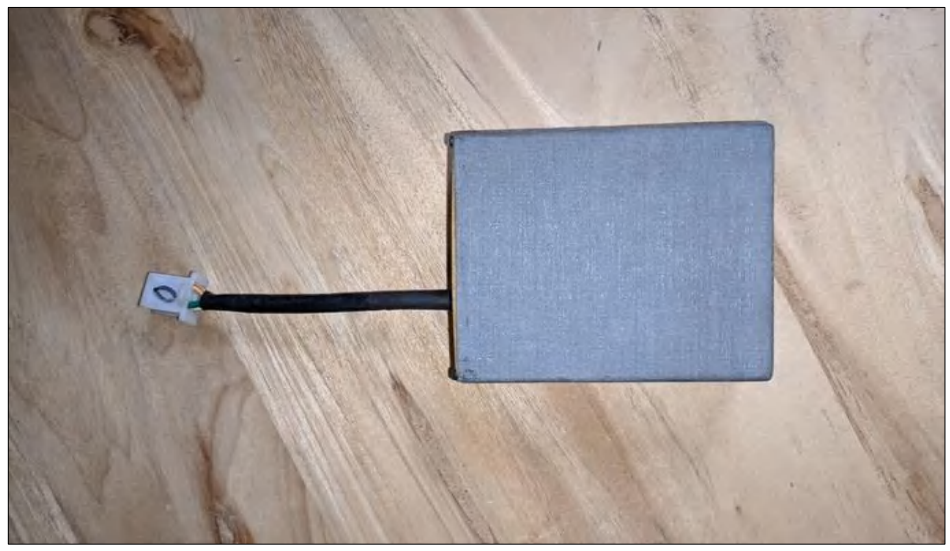

**Figura 43-2:** Impresión en 3D de la base del case del prototipo **Fuente:** Armijos & Arévalo, 2021.

# **2.11 Análisis y resultados**

Para la realización de pruebas en el prototipo se empleó equipos que se detallan a continuación.

# **2.11.1** *Pruebas del sistema*

Estas pruebas se las realizo armando los circuitos en un protoboard y verificando que sus formas de onda son parecidas a las que se obtuvo en las simulaciones. La primera prueba fue verificar el cruce por cero, el circuito armado se indica en la figura 44-2 y su forma de onda se aprecia de mejor manera en la figura 45-2.

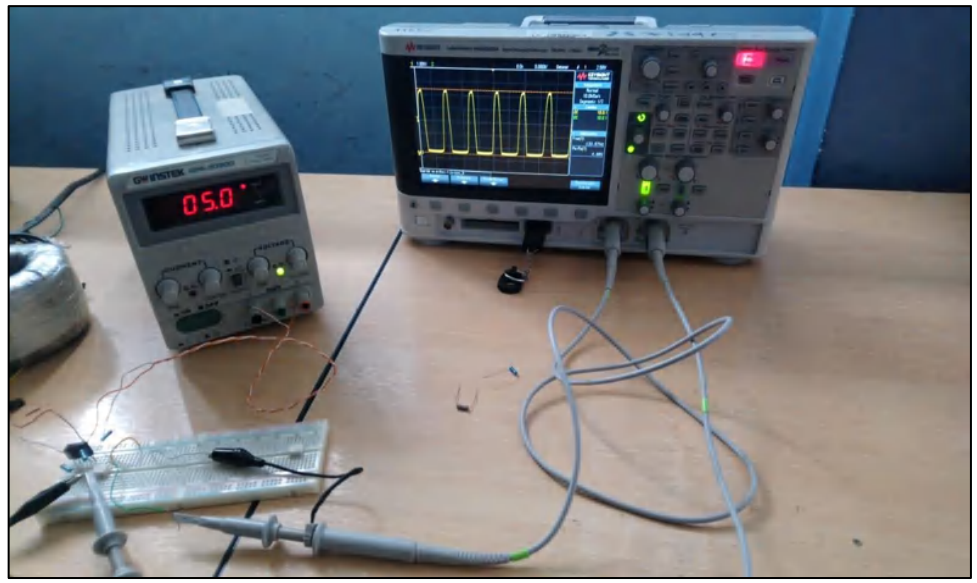

**Figura 44-2:** Prueba del circuito de cruce por cero **Fuente:** Armijos & Arévalo, 2021.

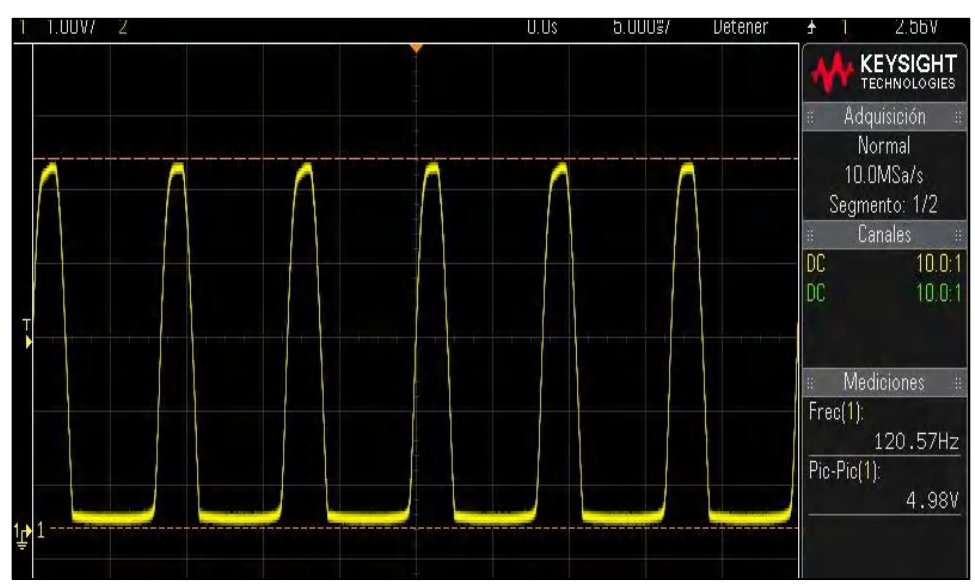

**Figura 45-2:** Señal de salida del circuito de cruce por cero

**Fuente:** Armijos & Arévalo, 2021.

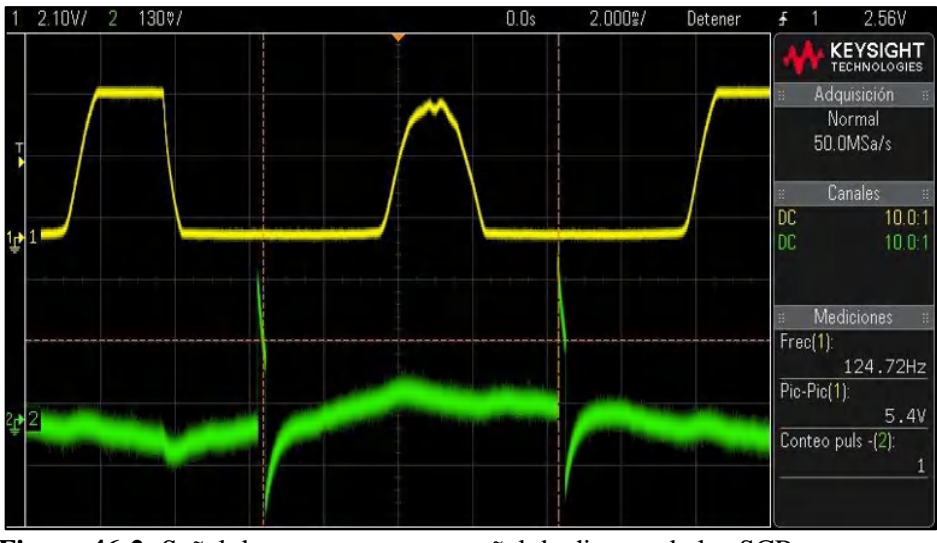

**Figura 46-2:** Señal de cruce por cero y señal de disparo de los SCR **Fuente:** Armijos & Arévalo, 2021.

En la figura 46-2 visualizamos la línea amarilla que representa la señal de cruce por cero, la señal de color verde representa la señal de activación de los SCR's. Esta señal sale del pin digital 7, la cual presenta mucho ruido y vagamente se observa una señal de activación, para resolver este inconveniente es preciso consultar la tabla 10-2 de disponibilidad de terminales y se utiliza el pin número cuatro obteniendo así la siguiente señal mostrada en la figura 47-2, donde se aprecia una clara señal de activación.

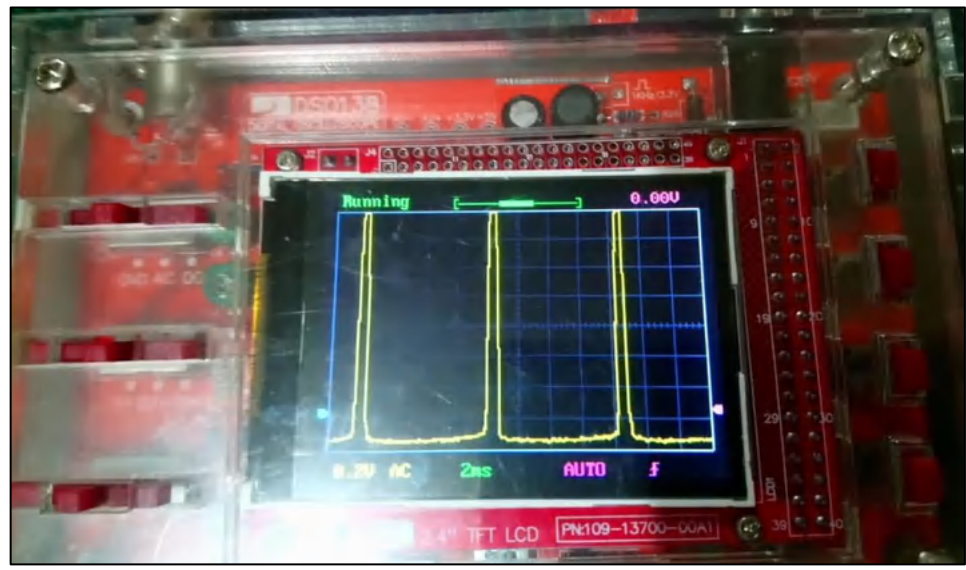

**Figura 47-2:** Señal de disparo de los SCR **Realizado por:** Armijos & Arévalo, 2021.

Finalmente se realiza pruebas de encendido del prototipo, apreciando su encendido en la figura 48-2. Además, se usó una carga de tipo E para comprobar el correcto funcionamiento del prototipo, esto es visualizado en la figura 49-2.

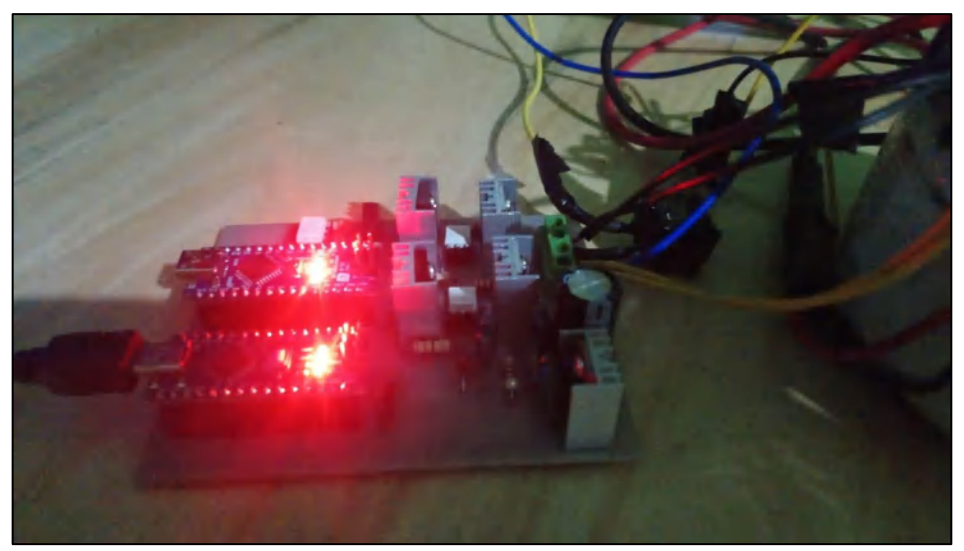

**Figura 48-2:** Prueba de encendido del prototipo **Realizado por:** Armijos & Arévalo, 2021.

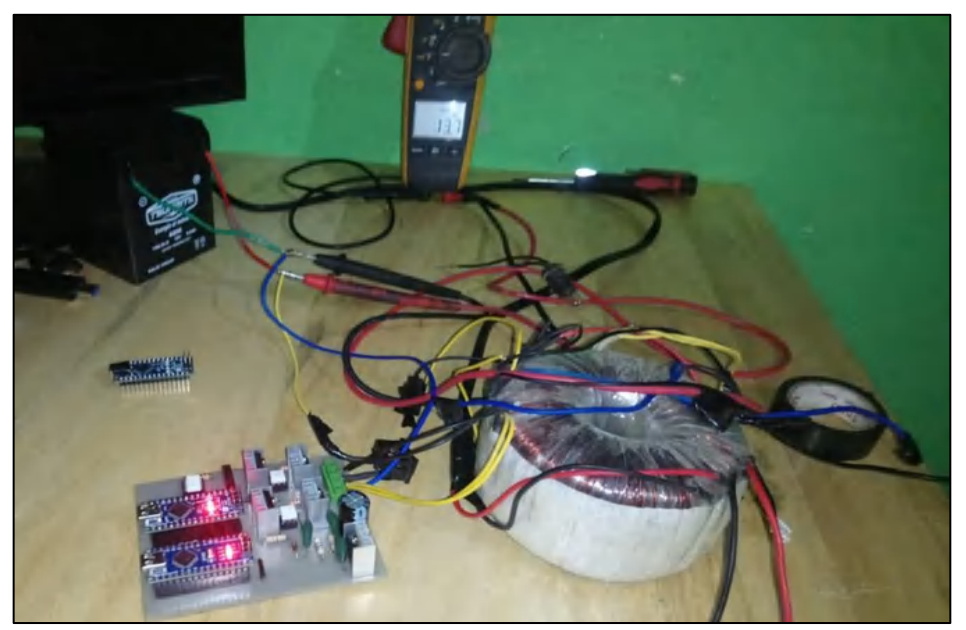

**Figura 49-2:** Prueba del prototipo con una carga E **Realizado por:** Armijos & Arévalo, 2021.

Como podemos ver en la imagen 49-2 se aprecia en el Fluke 376 que se tiene un voltaje de 13,7 V y este mismo es apreciado en la figura 50-2 que es tomada del monitor serial de Arduino IDE.

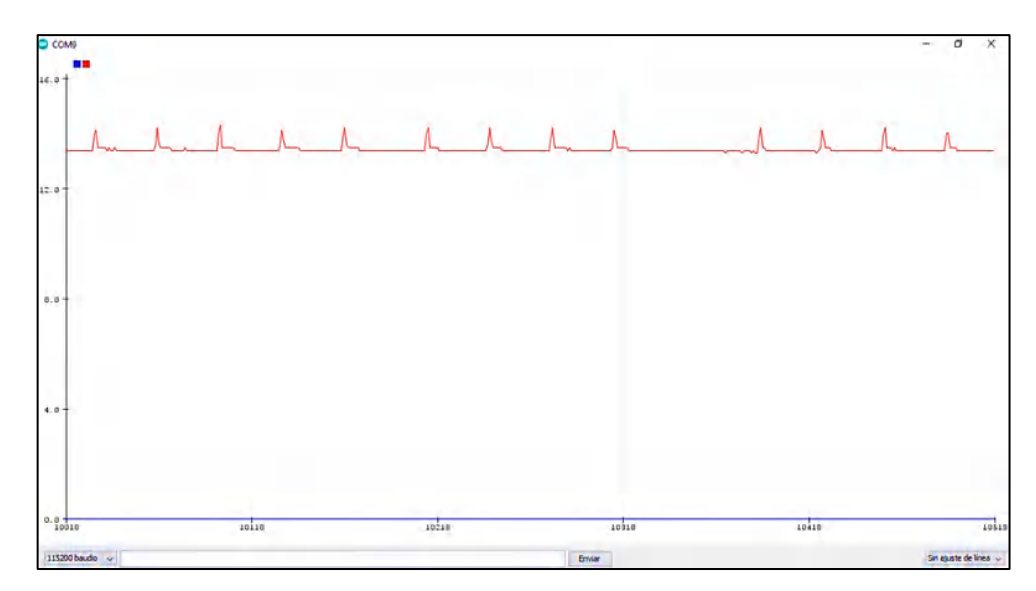

**Figura 50-2:** Tensión de salida tomada del serial plotter **Realizado por:** Armijos & Arévalo, 2021.

#### **2.12 Manual de usuario**

Comprende en instrucciones que se deben tomar en cuenta para el correcto uso del prototipo.

#### **2.12.1** *Instrucciones de seguridad*

- Instalar en un lugar seguro lejos de material explosivo e inflamable.
- La instalación del dispositivo debe realizarse en un taller electromecánico capacitado.
- No tocar los terminales o cuerpo metálico con las manos húmedas.
- No modificar la programación de microcontrolador Esclavo*,* sin conocimientos previos sobre electrónica de potencia y programación.
- No modificar la programación de microcontrolador Máster*,* sin conocimientos previos de control automático y programación.
- Se debe disponer de una batería de 12 voltios conectada al sistema, de lo contrario el prototipo no encenderá.

#### **2.12.2** *Introducción de producto*

Este dispositivo se diseñó para satisfacer las demandas de energía de una motocicleta, dispone de dos algoritmos de control, que pueden ser modificables para encontrar el punto de máxima eficiencia de operación. Su diseño permite una instalación sencilla es compatible con los conectores existente del mercado en la tabla 20-2 se dispone la convertibilidad de color de terminales, este dispositivo esa desarrollado para mejorar la gestión de carga e iluminación, dispone de un control por ancho de pulso, ángulo alfa de retardo y un controlador de voltaje por PID.

# **2.12.3** *Instalación*

Al momento de instalar tomar en cuenta las señales de riesgo como la que se muestra en la figura 51-2 que corresponde a una señal de riesgo eléctrico. Antes de instalar el dispositivo tecnológico se deben tomar en cuenta ciertas condiciones detalladas a continuación:

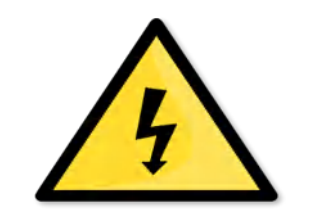

**Figura 51-2:** Señal de riesgo eléctrico **Fuente:** (GOBIERNO DE CANARIAS, 2016)

- El sistema de la motocicleta sea de 12V o realizar la conversión en un taller mecánico capacitado.
- Instalar el regulador de acuerdo con la tabla 20-2 de colores correspondiente, con el modelo de motocicleta. El conector de 6 terminales se visualiza en la figura 52-2. Para un mejor entendimiento se sugiere tomar en cuenta la distribución de terminales que se indica en la figura 53-2.
- Asegurarse que la batería tenga una tensión mayor igual a 10V (asumiendo que esta descargada).
- Asegurarse que la batería este instalada al sistema eléctrico de la motocicleta.
- Si tiene que desinstalar el regulador se sugiere realizarlo en el modo inverso a la instalación.

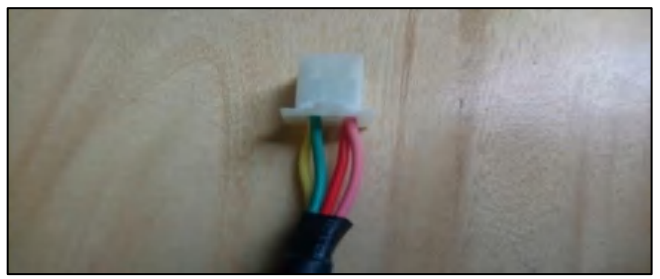

 **Figura 52-2:** Conector PIN -6 de conexiones dispositivo

 **Fuente:** Armijos & Arévalo, 2021.

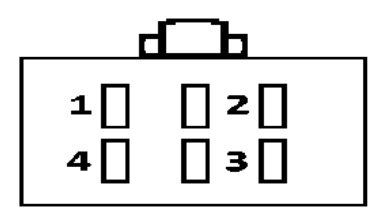

**Figura 53-2:** Conector PIN - 6 numerado **Fuente:** Armijos & Arévalo, 2021.

| <b>Modelo</b> | Suzuki AX-100      | Yamaha   | <b>Motos</b> de | Funcionalidad | Numero de  |
|---------------|--------------------|----------|-----------------|---------------|------------|
| motocicleta   |                    | $Rx-100$ | origen chino    |               | <b>PIN</b> |
|               | Blanco-línea roja  | Blanco   | Rosa            | Bobina        |            |
| Colores de    |                    |          |                 | Alimentación  |            |
| cables        | Negro-Línea blanca | Negro    | Verde           | <b>GND</b>    | 2          |
|               | Amarillo           | Amarillo | Amarillo        | Bobina        | 3          |
|               |                    |          |                 | alimentación  |            |
|               | Rojo               | Rojo     | Rojo            | + batería     | 4          |

**Tabla 20-2:** Referencia de colores de cables de distintos fabricantes

**Fuente:** Armijos & Arévalo, 2021.

**Realizado por:** Armijos & Arévalo, 2021.

### **2.12.4** *Posibles fallas y soluciones*

Factores internos y externos pueden intervenir para alterar el correcto funcionamiento de un dispositivo eléctrico-electrónico, ante estas posibles fallas que se puedan dar, se presentan soluciones en la tabla 21-2, en poco de los casos se necesita personal técnico especializado en electrónica y automatización.

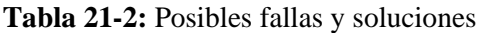

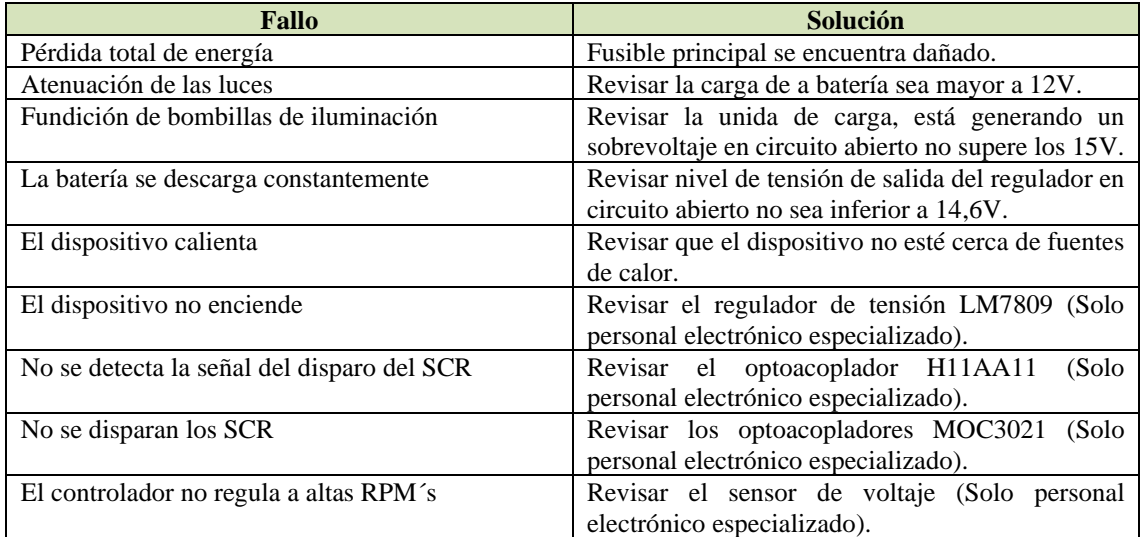

**Fuente:** Armijos & Arévalo, 2021.

**Realizado por:** Armijos & Arévalo, 2021.

El código fuente para la modificación de los algoritmos de activación y control de tensión se encuentran disponibles y son modificables, por personal especializado en electrónica y automatización o tecnología afines, se encuentra disponible en el Anexo G y Anexo H respectivamente.

# **2.12.5** *Características técnicas*

A continuación, se presentan las características del dispositivo mostrado en la tabla 22-2, también se presenta el requerimiento mínimo necesarios para la operación.

| Conversor AC/DC Semi controlado en lazo cerrado |                    |  |
|-------------------------------------------------|--------------------|--|
| <b>Detalle</b>                                  | <b>Valor</b>       |  |
| Tipo                                            | Monofásico         |  |
| Voltaje mínimo de batería                       | 10V                |  |
| Voltaje de entrada                              | 12V a 120V         |  |
| Frecuencia de operación                         | 12Hz a 700Hz       |  |
| Corriente máxima de entrada                     | <b>10A AC</b>      |  |
| Voltaje máximo de salida                        | 14,6V DC           |  |
| Corriente máxima de salida                      | 9A DC              |  |
| Grado de protección IP                          | IP <sub>66</sub>   |  |
| Consumo energético                              | 100 <sub>m</sub> A |  |
| <b>Dimensiones</b>                              | 86x36x108 mm       |  |

**Tabla 22-2:** Características técnicas del prototipo

**Fuente:** Armijos & Arévalo, 2021.

**Realizado por:** Armijos & Arévalo, 2021.

### **2.12.6** *Nota*

Ante prolongado tiempo de no utilización de la motocicleta, la batería tiende a perder energía, si la tensión en la batería es inferior a 10V, se recomienda cargar la batería externamente.

# **CAPÍTULO III**

# **3. VALIDACIÓN DEL PROTOTIPO**

Para la realización de la validación de los datos obtenidos se realizaron pruebas en las diferentes etapas del sistema evaluando y tomando en cuenta los requerimientos establecidos para el prototipo.

#### **3.1 Ambiente de pruebas**

Este ambiente consta de dos partes, una prueba realizada en un ambiente controlado sin carga, la segunda prueba se la realiza con una carga tipo E y finalmente en la prueba de ruta se instaló el dispositivo conforme el manual de usuario descrito en el capítulo anterior. Se realizaron seis evaluaciones en total, tres con el dispositivo comercial y tres con prototipo propuesto en este proyecto con la finalidad de poner a prueba el algoritmo de control diseñado con el objetivo de reunir evidencia de la optimización de este proceso de carga y gestión de energía de una motocicleta.

#### **3.1.1** *Prueba sin carga*

Un ambiente controlado sin carga en el que se enciende el prototipo con una batería y luego se la retira para que funcione en modo autónomo, de esta forma se evalúa el rendimiento del dispositivo en vacío y se monitorea su regulación a 14,6 voltios como consigna, las pruebas desarrolladas se indican en la tabla1-3.

| Prueba         | Valor medido | Valor deseado |
|----------------|--------------|---------------|
|                | 14,32V       | 14,6V         |
| 2              | 14,31V       | 14,6V         |
| 3              | 14,28V       | 14,6V         |
| $\overline{4}$ | 14,82V       | 14,6V         |
| 5              | 14,37V       | 14,6V         |
| 6              | 14,42V       | 14,6V         |
|                | 14,43V       | 14,6V         |
| 8              | 14,58V       | 14,6V         |
| 9              | 14,27V       | 14,6V         |
| 10             | 14,58V       | 14,6V         |

**Tabla 1-3:** Prueba de mediciones del prototipo sin carga

**Fuente:** Armijos & Arévalo, 2021.

**Realizado por:** Armijos & Arévalo, 2021.

En esta prueba se mide la tensión con el instrumento de medición Fluke 376, en un intervalo de tiempo de 10 minutos después de cada toma de datos, estas mediciones se comparan con el valor de consigna del controlador establecido en 14,6 V.

#### 3.1.1.1 *Validación analítica del dispositivo con prueba en vacío*

Para comprobar la utilidad del prototipo, se elabora una prueba de rendimiento del conversor AC/DC: Se aplica un test al conversor comercial (49 medidas), por otra parte, se aplica el mismo test al dispositivo propuesto (49 medidas). Se considera un nivel de confianza del 95%.

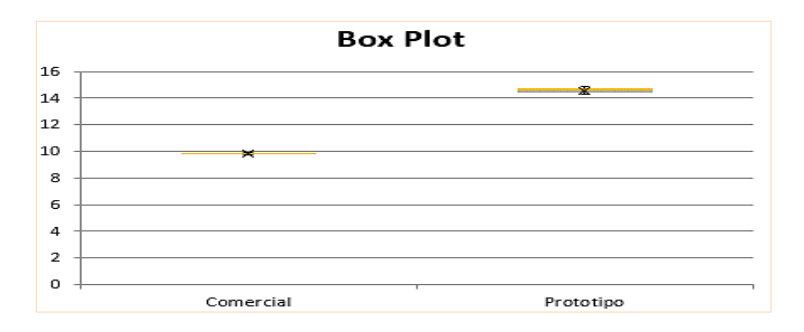

**Gráfico 1-3:** Diagrama de cajas para pruebas prototipo vs comercial sin carga **Realizado por:** Armijos & Arévalo, 2021.

La gráfica de probabilidad Q-Q (cuantil cuantil), presentan una comparación de distribuciones de probabilidad, como se observa en el grafico 1-3, presentan una marcada diferencia en la línea de referencia de tensión de 14,6 V, entre el prototipo propuesto y el dispositivo comercial.

¿Se puede afirmar que el dispositivo en vacío obtuvo mejores resultados, gracias al diseño, simulación y construcción del prototipo?

Se precisa de un nivel de significancia del 5%, con  $\alpha$ = 0.04, y un nivel de confianza del estudio del 96%. Los resultados obtenidos se indican en la tabla 2-3.

|                           | <b>Comercial</b> | <b>Prototipo</b> |
|---------------------------|------------------|------------------|
| <b>Media</b>              | 9,9167347        | 14,563878        |
| Error estándar            | 0.0042297        | 0,024576         |
| <b>Mediana</b>            | 9,82             | 14,55            |
| Moda                      | 9,83             | 14,74            |
| Desviación estándar       | 0,0296077        | 0,1720322        |
| Varianza de la muestra    | 0,0008766        | 0,0295951        |
| <b>Curtosis</b>           | $-0,3294909$     | $-1,0894262$     |
| <b>Oblicuidad</b>         | $-0.938148$      | 0,1176037        |
| Rango                     | 0,12             | 0.58             |
| <b>Máximo</b>             | 9,88             | 14,85            |
| <b>Mínimo</b>             | 9,76             | 14,27            |
| <b>Suma</b>               | 481,02           | 713,63           |
| <b>Numero de muestras</b> | 49               | 49               |
| Media geométrica          | 9,8166909        | 14,562883        |
| Media armónica            | 9,9166472        | 14,561889        |
| <b>AAD</b>                | 0,0235985        | 0,143207         |
| <b>MAD</b>                | 0,02             | 0,14             |
| <b>IQR</b>                | 0.03             | 0,29             |

**Tabla 2-3:** Análisis de estadística del prototipo vs comercial sin carga

**Fuente:** Armijos & Arévalo, 2021.

**Realizado por:** Armijos & Arévalo, 2021.

|            | <b>Comercial</b> | <b>Prototipo</b> |
|------------|------------------|------------------|
| W-stat     | 0,9624767        | 0,9531327        |
| Valor p    | 0,1197991        | 0,0495087        |
| $\alpha$   | 0,04             | 0,04             |
| normalidad | S1               | S1               |

**Tabla 3-3:** Test de Shapiro-Wilk para pruebas sin carga

**Fuente:** Armijos & Arévalo, 2021.

**Realizado por:** Armijos & Arévalo, 2021.

La hipótesis nula de esta prueba infiere que la población tiene una distribución normal. Por lo tanto, si el valor de p es menor que el nivel de  $\alpha$  de 0.04, entonces la hipótesis nula es rechazada.

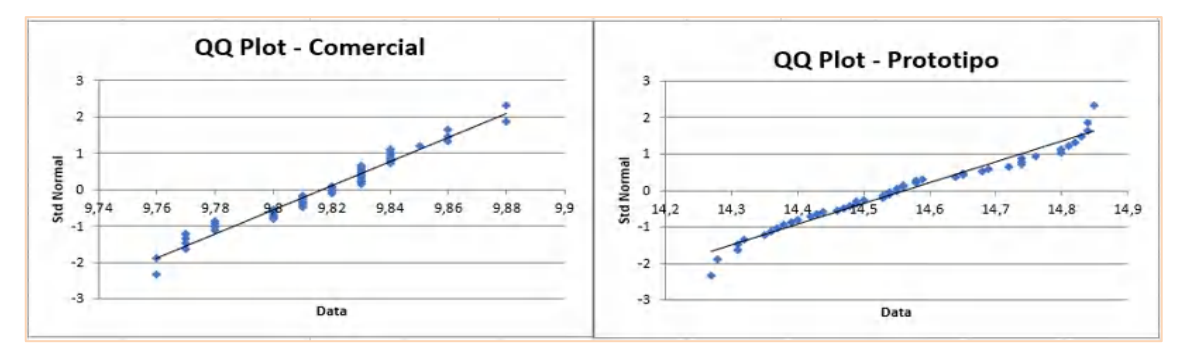

**Gráfico 2-3:** Grafico Q-Q normal de datos para muestras tomadas sin carga

**Realizado por:** Armijos & Arévalo, 2021

| <b>Dispositivo</b>                    | <b>Comercial</b>  | <b>Prototipo</b> |
|---------------------------------------|-------------------|------------------|
| <b>Media</b>                          | 9,815416667       | 14,56387755      |
| <b>Varianza</b>                       | 0,000808333       | 0,29595068       |
| <b>Observaciones</b>                  | 49                | 49               |
| Coeficiente de correlación de Pearson | 0,138165266809626 |                  |
| Diferencia hipotética de las medias   | $\Omega$          |                  |
| <b>Grados de libertad</b>             | 48                |                  |
| t estadístico                         | 188,1130649       |                  |
| $P(T \le t)$ una cola                 | 1,394385432E-70   |                  |
| Valor crítico de t (una cola)         | 1,677224196       |                  |
| $P(T \le t)$ dos colas                | 2,78877E-70       |                  |
| Valor crítico de t (dos colas)        | 2,010634758       |                  |

**Tabla 4-3:** Prueba t de Student para pruebas sin carga

**Fuente:** Armijos & Arévalo, 2021.

**Realizado por:** Armijos & Arévalo, 2021.

Luego del análisis estadístico de los datos muestrales se puede concluir con un nivel de confianza del 95% que la utilización del prototipo en comparación con el comercial mejoro el rendimiento del grupo experimental. La evidencia sugiere realizar nuevos experimentos con nuestras diferentes en las que se consideren otros factores.

#### **3.1.2** *Prueba con carga*

Se realizo en un ambiente controlado con una carga E, en el que se enciende el prototipo con una batería y se la deja conectada, en este modo autónomo se tiene en cuenta una caída de tensión en bornes, de esta forma el voltaje se incrementara conforma la batería se cargue, se evalúa el rendimiento del dispositivo con carga y se monitorea su regulación a 14,6 voltios como consiga.

| <b>Prueba</b>           | Valor medido | Valor deseado |
|-------------------------|--------------|---------------|
|                         | 13,32V       | 14,6V         |
| $\overline{2}$          | 13,32V       | 14,6V         |
| 3                       | 13,32V       | 14,6V         |
| $\overline{\mathbf{4}}$ | 13,34V       | 14,6V         |
| 5                       | 13,34V       | 14,6V         |
| 6                       | 13,34V       | 14,6V         |
| 7                       | 13,35V       | 14,6V         |
| 8                       | 13,36V       | 14,6V         |
| 9                       | 13,36V       | 14,6V         |
| 10                      | 13,38V       | 14,6V         |

**Tabla 5-3:** Análisis de estadística del prototipo vs comercial con carga

#### 3.1.2.1 *Validación analítica del dispositivo en prueba con carga*

Para comprobar la utilidad del prototipo, se elabora una prueba de rendimiento del conversor AC/DC: Se aplica un test al conversor comercial (49 medidas), por otra parte, se aplica el mismo test al dispositivo propuesto (49 medidas). Se considera un nivel de confianza del 95%.

En esta prueba se mide la tensión con el instrumento de medición Fluke 376, en un intervalo de tiempo de 10 minutos después de cada toma de datos. Estas mediciones se comparan con el valor de consigna del controlador establecido en 14,6 V.

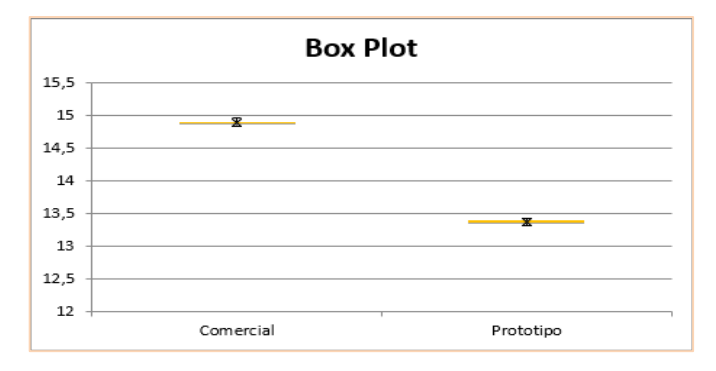

**Gráfico 3-3:** Diagrama de cajas para pruebas prototipo vs comercial con carga **Realizado por:** Armijos & Arévalo, 2021

La gráfica de probabilidad Q-Q (cuantil cuantil), presentan una comparación de distribuciones de probabilidad, como se observa en el grafico 3-3, presentan una marcada diferencia en la línea de

**Fuente:** Armijos & Arévalo, 2021.

**Realizado por:** Armijos & Arévalo, 2021.

referencia de tensión de 14,6 V, entre el prototipo propuesto y el dispositivo comercial, en esta representación se observa, que la línea de referencia está un poco alejada de la referencia, con esta explicación, se deduce que la batería presenta una caída de tensión, pero se incrementara conforme pase las horas.

¿Se puede afirmar que el dispositivo con carga obtuvo mejores resultados, gracias al diseño, simulación y construcción del prototipo?

Se precisa de un nivel de significancia del 5%, con  $\alpha$ = 0,05, y un nivel de confianza del estudio del 95%.

| Estadística descriptiva prueba con carga |                  |                  |
|------------------------------------------|------------------|------------------|
|                                          | <b>Comercial</b> | <b>Prototipo</b> |
| <b>Media</b>                             | 14,8826531       | 13,3695918       |
| Error estándar                           | 0.00428349       | 0,00410284       |
| <b>Mediana</b>                           | 14,88            | 13,37            |
| Moda                                     | 14,86            | 13,38            |
| Desviación estándar                      | 0,02998441       | 0,02871985       |
| Varianza de la muestra                   | 0,00089906       | 0,00082483       |
| <b>Curtosis</b>                          | 0,29751025       | $-0,7902022$     |
| <b>Oblicuidad</b>                        | 0,64665523       | $-0.0454008$     |
| Rango                                    | 0,14             | 0,1              |
| <b>Máximo</b>                            | 14,97            | 13,42            |
| <b>Mínimo</b>                            | 14,83            | 13,32            |
| <b>Suma</b>                              | 729,25           | 65511            |
| <b>Numero de muestras</b>                | 49               | 49               |
| Media geométrica                         | 14,8826235       | 13,3695616       |
| Media armónica                           | 14,882594        | 13,3695314       |
| <b>AAD</b>                               | 0.02425656       | 0,02371512       |
| <b>MAD</b>                               | 0,02             | 0,02             |
| <b>IQR</b>                               | 0,04             | 0,04             |

**Tabla 6-3:** Análisis de estadística del prototipo vs comercial con carga

**Fuente:** Armijos & Arévalo, 2021.

**Realizado por:** Armijos & Arévalo, 2021.

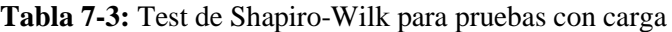

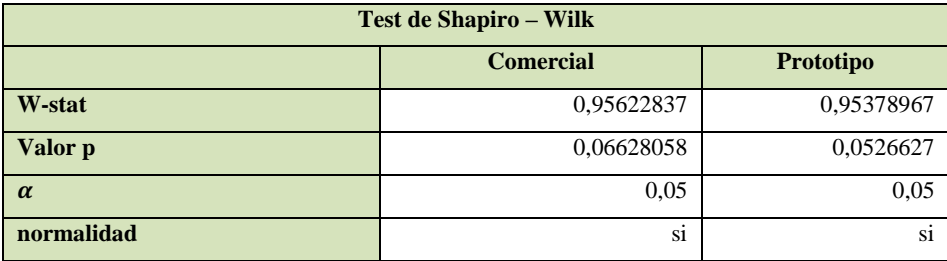

 **Fuente:** Armijos & Arévalo, 2021.

**Realizado por:** Armijos & Arévalo, 2021.

La hipótesis nula de esta prueba infiere que la población tiene una distribución normal. Por lo tanto, si el valor de p es menor que el nivel de  $\alpha$  de 0.05, entonces la hipótesis nula es rechazada.

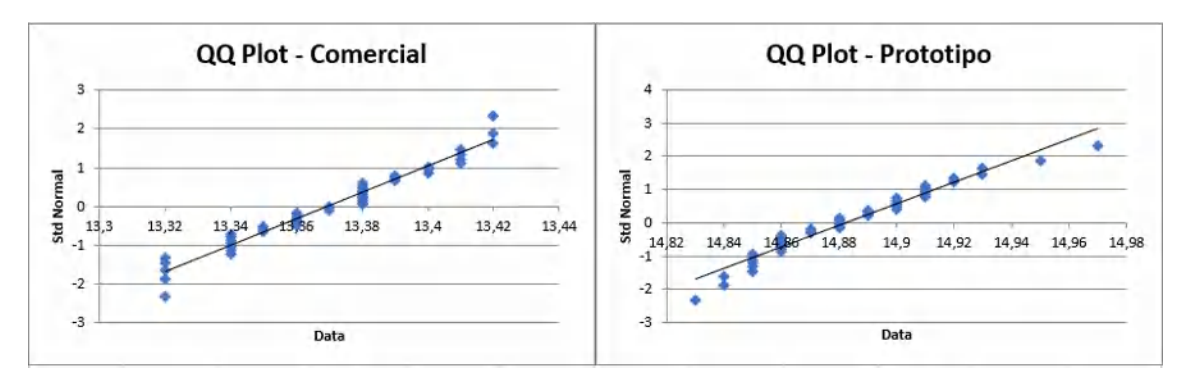

**Gráfico 4-3:** Grafico Q-Q, normal de datos para muestras tomadas con carga **Realizado por:** Armijos & Arévalo, 2021

| <b>Dispositivo</b>                    | <b>Comercial</b> | Prototipo  |
|---------------------------------------|------------------|------------|
| <b>Media</b>                          | 14,88265306      | 13,3695918 |
| <b>Varianza</b>                       | 0,000899065      | 0.00082483 |
| <b>Observaciones</b>                  | 49               | 49         |
| Coeficiente de correlación de Pearson | 0,170631322      |            |
| Diferencia hipotética de las medias   | $\Omega$         |            |
| <b>Grados de libertad</b>             | 48               |            |
| <b>Estadístico t</b>                  | 280,0811883755   |            |
| $P(T \le t)$ una cola                 | 4,28489E-79      |            |
| Valor crítico de t (una cola)         | 1.677224196      |            |
| $P(T \le t)$ dos colas                | 8.569784E-79     |            |
| Valor crítico de t (dos colas)        | 2,010634758      |            |

**Tabla 8-3:** Prueba t de Student para pruebas con carga

 **Fuente:** (Propias)

**Realizado por:** Armijos & Arévalo, 2021.

Luego del análisis estadístico de los datos muestrales se puede concluir con un nivel de confianza del 95% que la utilización del prototipo en comparación con el comercial mejoro el rendimiento del grupo experimental. La evidencia sugiere realizar nuevos experimentos con nuestras diferentes en las que se consideren otros factores.

# **3.1.3** *Análisis de errores*

Se realizo tres pruebas, con cada dispositivo y se precisaron de mediciones promediadas durante una trayectoria por 10 minutos, en la tabla 9-3, se representan los errores absolutos y relativos de estas mediciones, se midieron las tensiones del dispositivo comercial que presenta su regulación fijada por un diodo zener, en cambio el prototipo cuenta con un algoritmo de control, esta prueba se diseñó para estudiar la regulación del dispositivo a diferentes regímenes de aceleración, para determinar los errores.

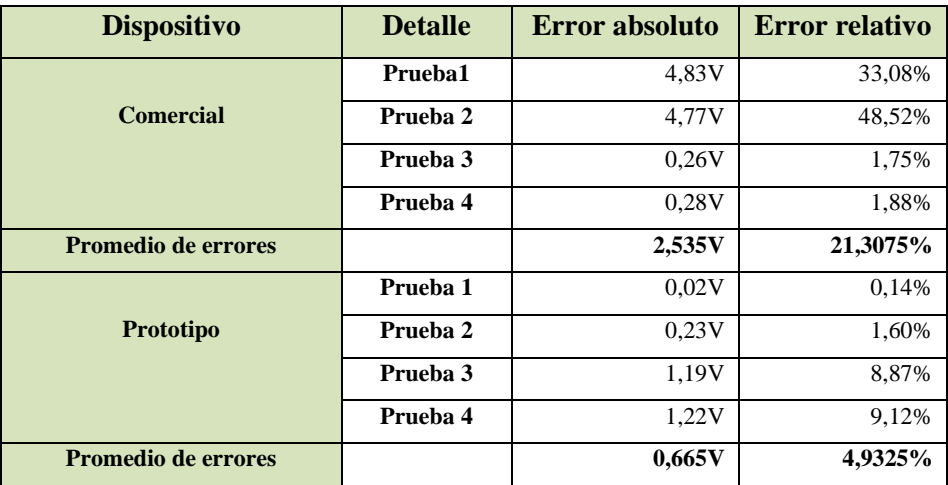

**Tabla 8-3:** Errores absolutos y relativos de las pruebas de ruta realizadas

 **Fuente:** (Propias)

**Realizado por:** Armijos & Arévalo, 2021.

Se determina:

- El dispositivo comercial presenta un error absoluto promedio de  $\pm$  2,535 V.
- El prototipo propuesto presenta un error absoluto promedio de  $\pm$  0,665 V.

# **CAPÍTULO IV**

# **4. GESTION DEL PROYECTO**

En este capítulo se indican todas las actividades realizadas en el desarrollo del proyecto, se hace una relación entre la actividad y el tiempo tomado para la realización de esta. Especificando cada uno de los materiales físicos y dando a conocer el presupuesto empleado para la elaboración del dispositivo.

# **4.1 Cronograma**

En este apartado se indican las actividades realizadas en este trabajo de titulación y cada una de ellas se encuentran detalladas en la figura 1-4.

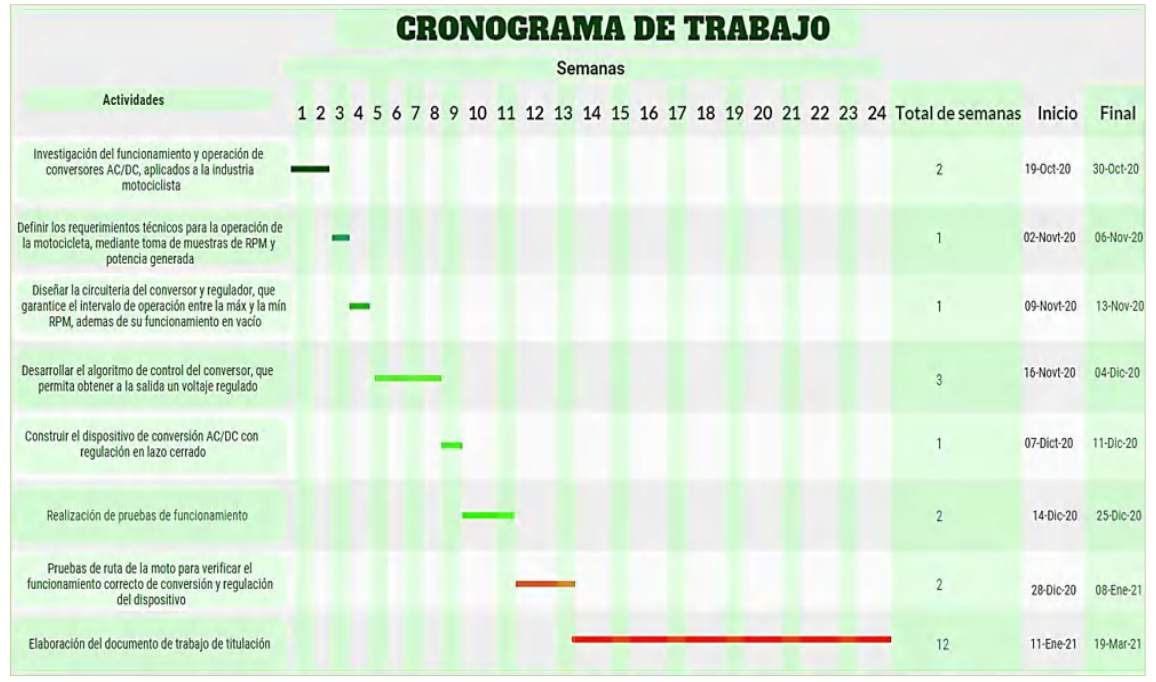

**Figura 1-4:** Cronograma de trabajo

**Realizado por:** Armijos & Arévalo, 2021.

# **4.2 Evaluación económica**

Para el desarrollo del dispositivo se emplearon los elementos que se encuentran detallados en la siguiente sección donde se aprecia sus costos y la cantidad de cada uno de ellos.

# **4.2.1** *Análisis de costos de materiales y herramientas*

Los materiales y herramientas empleados en la construcción del prototipo se detallan en la tabla 1-4.
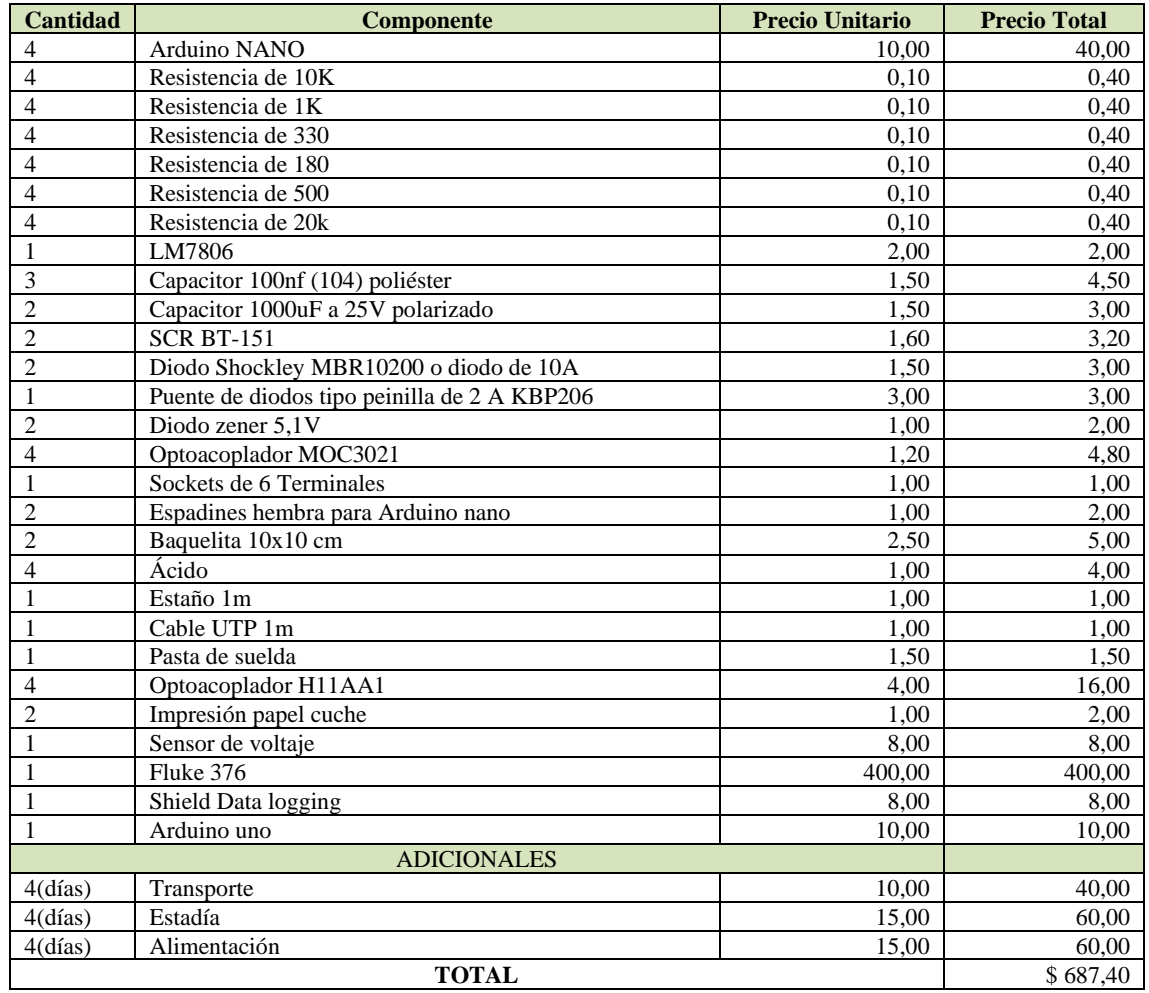

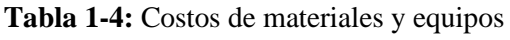

**Realizado por:** Armijos & Arévalo, 2021.

# **4.3 Análisis económico**

En el mercado el reemplazo del convertidor AC/DC de la moto Suzuki AX100 tiene un precio de \$25 y si lo comparamos con el presupuesto del desarrollo de nuestro prototipo es diecisiete veces mayor el precio con lo que existiría una clara perdida si se realiza su elaboración.

Cabe mencionar que los precios utilizados fueron los dados al consumidor por lo que si se elabora el prototipo con elementos adquiridos al por mayor se tendría un precio más económico.

En la tabla 2-4 se indican los precios de los elementos adquiriéndolos al por mayor además de contener solo los elementos necesarios para su fabricación.

| <b>Cantidad</b> | <b>Detalle</b>          | Valor unitario (al por mayor) | <b>Total</b> |
|-----------------|-------------------------|-------------------------------|--------------|
|                 | Arduino Nano            | \$3,70                        | \$7,40       |
| 10              | Resistencias            | \$0,01                        | \$0,10       |
|                 | Optoacoplador H11AA1    | \$0,34                        | \$0,68       |
|                 | Diodo Shockley MBR10200 | \$0,25                        | \$0,50       |
|                 | Optoacoplador MOC3021   | \$0,10                        | \$0,20       |

**Tabla 2-4:** Precio unitario del dispositivo

| $\mathfrak{D}$ | <b>SCR BT-151</b>                                  | \$0,10 | \$0,20  |
|----------------|----------------------------------------------------|--------|---------|
| 2              | Disipador de calor                                 | \$0,20 | \$0,40  |
| 3              | Capacitor 100nf poliéster                          | \$0,22 | \$0,66  |
|                | Capacitor 1000uF 25V                               | \$0,25 | \$0,25  |
|                | Puente de diodos KBP206                            | \$0,06 | \$0,06  |
| 2              | 40P Zócalo IC                                      | \$0,10 | \$0,20  |
| 3              | 6P Zócalo IC                                       | \$0,10 | \$0,30  |
|                | LM7806                                             | \$0,18 | \$0,18  |
|                | Diodo zener 5.1V                                   | \$0,05 | \$0,05  |
|                | Terminal block 4P                                  | \$0,10 | \$0,10  |
|                | Caja de conexiones de plástico<br>impermeable IP66 | \$1,00 | \$1,00  |
|                | Baquelita 1020X2020mm                              | \$2,00 | \$2,00  |
|                | Mano de obra                                       | \$5,72 | \$5,72  |
|                | <b>Total</b>                                       |        | \$20,00 |

**Realizado por:** Armijos & Arévalo, 2021.

## **4.3.1** *Inversión requerida*

Los valores indicados en la tabla 3-4 son requerimientos básicos que se tomarían en cuenta para producir este dispositivo tecnológico, para esto se prevé fabricar 100 unidades anuales durante 5 años, estableciendo un precio fijo por unidad de \$20.

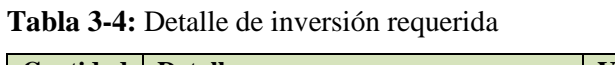

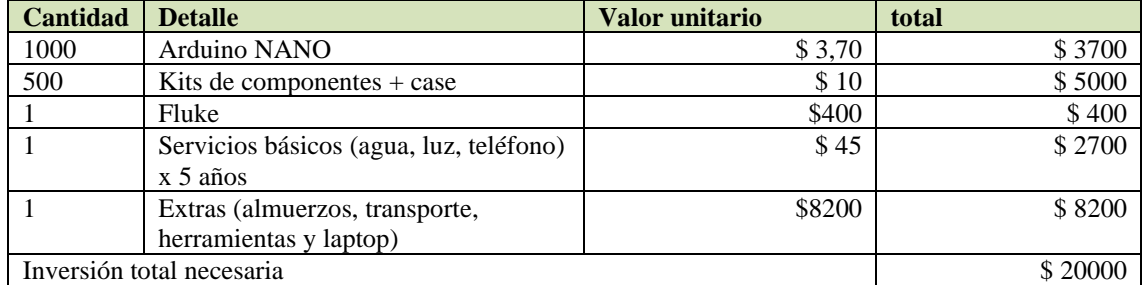

**Realizado por:** Armijos & Arévalo, 2021.

# **4.3.2** *Financiamiento*

Nuestro proyecto de elaboración de convertidores AC/DC requiere una inversión inicial de \$20000 y se proyecta obtener ingresos de \$2000 anuales y egresos de \$100 anuales; al final de los 5 años de duración del proyecto se obtiene un valor de salvamento de\$100 de los equipos.

Conociendo que de la inversión total los socios aportarán el 25% y la diferencia será financiada por una institución bancaria (Banco Pacífico) que cobrará un interés efectivo del 11,23% y colocando nuestro dinero en el mismo banco nos rinde un 4,75%.

# 4.3.2.1 *Flujo neto de efectivo (FNE)*

Las proyecciones del flujo de neto de efectivo durante los 5 años de duración del proyecto se indican en la tabla 4-4.

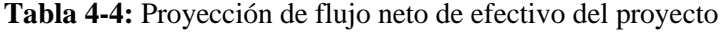

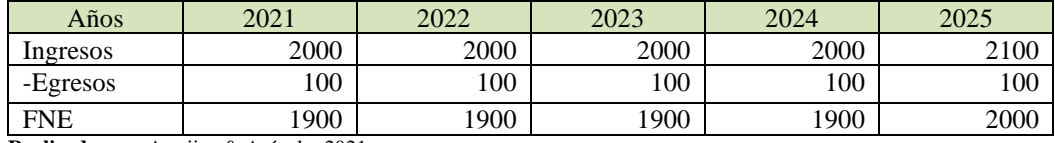

**Realizado por:** Armijos & Arévalo, 2021.

# **4.3.3** *Evaluación financiera*

## 4.3.3.1 *Tasa mínima anual de rendimiento (TMAR)*

 $I_0 = 20000 \begin{cases} 25\% = 5000 \rightarrow 4{,}75\% \text{ (tasa de rendimiento en el mismo banco)} \\ 75\% = 15000 \rightarrow 4{,}123\% \text{ (taca de intura del hanno)} \end{cases}$ 75% = 15000 →  $i_e$  11,23% (tasa de interes del banco)

 $TMAR = (icp \times \%cp) + (icf \times \%cf)$ 

 $= (0.0475 \times 0.25) + (0.1123 \times 0.75)$ 

 $= 0.0961 \cong 9.61\%$ 

4.3.3.2 *Valor actual neto (VAN)*

$$
VAN(+) = -5000 + \frac{1900}{(1+0.0961)^1} + \frac{1900}{(1+0.0961)^2} + \frac{1900}{(1+0.0961)^3} + \frac{1900}{(1+0.0961)^4} + \frac{2000}{(1+0.0961)^5}
$$

 $= 2338,0374$ 

 $VAN(-) = -5000 + \frac{1900}{(4.100)}$  $\frac{1900}{(1+0.3)^1} + \frac{1900}{(1+0.3)^2}$  $\frac{1900}{(1+0.3)^2} + \frac{1900}{(1+0.3)}$  $\frac{1900}{(1 + 0.3)^3} + \frac{1900}{(1 + 0.3)}$  $\frac{1900}{(1+0.3)^4} + \frac{2000}{(1+0.3)^5}$  $(1 + 0.3)^5$ 

 $=-345,4847$ 

4.3.3.3 *Tasa interna de retorno (TIR)*

 $TIR = 0,0961 + (0,3 - 0,0961) * (\frac{2338,0374}{2338,0374 + 345,4847})$ 

 $= 0,2737 \cong 27,37 \%$ 

4.3.3.4 *Relación beneficio costo (B/C)*

$$
\frac{B}{C} = \frac{\frac{1900}{\left(1+0.0961\right)^1} + \frac{1900}{\left(1+0.0961\right)^2} + \frac{1900}{\left(1+0.0961\right)^3} + \frac{1900}{\left(1+0.0961\right)^4} + \frac{2000}{\left(1+0.0961\right)^5}}{\left(1+0.0961\right)^1} + \frac{100}{\left(1+0.0961\right)^2} + \frac{100}{\left(1+0.0961\right)^3} + \frac{100}{\left(1+0.0961\right)^4} + \frac{100}{\left(1+0.0961\right)^5}}
$$

 $= 1,3515$ 

4.3.3.5 *Período de recuperación de la inversión (PRI)*

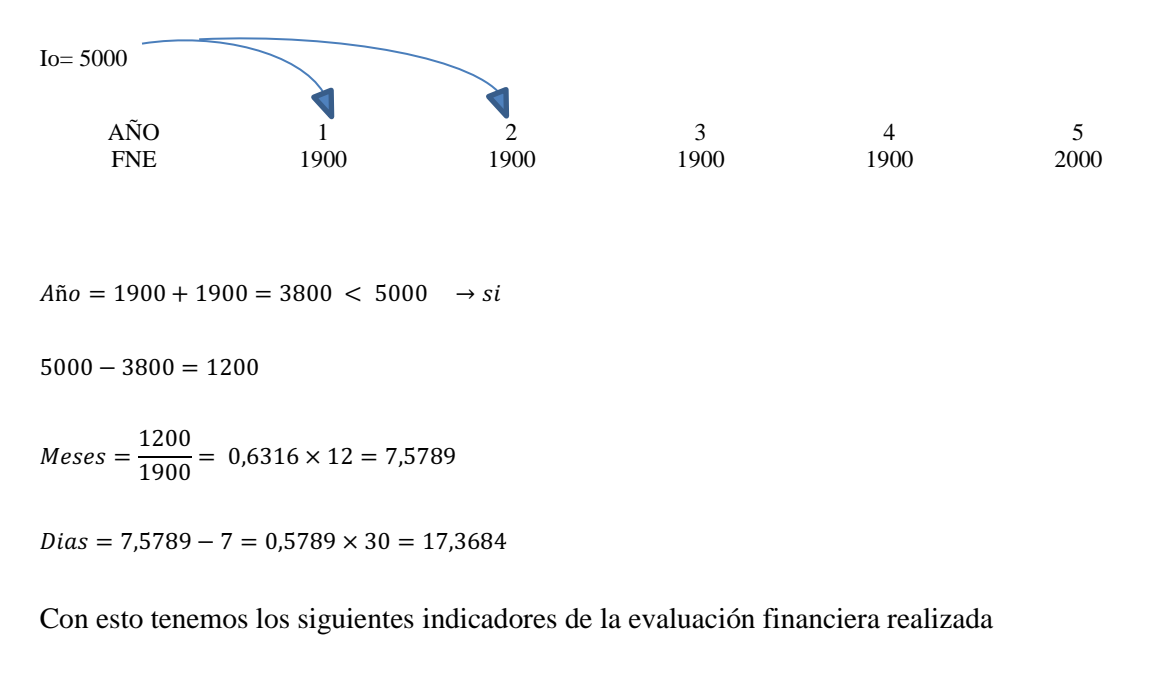

 $VAN = 2338,0374 > 0$ 

 $TIR = 27,37 > 1$ 

 $B/C = 1,3515 > 1$ 

El primer indicador, significa que los beneficios obtenidos del proyecto son altos con respecto a sus costos; el segundo indicador significa que la tasa de rendimiento del proyecto es superior a la tasa bancaria y por último el tercer indicador nos muestra que los beneficios generados por el proyecto son mayores que los costos que se realizaron en la elaboración del proyecto.

Finalmente tenemos el indicador del tiempo en el que recuperaremos la inversión inicial realizada; teniendo que será en 2 años con 7 meses y 17 días convirtiéndolo en un proyecto viable.

# **CONCLUSIONES**

- Después de una exhaustiva revisión bibliografía, se determinó que el tema de estudio esta poco desarrollado, se dispone de un vacío de información respecto al funcionamiento y operación de los conversores AC/DC aplicados a la industria motociclística, para suplir esta carencia se recurrió; a libros, revistas y blogs de entusiastas de los ciclomotores, material valioso que se extrapolo al tema de estudio.
- Para establecer las condiciones de diseño, se realizó la toma de mediciones de voltaje, corriente y frecuencia, al corte y a ralentí, con esto se determinó una potencia de 100W un caso poco probable pero posible, con un estudio de electroquímica se determinó que el voltaje máximo para cargar una batería de plomo ácido es de 14,6 voltios, en mediciones de reguladores comerciales y varios sujetos de prueba.
- Para la operación con frecuencia variable del conversor AC/DC, Se determino que a bajas frecuencias un pulso de magnitud constante es suficiente para la identificación de cruce por cero, pero el periodo de este pulso en altas frecuencia aumenta, por tal motivo se optó por la utilización del optoacoplador H11AA1 que tiene un CTR mínimo de 20% y simetría CTR de 1:3, esto permitió la simplificación del diseño logrando reducir considerablemente su tamaño y asemejarlo al dispositivo comercial.
- Para el control del prototipo se desarrolló dos algoritmos, el primero que corresponde al control de ángulo de retardo alfa para la activación del puente de diodos medio controlado y el segundo un control PI, ajustado a las necesidades de regulación de voltaje, por medio de un cómputo por el software Matlab Ra2018.
- Se utilizo dos microcontroladores comunicados por el protocolo de comunicación I2C, evitando que un solo microcontrolador asuma todas las tareas de cómputo. Permitiendo usar un controlador Esclavo para que asuma las tareas de detección, muestreo y activación de la planta, y el segundo controlador Máster para que se encargue del muestreo de voltaje y del control de este.
- Las pruebas de laboratorio realizadas al conversor AC/DC determinaron, que en este caso enviar una información compuesta de un byte, con valores comprendidos entre 0 a 255, presento una resolución limitada, motivo por el cual se impulsó una nueva investigación para aumentar el ancho de banda de la comunicación permitiendo enviar, datos mayores a 1 solo byte de comunicación, esto se solucionó con la utilización de la librería Wiredata.
- Las condiciones de intemperie determinaron la construcción para lograr una protección IP-66, correspondiente a accesorios utilizados en la industria motociclística. Se toma en cuenta las condiciones de diseño, simulación y operación del dispositivo. Las normas IPC 2221, IPC

7711/21, IPC 600, finalmente la norma IPC 620, referentes al diseño PCB y emplazamiento de componentes electrónicos.

- Se procedió a montar un equipo de toma de muestras en la motocicleta, con la cual se realizó diferentes pruebas de ruta, este levantamiento de datos, mediante las pruebas realizadas con el dispositivo comercial y el prototipo, determinó que el prototipo presenta un error absoluto promedio de  $\pm$  0,665 V que en comparación con el dispositivo comercial, el error absoluto es de ± 2,535 V dando como resultado un mejoramiento considerable del 73,76% en la regulación del voltaje a la salida del convertidor AC/DC.
- A simple vista el dispositivo comercial es más barato que el prototipo; es mucho más costoso porque se invirtió en elementos y equipos que no se tenía para su realización y al no adquirirlos de forma masiva su precio en el mercado son tres veces mayor a su valor normal. Por lo que se realizó un análisis económico del proyecto arrojándonos que, si lo proyectamos para producir el prototipo de forma masiva y ayudados de un financiamiento para adquirir los productos, se recuperaría la inversión en 2 años con 7 meses y 17 días convirtiéndolo en un proyecto viable.

# **RECOMENDACIONES**

- La utilización de un sensor de voltaje con una resolución mejorada, este instrumento es necesario para la correcta operación del controlador, en la percepción de la señal controlada.
- La simulación de todo en conjunto con el controlador PI, rebasó la capacidad de cómputo del software, motivo por el cual se recomienda simular por separado el controlador.
- Estas operaciones demandan ciclos de reloj del microcontrolador y las bibliotecas desarrollados utilizan determinamos timers, en el caso de un microcontrolador se utiliza dos timers y una interrupción externa para llevar el control por ángulo de fase, estas funciones ocuparon determinado número de terminales quedando disponibles terminales con los puertos ya saturados.
- Para futuras investigaciones se recomienda el uso de un generador de señales senoidales de frecuencia variable, con un corriente mayor a 1 amperio, se trabajó con equipo de laboratorio y la corriente emitida fue baja e insuficiente.
- Para que el prototipo sea adaptable a cualquier motocicleta se recomienda rediseñar cada una de las etapas previamente realizando un estudio de distinto factores que intervengan en el funcionamiento del conversor.
- Se recomienda la utilización de componentes SMD para la miniaturización del dispositivo, la utilización de un microcontrolador más potente y el desarrollo de nuevas bibliotecas que permita la optimización de cada ciclo de reloj empleado en las operaciones.

# **BIBLIOGRAFÍA**

**ANDA, Nahim.** I2C. *Factor.* [En línea] 2018. [Citado el: 04 de Abril de 2021.] https://www.factor.mx/portal/base-de-conocimiento/i2c/.

**ARANZABAL OLEA, Andrés.** Rectificadores y filtros. *Mheducation.* [En línea] 2016. [Citado el: 24 Enero de 2021.] https://www.mheducation.es/bcv/guide/capitulo/8448171624.pdf.

**ARDUINO.** Arduino NANO. [En línea] 2020. [Citado el: 8 de Diciembre de 2020.] https://descubrearduino.com/arduino-nano-pinout/.

**ARDUINOCL.** Arduino. *Arduino cl.* [En línea] 2020. [Citado el: 23 de Abril de 2021.] https://arduino.cl/que-es-arduino/.

**AUTODOC.** Sistema eléctrico para su motocicleta. *Autodoc.* [En línea] 2021. [Citado el: 18 de Enero de 2021.] https://moto.autodoc.es/repuestos/motocicleta-sistema-electrico#:~:text =El% 20sistema%20el%C3%A9ctrico%20de%20la,%2C%20cables%2C%20rel%C3%A9s%20y%20 otros..

**AUTOSOLAR.** ¿Cómo funcionan las baterías de plomo ácido? *Autosolar.* [En línea] 2016. [Citado el: 26 de Diciembre de 2020.] https://autosolar.es/blog/aspectos-tecnicos/comofuncionan-las-baterias-de-plomo-acido.

**BAÑARES, M.** Estudio de alternativas en el reciclaje de baterías de plomo fuera de uso. [En línea] 2018. [Citado el: 23 de Diciembre de 2020.] http://hdl.handle.net/2099.1/3095%0A.

**BARONA, Gustavo & VELASTEGUÍ, Luis.** Materiales de aleación aluminio-silicio aplicados en la fabricación de partes de motores de combustión interna alternativos. [En línea] 2020. [Citado el: 12 de Enero de 2021.] https://cienciadigital.org/revistacienciadigital2 /index.php/Ciencia Digital/article/view/758.

**BENOT MORELL, José María.** Control de convertidores AC/DC Y DC/DC para carga de vehículos eléctricos. *Bibing.* [En línea] 2016. [Citado el: 09 de Febrero de 2021.] http://bibing. us.es/proyectos/abreproy/5082/fichero/PFC.pdf.

**BERNET, Steffen.** Recent developments of high power converters for industry and traction applications. *IEEE.* [En línea] 10 de Noviembre de 2016. [Citado el: 25 de Enero de 2021.]

**CALERO, Marco & MORALES, Diego.** Estudio Técnico De Construcción De Una Moto Económica A Nivel Nacional. [En línea] 2016. [Citado el: 10 de Marzo de 2021.] https://repositorio.uide.edu.ec/bitstream/37000/619/1/T-UIDE-0569.pdf.

**ÇENGEL, Yunus et al.** *Termodinámica.* Novena. México : McGRAW-HILL, 2019. pág. 1008.

**COBA, Gabriela.** Ventas de motocicletas crecen 25% por la coronacrisis. [En línea] 2020. [Citado el: 20 de Septiembre de 2020.] https://www.primicias.ec/noticias/economia/ventamotocicletas-crecen-coronavirus-crisis/.

**CONTRERAS, Javier.** Inversores su uso y aplicación. *Eprints.* [En línea] 2016. [Citado el: 23 de Enero de 2021.] http://eprints.uanl.mx/707/1/1080092554.PDF.

**DA.** Control PID de Arduino. *Descubriendo arduino.* [En línea] 2016. [Citado el: 06 de Abril de 2021.] https://descubrearduino.com/como-hacer-un-pid-con-arduino/.

**DAMIAN, Juan.** Arduino Nano Pinout y características. *Electrogeekshop.* [En línea] 2020. [Citado el: 15 de Abril de 2021.] https://www.electrogeekshop.com/arduino-nano-pinout-ycaracteristicas/.

**DERY, Bernard.** Motocicleta. *El Diccionario Visual.* [En línea] 2016. [Citado el: 04 de Marzo de 2021.] https://infovisual.info/es/transporte/motocicleta.

**EL HERALDO.** Incrementa demanda de motos. *Heraldo.* [En línea] 2020. [Citado el: 25 de Septiembre de 2020.] https://www.elheraldo.com.ec/se-movilizan-facilmente-en-motos/.

**ESELECTRÓNICA.** Diodo Schottky. *Nanopdf.* [En línea] 2018. [Citado el: 16 de Abril de 2021.] https://nanopdf.com/download/el-diodo-schottky-o-diodo-de-barrera-5b16f04d4b80 b\_ pdf.

**EVERLIGHT.** Datasheet H11AA1. *Alldatasheet.* [En línea] 2020. [Citado el: 01 de Mayo 2021.]https://pdf1.alldatasheet.com/datasheetpdf/download/454974/EVERLIGHT/H11AA1.htm l.

**GARCÍA SOUTULLO, Roberto.** Motores de Combustión Interna Alternativos (MCIA). *Ingeniero marino.* [En línea] 2020. [Citado el: 18 de Enero de 2021.] https://ingenieromarino. com/motores-de-combustion-interna-alternativos-mcia/.

**GOBIERNO DE CANARIAS.** Señal de peligro riesgo eléctrico. *Gobierno de Canárias.* [En línea] 2016. [Citado el: 05 de Mayo de 2021.] http://www3.gobiernodecanarias.org/medusa/ mediateca/ecoescuela/?attachment\_id=2119.

**GUANOLUISA, Milton & PAZMIÑO, Daniel.** Cargador de Baterías de Plomo-Ácido de 48 Voltios. *Bibdigital.* [En línea] 2018. [Citado el: 12 de Marzo de 2021.] https://bibdigital.epn.edu.ec/bitstream/15000/643/1/CD-1560%282008-06-18-01-05-30%29.pdf.

**GUNT HAMBURG.** Máquinas fluidomecánicas térmicas. *Gunt Hamburg.* [En línea] 2020. [Citado el: 18 de Marzo de 2021.]https://www.gunt.de/images/download/ int\_comb\_engines \_spanish.pdf.

**HART, Daniel W.** *Electronica de potencia.* s.l. : Prentice-HALL, 2001.

**HENKEL IBÉRICA, S.A.** 10 síntomas de fallo en el regulador de una moto. *Reparaciónvehículos.* [En línea] 2020. [Citado el: 27 de Diciembre de 2020.] https://blog.reparacionvehiculos.es/10-sintomas-de-fallo-en-el-regulador-de-una-moto#:~:text=El%20regulador 20de% 20una%20moto%20s%20un%20dispositivo%20el%C3%A9ctrico%20que, de%20%E2%80%9 Cpicos%20 de%20tensi%C3%B3n%E2%80%9D..

**HETPRO.** I2C. *Hetpro.* [En línea] 2017a. [Citado el: 03 de Abril de 2021.] https://hetprostore.com/TUTORIALES/i2c/#:~:text=I2C es un puerto y,de comunicación%2C SDA y SCL.&text=También es conocido como IIC ó TWI – Two Wire Interface..

**HETPRO.** AnalogRead Arduino. *Hetpro.* [En línea] 2020b. [Citado el: 03 de Abril de 2021.] https://hetpro-store.com/TUTORIALES/analogread-arduino-usos-y-ejemplos/.

**HETPRO.** Optoacoplador, que és y como funciona. *Hetpro.* [En línea] 2021c. [Citado el: 03 de Abril de 2021.] https://hetpro-store.com/TUTORIALES/optoacoplador/.

**HUERTA, Guillermo.** Convertidores de Electrónica de Potencia. *Ingeniería digital.* [En línea] 2020. [Citado el: 15 de Marzo de 2021.] https://siticed.com.mx/2020/04/03/convertidores-deelectronica-de-potencia/.

**IGLESIAS ZANET, Flavia.** Historia de Suzuki: la seda o las tuercas. [En línea] 2018. [Citado el: 11 de Enero de 2021.] https://gentedemoto.com/historia-de-suzuki-la-seda-o-las-tuercas/#: ~:text=La%20historia%20comienza%20en%201909,a%20los%20telares%20de%20seda.&text =Al%20a%C3%B1o%20siguiente%20present%C3%B3%20y,de%20la%20f%C3%A1brica%20 de%20Hamamatsu..

**INFOVISUAL.** Partes de la motocicleta. *Infovisual.* [En línea] 2018. [Citado el: 13 de Diciembre de 2020.] https://infovisual.info/es/transporte/motocicleta.

**ISOCOM.** DATASHEET MOC 3021. *Alldatasheet.* [En línea] 2016. [Citado el: 18 de Febreo de 2021.] https://www.alldatasheet.com/datasheet-pdf/pdf/166665/ISOCOM/MOC302 1.html.

**ISUSA.** Ficha de datos de seguridad Acido sulfúrico. *Carlroth.* [En línea] 2016. [Citado el: 12 de Marzo de 2021.] https://www.carlroth.com/medias/SDB-X946-ES-ES.pdf?context=bWFzdGVyf HNlY3VyaXR5RGF0YXNoZWV0c3wyODU1MTN8YXBwbGljYXRpb24vcGRmfHNlY3Vy aXR5RGF0YXNoZWV0cy9oNTYvaDJkLzg5NTA5ODE4MjA0NDYucGRmfDEwZjA0Y2Fi ZDZiNmIxMmVkN2FhYTA0YWM2YTE5ZTM0OTVmMTczNTFkNDdkOGNlMTNiMmYy.

**LLAMAS, Luis.** H11AA1. *Luisllamas.* [En línea] 2016a. [Citado el: 26 de Abril de 2021.] https://www.luisllamas.es/arduino-cruce-por-cero-h11aa1/.

**LLAMAS, Luis.** El bus I2C en Arduino. *I2c.* [En línea] 2020b. [Citado el: 12 de Febrero de 2021.] https://www.luisllamas.es/arduino-i2c/.

**LLAMAS, Luis.** Teoría de control en Arduino: El controlador PID. *Control.* [En línea] 2021c. [Citado el: 28 de Enero de 2021.] https://www.luisllamas.es/teoria-de-control-en-arduino-elcontrolador-pid/.

**LLORENTE, Alvaro.** Convertidores AC/DC. *Diario electrónico hoy.* [En línea] 2017. [Citado el: 23 de Enero de 2021.] https://www.diarioelectronicohoy.com/convertidores-ac-dc-ul/#:~:text =Las%20aplicaciones%20incluyen%20controles%20de,(PSU)%20de%20alta%20tensi%C3%B 3n..

**LÓPEZ, Juan Fernando.** Electricidad básica de la mtocicleta. *Motores y más.* [En línea] 2020. [Citado el: 26 de Febrero de 2021.] https://motoresymas.com/motocicletas/electricidad-basicade-la-motocicleta-2/.

**MAPFRE.** Tipos de motos para conducir por ciudad o carretera. *Mapfre.* [En línea] 2020. [Citado el: 10 de Marzo de 2021.] https://www.mapfre.es/seguros/particulares/moto/articulos /conducirmoto-carretera-ciudad.jsp.

**MCIRCUITS.** Motorcycle Charging For HID (full wave conversion). *Mastercircuits.* [En línea] Octubre de 2016. [Citado el: 10 de Febrero de 2021.] https://mastercircuits.blogspot.com /2012/07/half-wave-to-full-wave-conversion.html.

**MENNA.** Motor de combustión interna, Partes y funcionamiento. *Como funciona.* [En línea] 2021. [Citado el: 15 de Marzo de 2021.] https://como-funciona.co/un-motor-de-combustioninterna/.

**MUÑOZ, Nicolás et al.** Control de un Convertidor Elevador de Voltaje AC/DC Utilizando Balance de Potencias. *Información Tecnológica.* [En línea] 2016. [Citado el: 12 de Marzo de 2021.] https://www.scielo.cl/scielo.php?script=sci\_arttext&pid=S0718-07642016000200002.

**OGATA, Katsuhiko.** *Ingenieria de control moderna.* s.l. : Prentice Hall, 2010.

**OÑATE, Fernando Patricio.** Diseño y contruccion de nodos inteligentes para detección de armas dentro de una red de video-vigilancia utilizando visión artificial. [En línea] 2020. [Citado el: 20 de Diciembre de 2020.] http://dspace.espoch.edu.ec/bitstream/123456789/13783 /1/108T0323.pdf.

**PESÁNTEZ ALVARADO, Alvaro Daniel.** Convertidor de potencia pseudoparcial sin transformador para estaciones de carga rápida de vehículos eléctricos. [En línea] 2019. [Citado el: 20 de Febrero de 2021.] https://repositorio.usm.cl/bitstream/handle/11673/46302/3560900 260879UTFSM.pdf?sequence=1&isAllowed=y.

**PJRC.** FreqCount Library. *Pjrc.* [En línea] 2020. [Citado el: 01 de Abril de 2021.] https://www.pjrc.com/teensy/td\_libs\_FreqCount.html.

**RAE.** Motocicleta. *Real Académia Española.* [En línea] 2020. [Citado el: 20 de Noviembre de 2020.] https://dle.rae.es/motocicleta.

**RAMOS FLORES, Cristina.** Análisis de un convertidor DC/DC destinado al almacenamiento híbrido de energía. *Upm.* [En línea] 2017. [Citado el: 25 de Enero de 2021.] http://oa.upm.es/48060/1/TFG\_CRISTINA\_RAMOS\_FLORES.pdf.

**REYES, Fernando & MOJARAZ, Jaime.** Arduino, Aplicaiones en Robótica y Mecatrónica. *Alfaomega.* [En línea] 2020. [Citado el: 18 de Marzo de 2021.] http://www3.fi.mdp.edu.ar /electrica/opt\_archivos/arduino/Manejo\_de\_Interrupciones.pdf.

**ROTH, Carl.** Ficha de datos de seguridad Óxido de plomo. [En línea] 2019a. [Citado el: 12 de Marzo de 2021.] www.carlroth.com.

**ROTH, Carl.** Ficha de datos de seguridad Plomo. [En línea] 2019b. [Citado el: 12 de Marzo de 2021.] www.carlroth.de.

**SÁNCHEZ, Antonio et al.** La motocicleta. [En línea] 2020. [Citado el: 03 de Marzo de 2021.] www.educacionvial.dgt.es.

**SANZ, Santiago.** *Motores.* Madrid : Editex S.A., 2017. pág. 384.

**SÉGUIER, Guy.** *Electrónica de Potencia.* Primera. Barcelona : Gustavo Gili, S.A., 2016.

**SEMBLADES, Yadira & CHILIQUINGA, Edwin.** *Diseño y Construcción de una Recamara de Escape 'TUNED PIPE' para la Optimización del Rendimiento de un Motor de Dos Tiempos SUZUKI AX 100.* Departamento de Ingeniería y Mecánica, Universidad de la Fuerzas Armadas. Latacunga : s.n., 2016. pág. 177, Tesis.

**SIAVICHAY, Santiago.** Modelado de estaciones de carga rápida para vehículos eléctricos y sus efectos en un sistema de distribución de energía eléctrica. *Uc Cuenca.* [En línea] 2017. [Citado el: 12 de Agosto de 2021.] https://dspace.ucuenca.edu.ec/bitstream/123456789/28482/1/Trabajo de titulación.pdf.

**SUASTES.** Hoja de datos de seguridad Dióxido de Plomo. *Suastes.* [En línea] 2016. [Citado el: 12 de Marzo de 2021.] http://reactivosmeyer.com.mx/datos/pdf/reactivos/hds\_1935.pdf.

**SUZUKI.** Suzuki AX-100 Service manual. *Pdfcoffee.* [En línea] 2017a. [Citado el: 18 de Enero de 2021.] https://pdfcoffee.com/suzuki-ax-100-manual-de-reparacionpdf-pdf-free.html.

**SUZUKI.** AX100 2021. *Suzuki Motos México.* [En línea] 2020b. [Citado el: 16 de Enero de 2021.] https://motos.suzuki.com.mx/garage/ax100.

**TAITRON.** LM 7809. *Taitron.* [En línea] 2016a. [Citado el: 06 de Octubre de 2020.] https://pdf1.alldatasheet.es/datasheet-pdf/download/237960/TAITRON/LM7833.html.

**TAITRON.** Regulador de voltaje. *Alldatasheet.* [En línea] 2016b. [Citado el: 26 de Abril de 2021.] https://pdf1.alldatasheet.es/datasheet-pdf/download/237960/TAITRON/LM7833.html.

**TAIWAN\_SEMICONDUCTOR.** MBR10200CT. *Alldatasheet.* [En línea] 2020. [Citado el: 24 de Abril de 2021.] https://pdf1.alldatasheet.com/datasheet-pdf/download/201305 /TSC/MBR10 200CT.html.

**TIXCE, Mario.** El regulador de la moto y su importancia. *Motor y Racing.* [En línea] 2019. [Citado el: 04 de Diciembre de 2020.] https://www.motoryracing.com/motos/noticias/el-regul ador-de-la-moto-y-su-importancia/.

**TORRES, Karly.** El 70% de Motos que se venden en el pais se ensambla localmente. *El telégrafo.* [En línea] 2020. [Citado el: 09 de Febreo de 2021.] https://www.eltelegrafo.com.ec/ noticias/economia/4/el-70-de-motos-que-se-venden-en-el-pais-se-ensambla-localmente.

**UTC-IC.** BT 151 Datasheet. *Alldatasheet.* [En línea] 2021a. [Citado el: 12 de Abril de 2021.] https://www.alldatasheet.com/datasheet-pdf/download/413567/UTC/BT151.html.

**VEGA, José.** Implementación de una estación meteorológica con Arduino. *Riunet.* [En línea] 2016. [Citado el: 21 de Marzo de 2021.] https://riunet.upv.es/bitstream/handle /10251/77955 /ESCRIBANO-Implementación de una estación meteorológica con Arduino.pdf?sequence=1.

**VILLACHICA, Miguel.** El SCR y sus aplicaciones. *Une.* [En línea] 2017. [Citado el: 21 de Abril de 2021.] https://repositorio.une.edu.pe/bitstream/handle/UNE/4235/El SCR y sus aplicacion es.pdf?sequence=1&isAllowed=y.

**VILLEGAS, Mónica & BARRÓN, Abraham.** Optimización de las turbinas a gas, para la Universidad Tecnológica de Salamanca. *Ecorfan.* [En línea] 2016. [Citado el: 13 de Enero de 2021.]http://www.ecorfan.org/spain/proceedings/CPI\_I/1.Optimizacion%20de%20las%20turbin as%20a%20gas%20para%20la%20Universidad%20Tecnologica%20de%20Salamanca.pdf.

**VZH.** Manual de baterías de arranque. *Vzh.* [En línea] 2018. [Citado el: 26 de Diciembre de 2020.] https://baterias.com.ar/pdf/arranque/VZH\_manual\_Baterias\_Automotrices.pdf.

**WILOCK.** Motos enduro: Tipos, características, funciones y más. *Wilock.* [En línea] 2019. [Citado el: 17 de Marzo de 2021.] https://www.wilock.com/motos-enduro-tipos-caracteristicasfunciones-mas/.

**YUASA.** Funcionamiento de las baterías. *Yuasa.* [En línea] 2020. [Citado el: 28 de Diciembre de 2020.]https://www.yuasa.es/informacion/automocion-comercial-servicios-nautica/funcionamien to-de-las-baterias/.

# **ANEXOS**

# **ANEXO A: ARDUINO NANO**

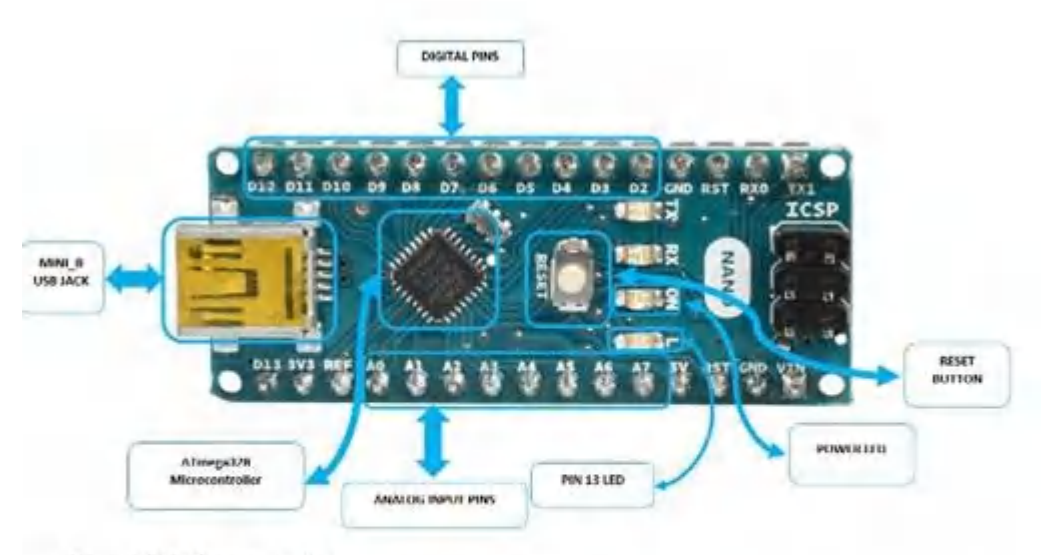

#### ATmega168 Microcontroller

ATmega168 is a low-power CMOS 8-bit microcontroller based on the AVR<sup>o</sup> enhanced RISC architecture. And its features as follow:

. High Performance, Low Power Atmel<sup>\*</sup>AVR<sup>o</sup> 8-Bit Microcontroller Family

## **Advanced RISC Architecture**

- c 131 Powerful Instructions
- **C** Most Single Clock Cycle Execution
- c 32 x 8 General Purpose Working Registers
- c Fully Static Operation
- c Up to 20 MIPS Throughput at 20MHz
- c On-chip 2-cycle Multiplier

#### . High Endurance Non-volatile Memory Segments

- c 4K/8K/16KBytes of In System Self-Programmable Flash Program Memory
- c 256/512/512Bytes EEPROM
- c 512/1K/1KBytes Internal SRAM
- C Write/Erase Cycles: 10,000 Flash/100,000 EEPROM
- C Data Retention: 20 years at 85°C/100 years at 25°C
- c Optional Boot Code Section with Independent Lock Bits
- $\cdot$ In-System Programming by On-chip Boot Program

#### True Read-While-Write Operation

- o Programming Lock for Software Security
- Atmel" QTouch<sup>\*</sup> Library Support
	- **Capacitive Touch Buttons, Sliders and Wheels**
	- a QTouch and QMatrix<sup>o</sup> Acquisition
	- o Up to 64 sense channels
- **Peripheral Features** 
	- o Two 8-bit Timer/Counters with Separate Prescaler and Compare Mode
	- o One 16-bit Timer/Counter with Separate Prescaler, Compare Mode, and Capture Mode
	- Real Time Counter with Separate Oscillator
	- o Six PWM Channels
	- 5 8-channel 10-bit ADC in TQFP and QFN/MLF package

# **BT151**

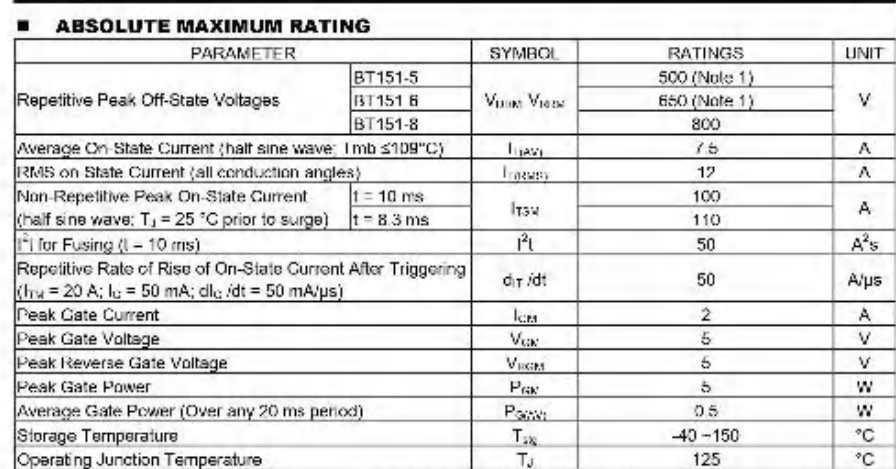

Note: 1. Although not recommended, off-state voltages up to 800V may be applied without damage, but the thyristor<br>may switch to the on-state. The rate of rise of current should not exceed 15A/us.<br>2. Absolute maximum rating

Absolute maximum ratings are stress ratings only and functional device operation is not implied.

#### THERMAL DATA х

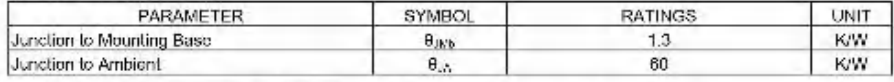

#### **STATIC CHARACTERISTICS** (T,=25); unless otherwise stated)  $\blacksquare$

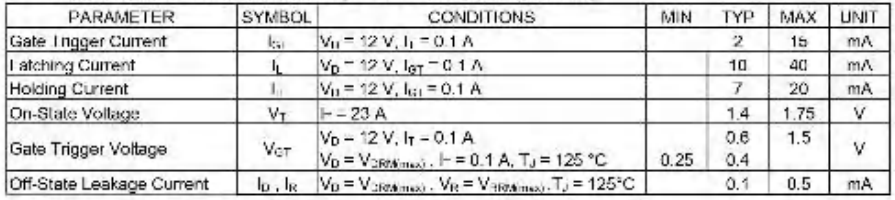

#### **■ DYNAMIC CHARACTERISTICS(1,-25℃,unless offerwise stated)**

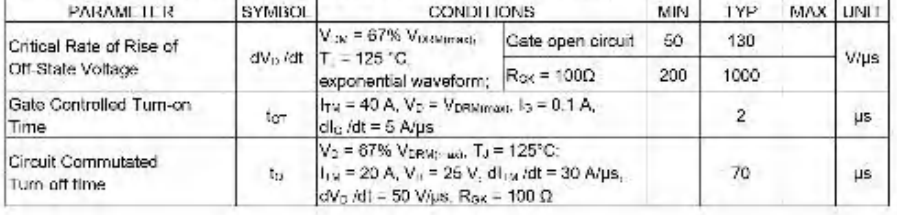

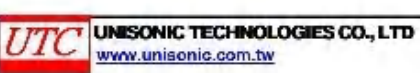

 $2$  of  $5$ 09948014030

# **ANEXO C: MBR10200CT**

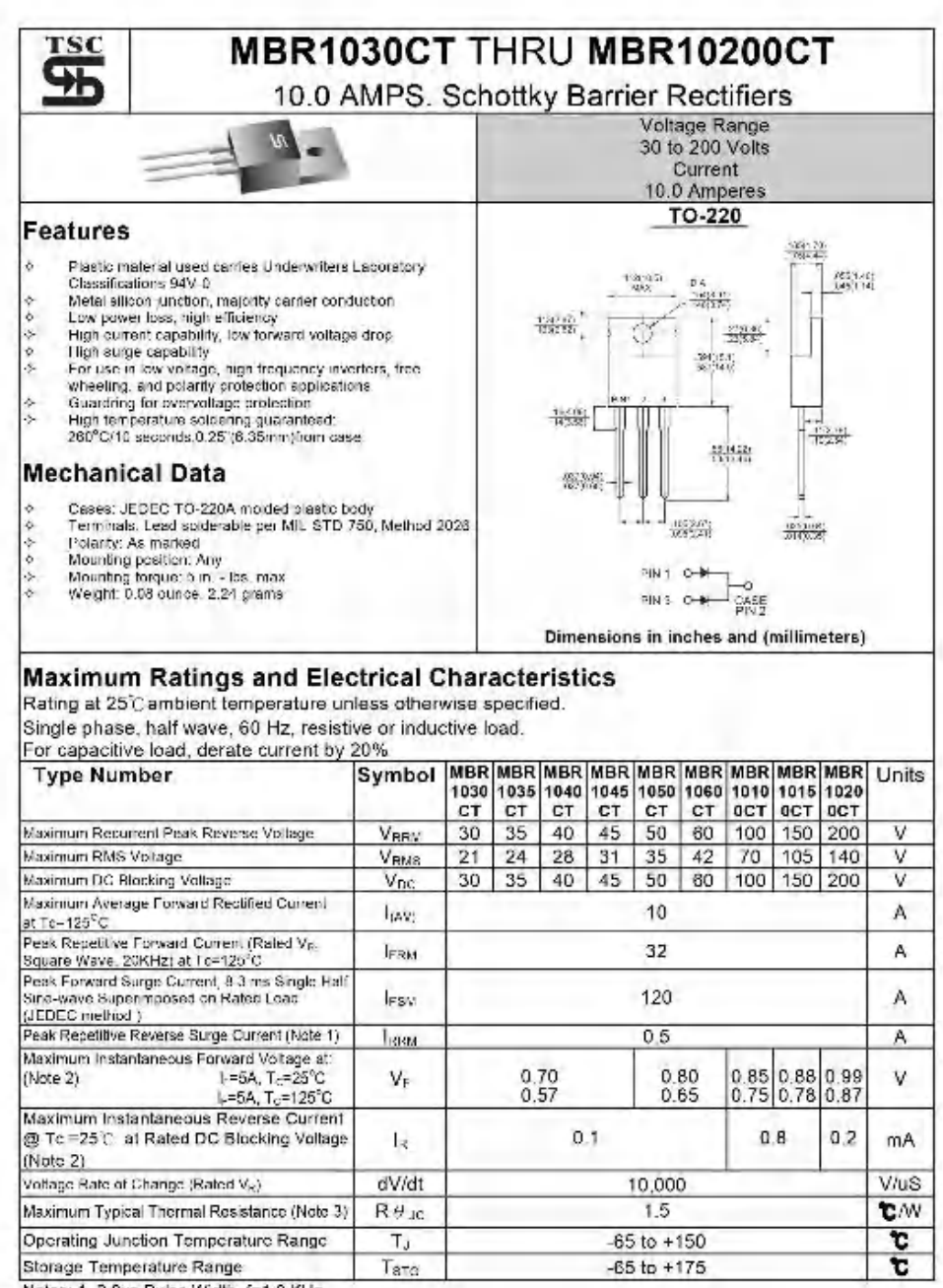

Notes: 1, 2.0us Pulse Width, f=1.0 KHz

. 1. 2. oue reas when: File wind<br>- 2. Pulse Test( 300us Pulse Width, 1% Duty Cycle<br>- 3. Thermal Resistance from Junction to Case Per Leg, Mount on Heatsink Size of 2 in x 3 in x 0.25in Al-Plate

 $-128 -$ 

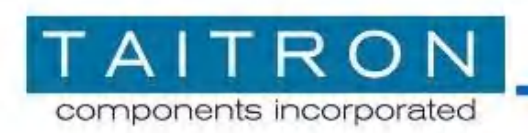

# **1A Standard Positive Voltage Regulator**

# LM7847 ~ LM7824

# 1A Standard Positive Voltage Regulator

# **General Description**

- . The LM78xx series is three terminal standard positive voltage regulator designed for a wide range of applications that required supply current up to 1A.
- . The LM78xx series is available in 10 fixed output voltage:4.7V,5V,6V,7V,8V,9V,10V, 12V.15V.18V and 24V.
- . The LM78xx series provides internal current limiting, thermal shutdown protection and Safe-area operation compensation which make them virtually immune from output load, and the output current could up to 1A if adequate heat sinking provide
- . The LM78xx is available in TO-220, TO-220F, DPAK (TO-252), D<sup>2</sup>PAK(TO-263)packages.

#### **Features**

- . Output Current up to 1A
- · Maximum Input voltage up to 36V
- . Output Voltage Accuracy of ±4% at 25°C
- · Thermal Overload Protection
- · Short Circuit Current Limiting
- · Output Transistor safe operation area (SOA) Protection
- . RoHS Compliance and Halogen Free

# **Applications**

- · High Efficiency Linear Regulator
- . Post Regulation for Switching Supply
- · Microprocessor Power Supply
- Mother Board

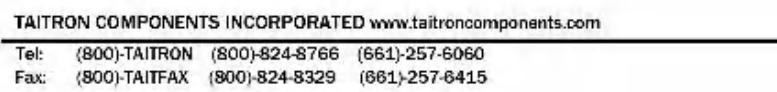

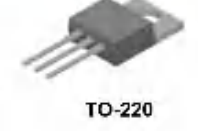

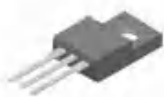

**TO-220F** 

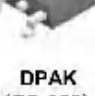

(TO-252)

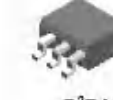

 $D^2PAK$  $(TO-263-2)$ 

 $D^2$ PAK  $(TO-263-3)$ 

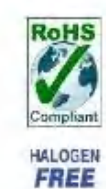

Rev. B/LX

Page 1 of 16

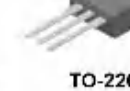

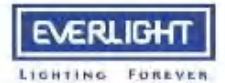

# **6 PIN DIP PHOTOTRANSISTOR** AC INPUT PHOTOCOUPLER

# **H11AAX Series**

## Absolute Maximum Ratings (T<sub>a</sub>=25°C)

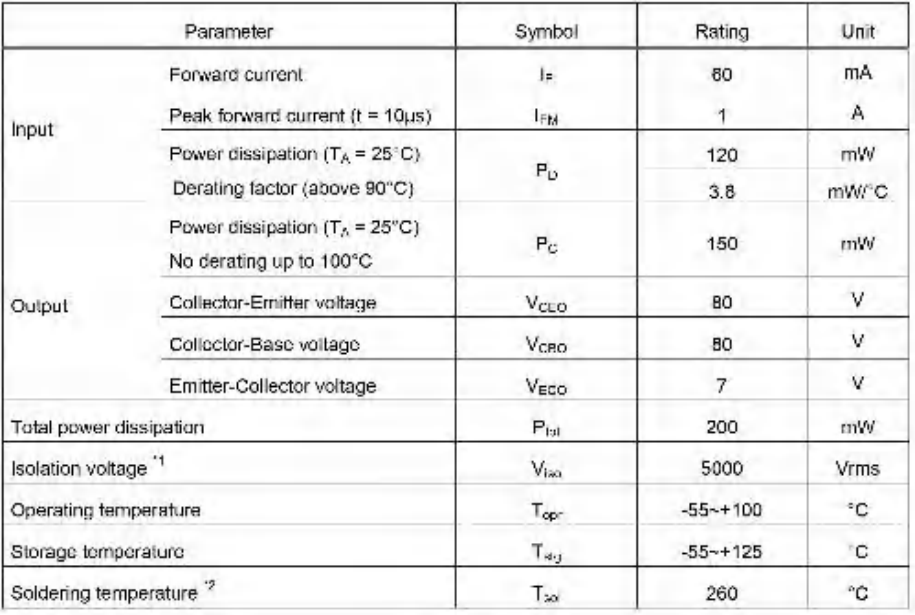

## Notes

\*1 AC for 1 minute, R.H.= 40 ~ 60% R.H. In this test, pins 1, 2 & 3 are shorted together, and pins 4, 5 & 6 are shorted together.

\*2 For 10 seconds.

Everlight Electronics Co., Ltd.<br>Document No : DPC-717-055 Rev.2  $\mathbf{2}$ 

http://www.everlight.com<br>August 14, 2008

# **ANEXO F: OPTOACOPLADOR MOC3021**

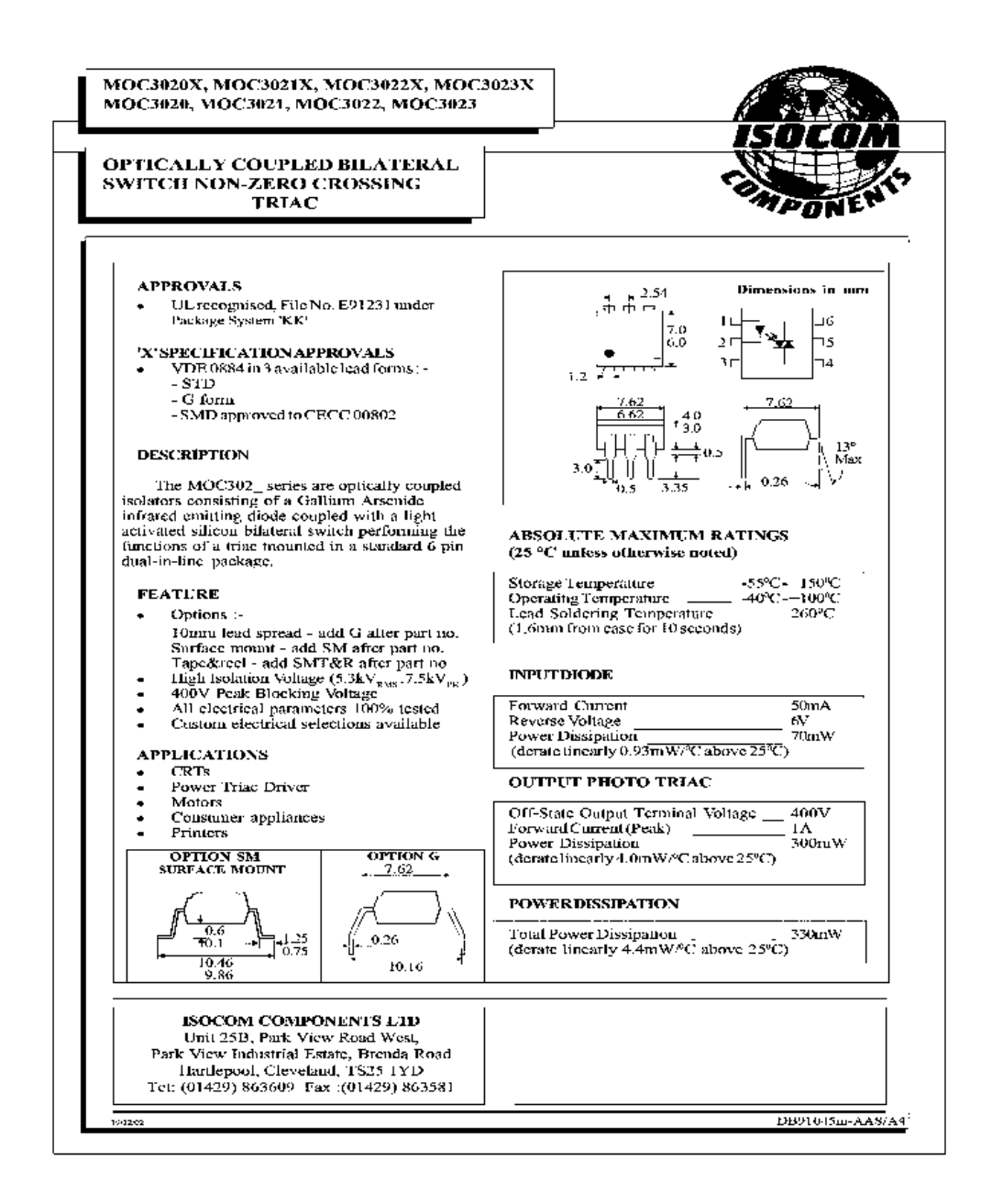

# **ANEXO G:** PROGRAMACIÓN PARA EL CONTROLADOR MÁSTER

```
#include <PID_v1.h>
#include <Wire.h>
#include <WireData.h>
const int salve\text{Address} = 0 \times 08:
float v1 = 4.978; // valor real de la alimentacion de Arduino, Vcc
float r1 = 20350; // 20k R1 del divisor de tension
float r2 = 1000; // 1K R2 del divisor de tension
float ang;
//Define Variables
double Setpoint, Input, Output;
```

```
//Iniciar parametros PID
double Kp=0.027963, Ki=0.0067659, Kd=0;
PID myPID(&Input, &Output, &Setpoint, Kp, Ki, Kd,REVERSE );//DIRECT, REVERSE
```

```
void setup(){ 
 Serial.begin(115200);
 //Activar el PID
 Setpoint = 14.6; //Tension deseada
  myPID.SetOutputLimits(0,255); //limitaciones del PID
  myPID.SetMode(AUTOMATIC);
  Wire.begin(); 
}
```

```
void loop(){
 float v = (v1*analogRead(6))/1024.0;//leer valores del sensor de voltaje A06
 float v2 = v/(r2 / (r1 + r2));//calculo de la tesion en valores reales convertibles
 Input = v2;
  myPID.Compute();
```
 Wire.beginTransmission(salveAddress);//comenzar la transmision al slave wireWriteData(Output\*100);// salida del sistema al otro arduino Wire.endTransmission(); // fin de la comucicacion

```
 //referencias valores pid
  Serial.print(Output); // Salida de la planta
  Serial.print(", ");
  Serial.print(Input);
  Serial.println(); //Entrada de la planta
}
```
# **ANEXO H:** PROGRAMACIÓN PARA EL CONTROLADOR ESCLAVO

```
//Controlador esclavo para recibir datos
#include <Wire.h>
#include <WireData.h>
#include <FreqCount.h> 
#define scr 4 //Terminal de salida de
bool ZC = 0;
uint16 t alpha;
double count=0;
float ctr;
const int myAddress = 0x08;//Direccion I2C de comunicacion 
float myData;
void setup() {
  Serial.begin(115200);
  Wire.begin(myAddress);// Esto inicia la biblioteca y establece el Arduino para ser maestro o 
esclavo.
  Wire.onReceive(i2cRecieve);//Utilizado por el esclavo para especificar una función que se 
llama cuando se reciben datos del maestro.
  FreqCount.begin(100);// intervalo de tiempo en milisegundos
  pinMode(scr, OUTPUT);
  digitalWrite(scr, LOW);
  attachInterrupt(0, ZC_detect, FALLING); // Enable external interrupt (INT0) por flanco de 
bajada
}
void i2cRecieve(int byteCount){
  wireReadData(myData);
  }
void ZC_detect() {
 ZC = 1;
}
void loop() {
  if(ZC) //if (FreqCount.available()) {
   delayMicroseconds(alpha);
   digitalWrite(scr, HIGH);
   delayMicroseconds(200);// cambiar activacion scr
   digitalWrite(scr, LOW);
  ZC = 0:
   }
   count = 100000/FreqCount.read();//Devuelve la medición más reciente, la medición se hace 
por defecto en el pin numero 5 del arduino
   ctr = myData;//Recibe datos enciados desde el controlador
   Serial.println(ctr); // Salida de la 
  alpha = (\text{ctr}^*count)/25500;
  }
```
# 7-19 SERVICE INFORMATION

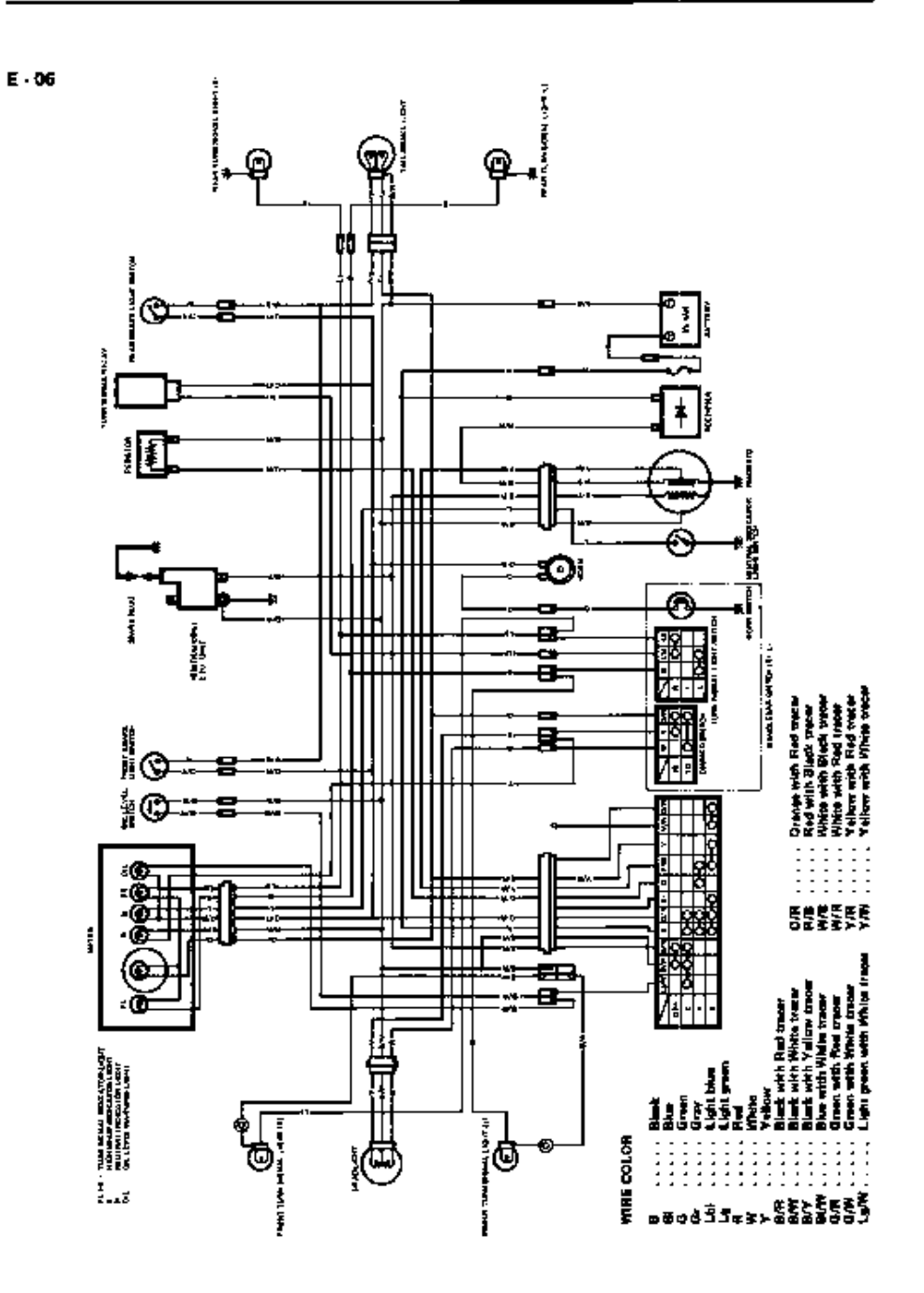

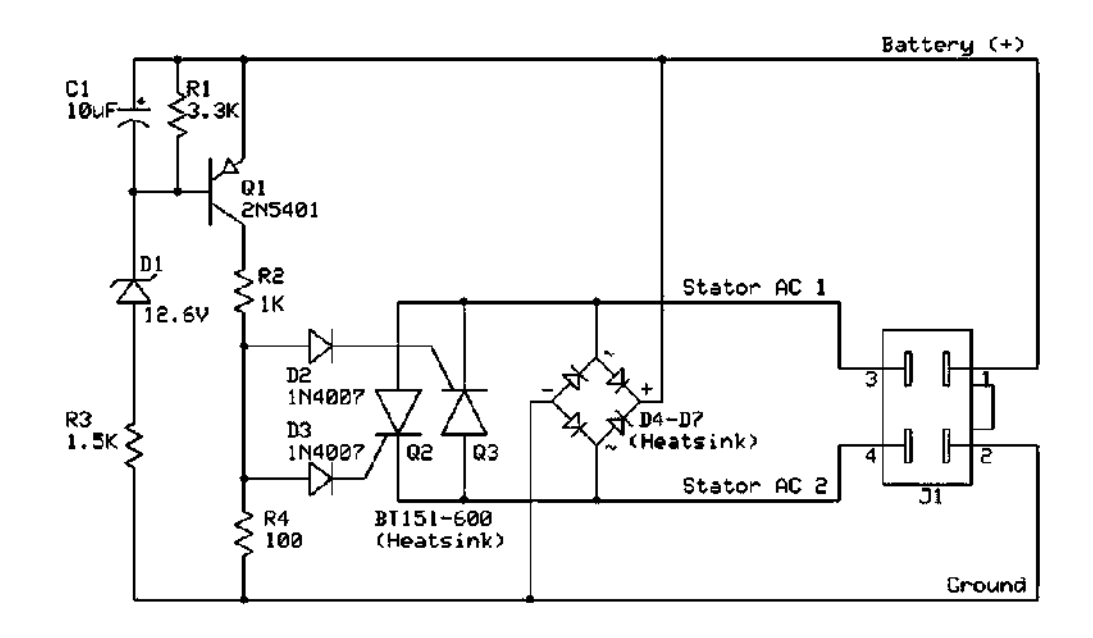

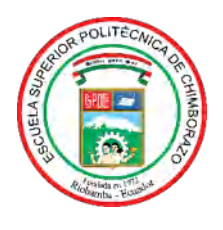

# **ESCUELA SUPERIOR POLITÉCNICA DE CHIMBORAZO**

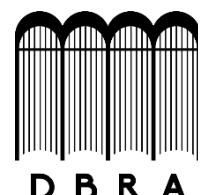

# **DIRECCIÓN DE BIBLIOTECAS Y RECURSOS DEL APRENDIZAJE**

# **UNIDAD DE PROCESOS TÉCNICOS**

REVISIÓN DE NORMAS TÉCNICAS, RESUMEN Y BIBLIOGRAFÍA

**Fecha de entrega:** 08 / 11 / 2021

**INFORMACIÓN DEL AUTOR/A (S)**

**Nombres – Apellidos:** DARÍO GABRIEL ARMIJOS VILEMA

JOSÉ MIGUEL ARÉVALO GUALLPA

**INFORMACIÓN INSTITUCIONAL**

**Facultad:** INFORMÁTICA Y ELECTRÓNICA

**Carrera:** ELECTRÓNICA Y AUTOMATIZACIÓN

**Título a optar:** INGENIERO EN ELECTRÓNICA Y AUTOMATIZACIÓN

**f. Analista de Biblioteca responsable:** Lcdo. Holger Ramos, MSc.

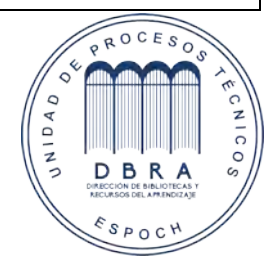

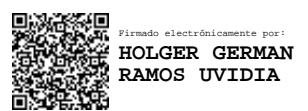

1871-DBRA-UPT-2021